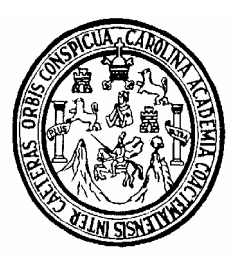

UNIVERSIDAD DE SAN CARLOS DE GUATEMALA FACULTADE DE INGENIERÍA ESCULEA DE INGENIERÍA CIVIL

# **DISEÑO DE EDIFICACIÓN ESCOLAR DE DOS NIVELES EN EL CASERÍO CRUZ VERDE Y EL PUENTE VEHICULAR EN LA CABECERA MUNICIPAL DE PALESTINA DE LOS ALTOS, QUETZALTENANGO**

KENDAL GIOVANY MAZARIEGOS SALGUERO

Asesorado por el Ing. Juan Merck Cos

Guatemala, julio de 2005

# UNIVERSIDAD DE SAN CARLOS DE GUATEMALA

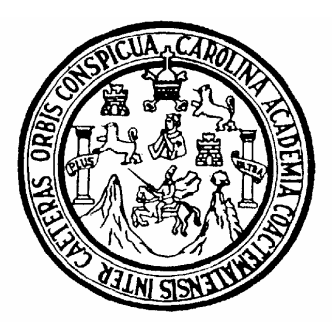

FACULTAD DE INGENIERÍA

# **DISEÑO DE EDIFICACIÓN ESCOLAR DE DOS NIVELES EN EL CASERÍO CRUZ VERDE Y EL PUENTE VEHICULAR EN LA CABECERA MUNICIPAL DE PALESTINA DE LOS ALTOS, QUETZALTENANGO**

PRESENTADO A JUNTA DIRECTIVA DE LA FACULTAD DE INGENIERÍA

POR

**KENDAL GIOVANY MAZARIEGOS SALGUERO** 

ASESORADO POR ING. JUAN MERCK COS

AL CONFERÍRSELE EL TÍTULO DE INGENIERO CIVIL

GUATEMALA, JULIO DE 2005

# UNIVERSIDAD DE SAN CARLOS DE GUATEMALA FACULTAD DE INGENIERÍA

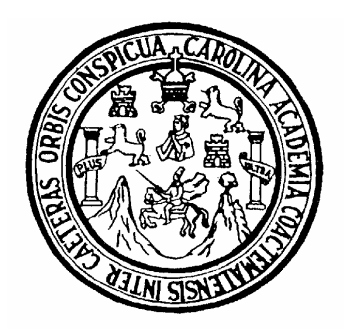

# NÓMINA DE JUNTA DIRECTIVA

- DECANO: Ing. Sydney Alexander Samuels Milson
- VOCAL I: Ing. Murphy Olympo Paiz Recinos
- VOCAL II: Lic. Amahán Sánchez Alvarez
- VOCAL III: Ing. Julio David Galicia Celada
- VOCAL IV: Br. Kenneth Issur Estrada Ruiz
- VOCAL V: Br. Elisa Yazminda Vides Leiva
- SECRETARIA: Inga. Marcia Ivonne Vélez Vargas

# TRIBUNAL QUE PRACTICÓ EL EXAMEN GENERAL PRIVADO

- DECANO: Ing. Sydney Alexander Samuels Milson
- EXAMINADOR: Ing. Carlos Salvador Gordillo
- EXAMINADOR: Ing. Juan Merck Cos
- EXAMINADOR: Ing. Angel Roberto Sic García
- SECRETARIA: Inga. Marcia Ivonne Vélez Vargas

## HONORABLE TRIBUNAL EXAMINADOR

 Cumpliendo con los preceptos que establece la ley de la Universidad de San Carlos de Guatemala, presento a su consideración mi trabajo de graduación titulado:

# **DISEÑO DE EDIFICACIÓN ESCOLAR DE DOS NIVELES EN EL CASERÍO CRUZ VERDE Y EL PUENTE VEHICULAR EN LA CABECERA MUNICIPAL DE PALESTINA DE LOS ALTOS, QUETZALTENANGO,**

 tema que me fuera asignado por la Dirección de la Escuela de Ingeniería Civil con fecha 22 de septiembre de 2004

Kendal Giovanni Mazariegos Salguero

#### **AGRADECIMIENTOS**

#### **A:**

La Universidad de San Carlos de Guatemala

La facultad de ingeniería de la Universidad de San Carlos de Guatemala

Ing. Alberto Silva por su gran ayuda en el crecimiento de conocimientos en la obra real.

La municipalidad de Palestina de los Altos por brindarme la oportunidad de realizar mi E. P. S., y en especial al Señor: Werner Morales

Ing. Juan Merck Cos, por compartir sus conocimientos durante la asesoría del presente trabajo de graduación

#### **DEDICATORIA**

**A:** 

#### **DIOS**

Por darme fortaleza y sabiduría, para culminar mi carrera

#### **MIS PADRES**

 Jaime Mazariegos y Annabella de Mazariegos Que me brindaron su apoyo incondicionalmente, tanto moral como económico, gracias

#### **MIS HERMANOS**

 Tyrone Mazariegos y Johana Mazariegos Por su apoyo incondicional

#### **LA UNIVERSIDAD DE SAN CARLOS DE GUATEMALA**

Por abrir mi mente a nuevos horizontes

 Todas las personas que de alguna manera colaboraron en mi formación profesional y personal.

# **ÍNDICE GENERAL**

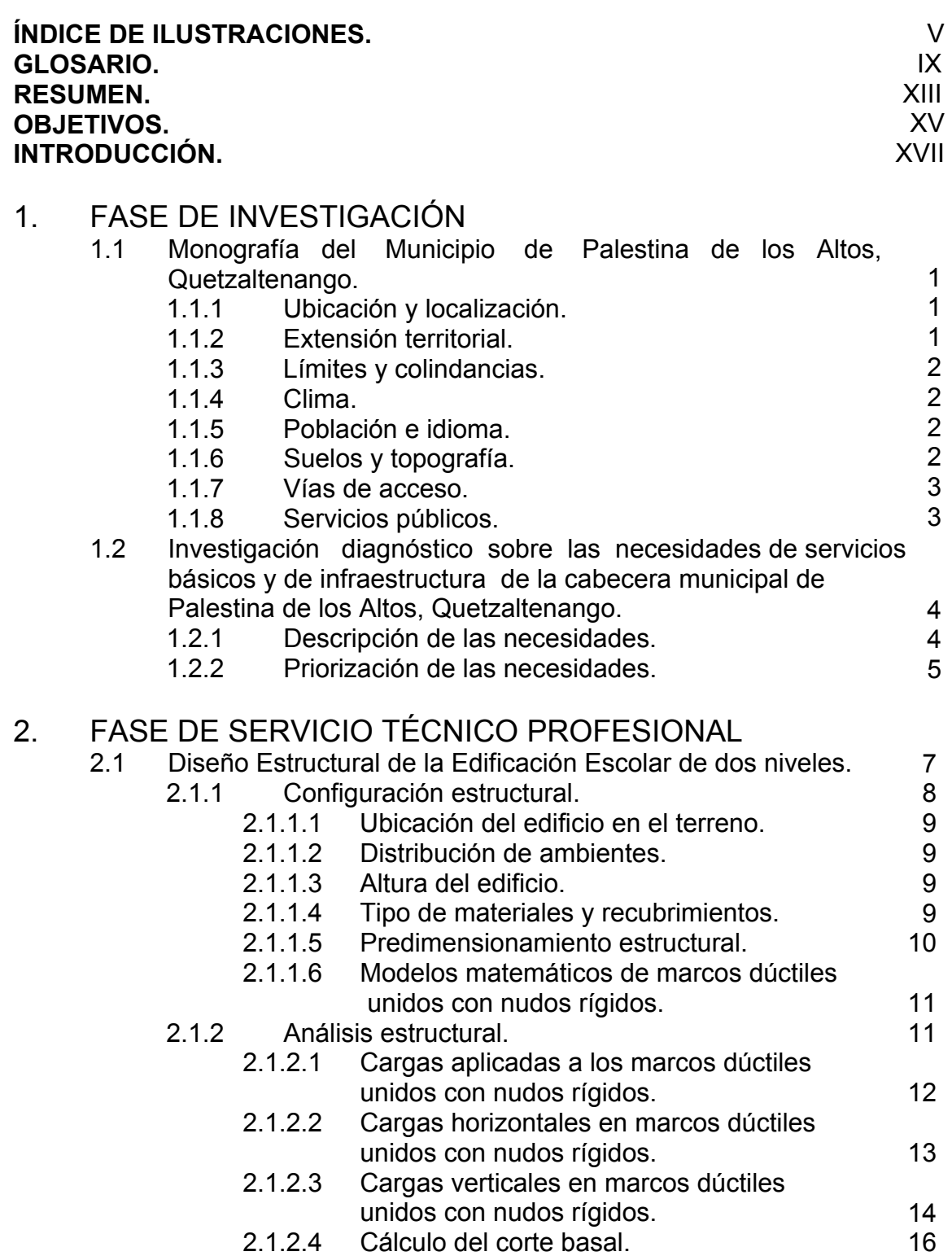

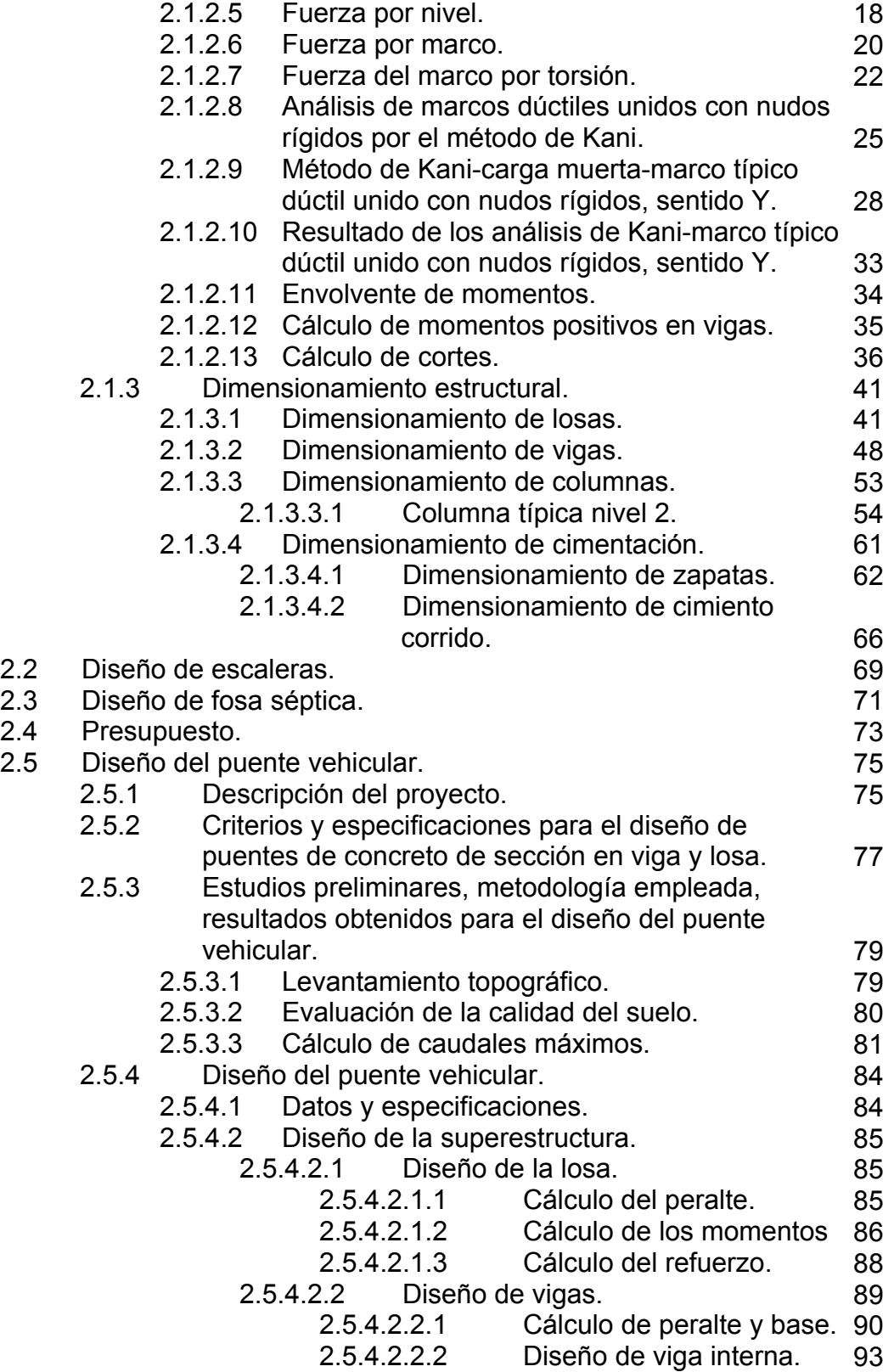

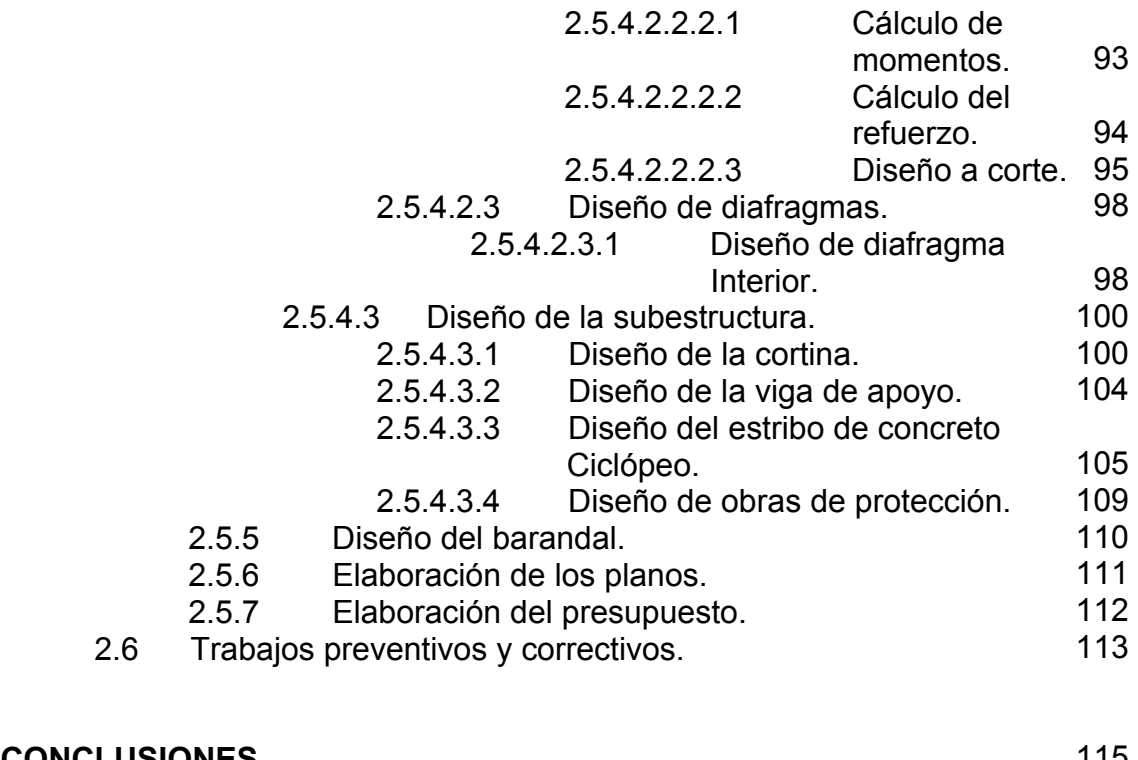

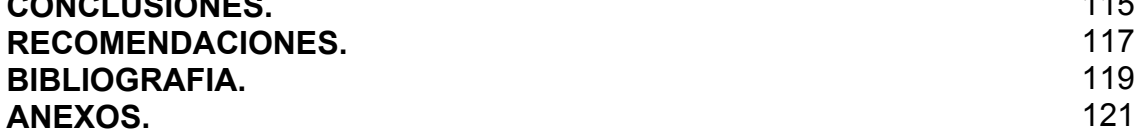

IV

# **ÍNDICE DE ILUSTRACIONES**

### **FIGURAS**

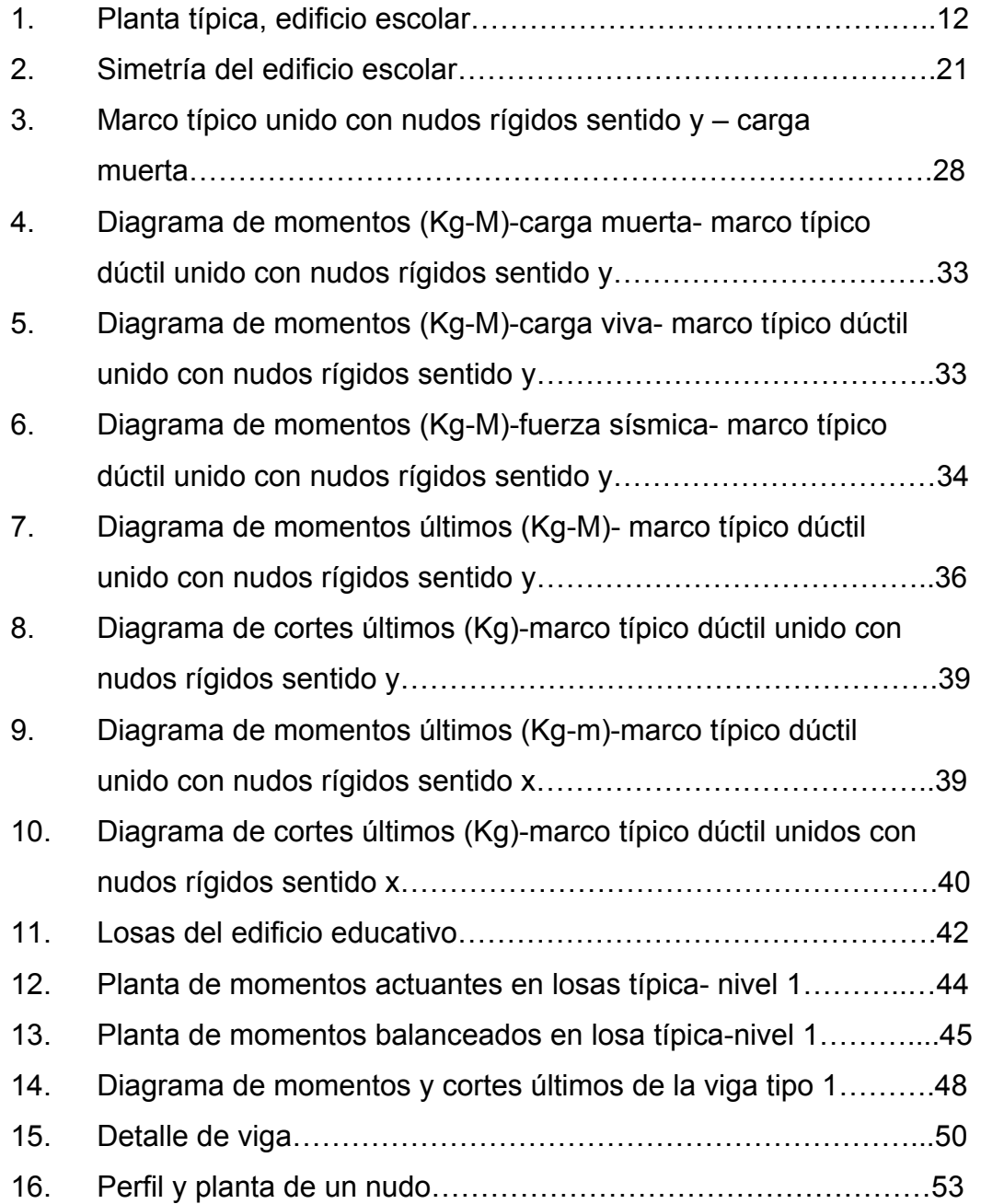

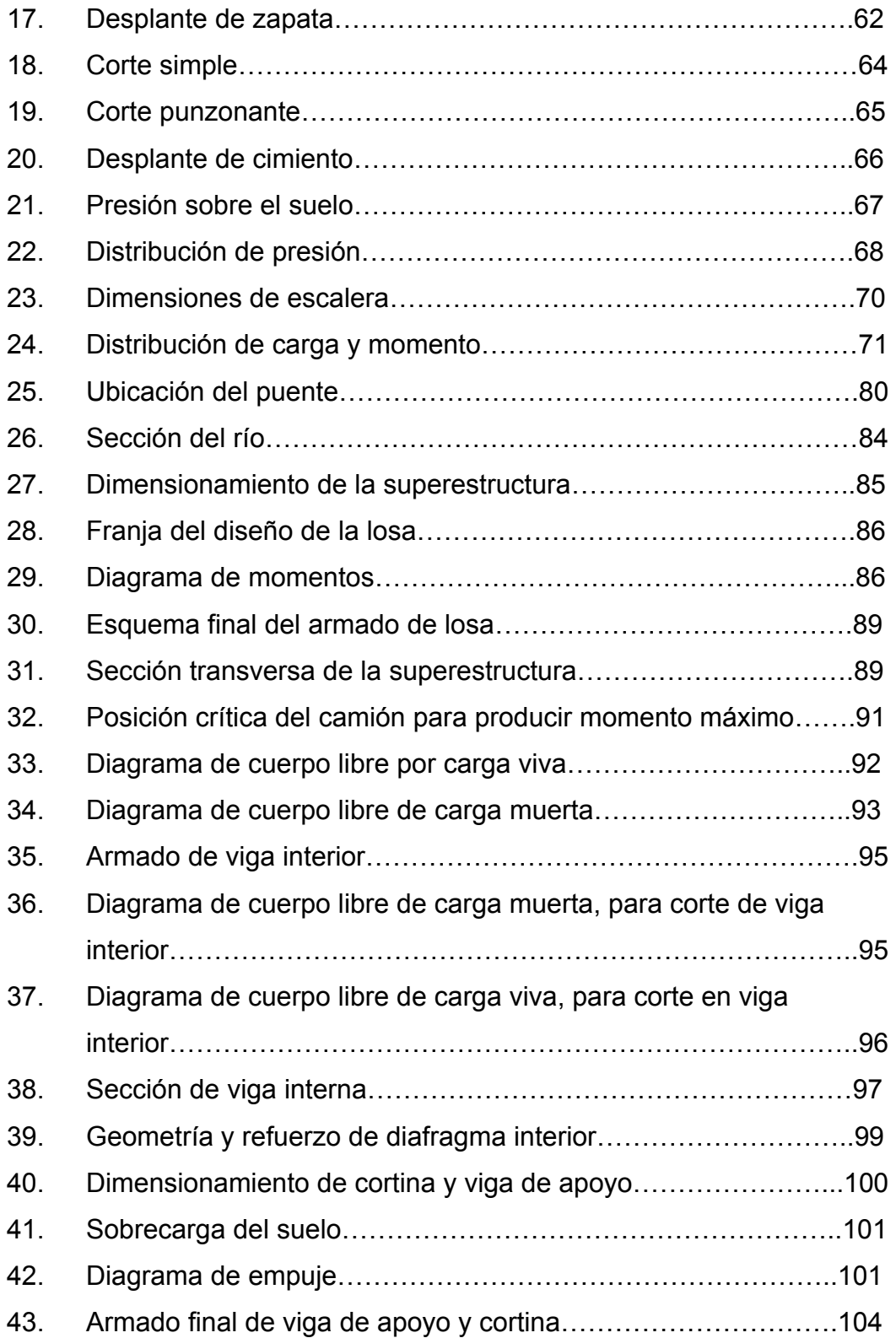

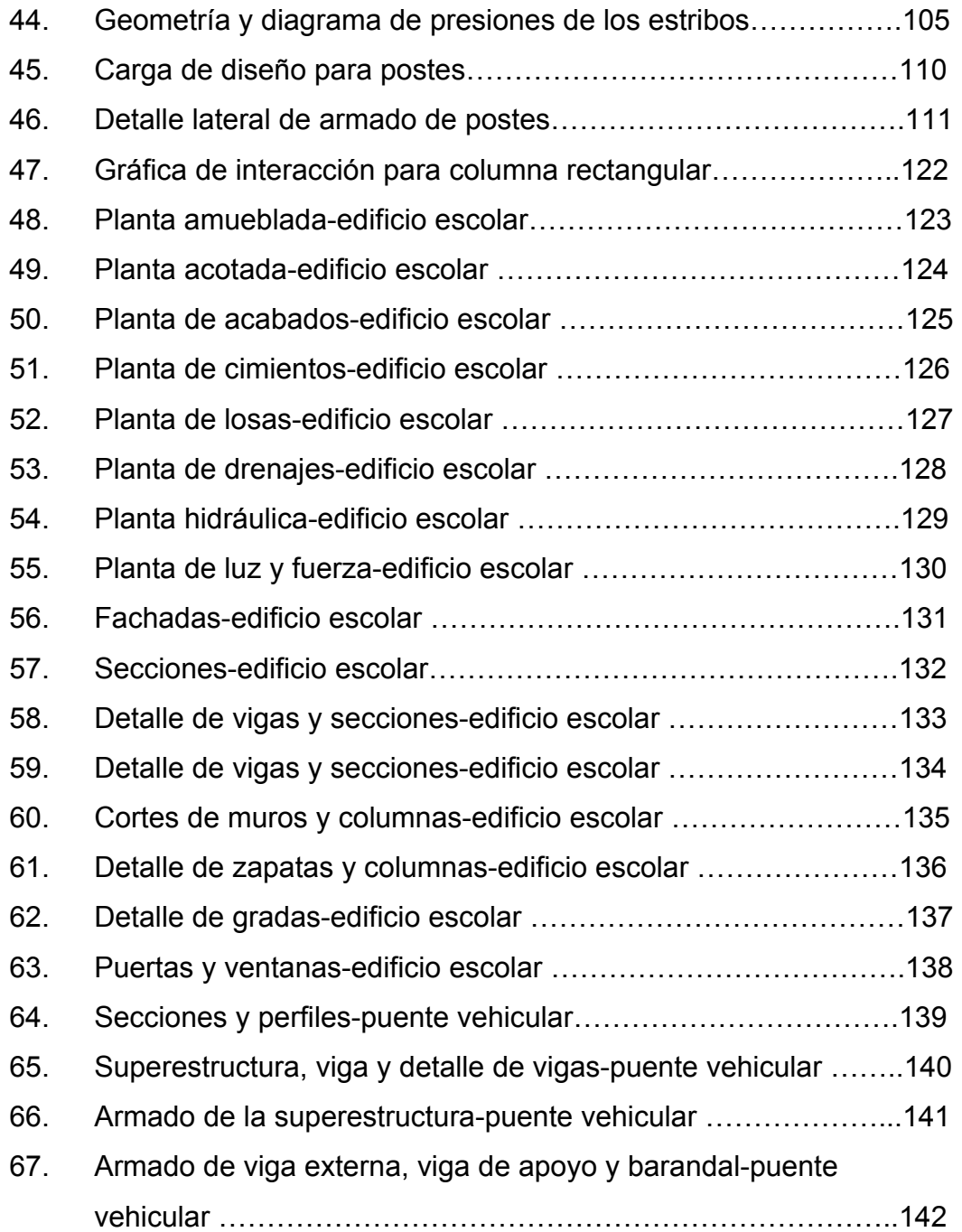

## **TABLAS**

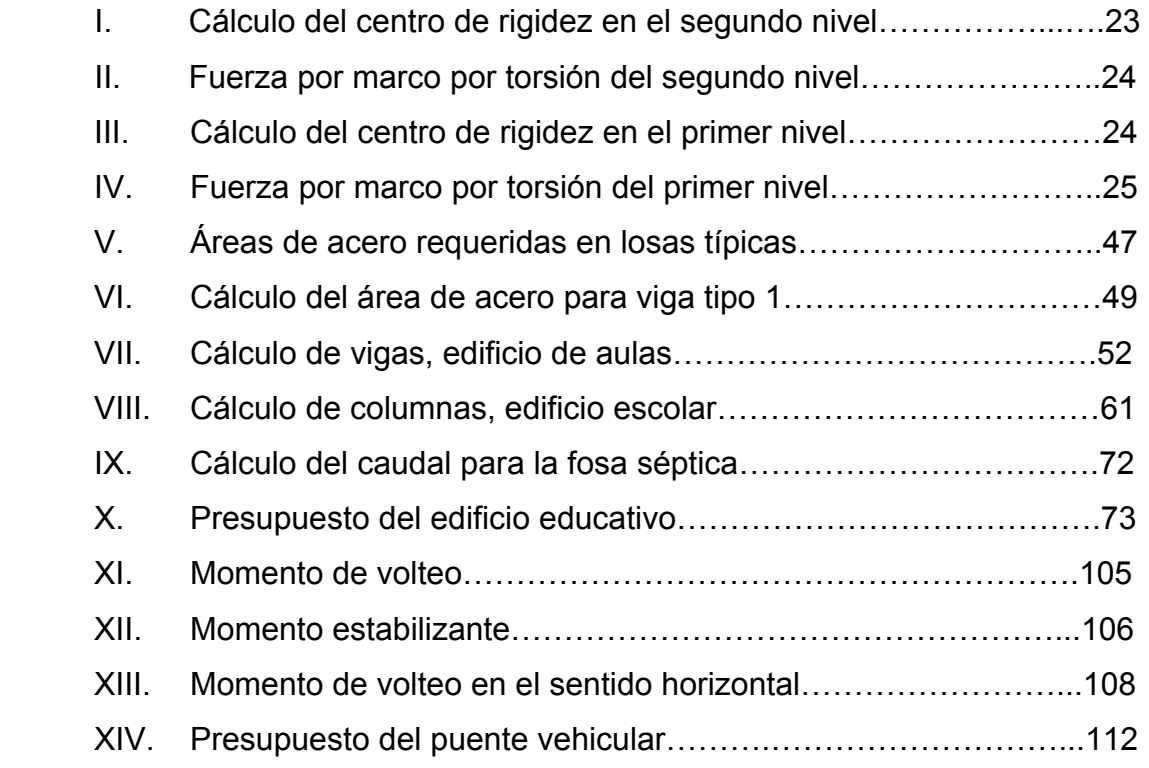

### **GLOSARIO**

- **AASHTO** American Asociation State highway and Transportation Officials.
- **Aceras** Elementos que se construyen en el puente para el tránsito peatonal, por lo que deben dar seguridad y comodidad al usuario. Existen de diferentes materiales; entre los más usados están: concreto armado, acero, madera o una combinación de éstos.
- Ala **Es el muro lateral a los estribos, diseñado y construido** como muro de protección de los rellenos y para el encauzamiento del agua.
- **Barandales** Se construye en los bordes de las aceras, para dar seguridad al usuario, y, su construcción varía dependiendo del material a usar.
- **Cota del terreno** Número en los planos topográficos, indica la altura de un punto sobre un plano de referencia.
- **Diafragmas** Miembros rígidos empotrados en miembros elásticos, como las vigas; se deben colocar para darle rígidez a la superestructura en el sentido transversal.
- **Estación** Cada uno de los puntos en el que se coloca el instrumento topográfico en cualquier operación de levantamiento planimétrico o de nivelación.
- **Estiaje** Término hidrológico que se refiere al río cuando éste se encuentra en su nivel mínimo.
- **Estribos** Elementos que soportan los extremos de un tramo simple o de una superestructura de varios tramos. Además, retiene el relleno del terraplén de acceso. Su diseño puede ser de marco rígido, muro en voladizo, muro de gravedad, columna única, pilote, etc.
- **Formaleta** Armazón provisional que sostiene un elemento de construcción mientras se está ejecutando, hasta que alcanza resistencia propia suficiente.
- **Fosa séptica** Es un recipiente cerrado, diseñado y construido para recibir la descarga de aguas negras del alcantarillado del edificio, separar los sólidos de los líquidos, dirigir la materia orgánica y almacenar los sólidos digeridos durante un período de retención y permitir a los líquidos clarificados ser descargados para su eliminación.
- **Losa** Elemento estructural que descansa sobre la superestructura y está construida por elementos estructurales, capa de desgaste, aceras, bordillos y barandales.
- **Luz** Distancia horizontal interna, entre dos estribos, entre estribo y pila o entre dos pilas.
- **Neopreno** Material aislante, que permite absorber el impacto de movimientos horizontales y rotacionales. Su componente

X

básico es caucho sintético y es apropiado para la mayoría de climas.

Puentes **Estructuras mayores de seis metros, construidos para** salvar depresiones del terreno.

- **Socavación** Fenómeno natural causado por la acción erosiva del agua, que arranca y acarrea material del lecho y de las bancas de un río y es una de las principales causas de falla de los puentes, especialmente durante época de creciente.
- **Solera** Elemento estructural horizontal de concreto, que tiene como función conectar monolíticamente los elementos estructurales, para dar mayor estabilidad a las estructuras y refuerzo de muros de mampostería.
- **Viga** Elemento estructural que se coloca paralelamente a la línea central del puente. Se asienta en los apoyos de la subestructura y recibe la carga de la losa.

XII

## **RESUMEN**

 A través de la realización del Ejercicio Profesional Supervisado se atendieron las necesidades del municipio de Palestina de Los Altos, Quetzaltenango, siendo éstas las del caserío Cruz Verde y cabecera Municipal. La primera comunidad necesita de un edificio educativo y la segunda requiere de un puente vehicular.

 En la primera parte se expone la monografía y diagnóstico de las comunidades en tanto que la segunda parte contiene el desarrollo de los diseños, con los presupuestos, en la parte final se presentan las conclusiones, recomendaciones y los anexos correspondientes.

 El sistema estructural del edificio escolar fue trabajado a través marcos dúctiles, y está conformado por seis aulas, dirección, sala de profesores y baños; el edificio se ubicará en un terreno que pertenece a la municipalidad del ya antes mencionado municipio. El análisis estructural se hizo a través del método de Kani, de donde se obtuvieron momentos para cada elemento, luego, se realizaron las combinaciones de carga, tomando la más crítica para diseñar los mismos.

XIV

# **OBJETIVOS**

#### **GENERAL**

; Diseñar el puente Vehicular en la cabecera Municipal de Palestina de los Altos, y La Edificación Escolar de dos niveles, en el Caserío Cruz Verde, Aldea Buena Vista, Palestina de los Altos, Quetzaltenango.

#### **ESPECIFICOS**

- $\boxtimes$  Desarrollar una Investigación de tipo monográfico y un diagnóstico sobre necesidades de servicios básicos e infraestructura de la Cabecera Municipal de Palestina de los Altos, Quetzaltenango.
- $\boxtimes$  Aplicar conocimientos estructurales, suelos, topografía, hidrología, etc.

XVI

# *INTRODUCCIÓN*

Guatemala posee un alto índice de crecimiento poblacional respecto de otros países, pero los servicios que requiere esta población no crecen a la misma velocidad, causando que la infraestructura en servicio se vuelva insuficiente, especialmente, en el área rural. Éste es el caso del centro educativo en el Caserío Cruz Verde y del puente vehicular en la cabecera Municipal, de Palestina de Los Altos, Quetzaltenango.

 El presente trabajo de graduación contiene la propuesta de solución a los problemas planteados en el Caserío mencionado como son: el diseño del edificio escolar y puente vehicular, respectivamente. Cada uno de estos diseños fue elaborado a base de conocimientos adquiridos durante el proceso de estudio realizado en la Escuela de Ingeniería Civil, con e fin de beneficiar a la comunidad y el Municipio seleccionado.

 Los diseños antes mencionados están realizados y basados con la supervisión de EPS, Código ACI y, también, de las normas AASHTO, para tener un buen respaldo, validez y seguridad de los diseños realizados. La edificación escolar tiene un área de construcción de 476 metros cuadrados distribuida en dos niveles, en un terreno cuadrado de 720 metros cuadrados. El diseño del puente se realizó con base a las siguientes características: luz de 14.00 metros, con dos carriles. La carga viva de diseño es para un vehículo tipo H20-44, la superestructura de concreto armado y la subestructura de concreto ciclópeo; también se tomaron en cuenta las condiciones topográficas, hidráulicas y económicas, para hacer de ello un proyecto factible.

XVIII

#### **1. FASE DE INVESTIGACIÓN**

#### **1.1 Monografía del Municipio de Palestina de Los Altos**

#### **1.1.1 Ubicación y localización**

 Palestina de los Altos es uno de los municipios del Departamento de Quetzaltenango, ubicado a 232 kilómetros de la ciudad de Guatemala y 32 kilómetros de la cabecera departamental. La población urbana es 4,276 habitantes y, la rural, de 8,386 habitantes, haciendo un total de 12,662 habitantes.

Principales actividades económicas.

**Producción agrícola.** Los cultivos más importantes en el municipio son: maíz, trigo, así como, papa, los principales cultivos del lugar. Los productos son generalmente comercializados por los mismos propietarios en el mercado de la cabecera municipal y en otros mercados locales, así como fuera del municipio.

**Producción pecuaria.** En la mayor parte de las actividades se reporta la crianza de animales, especialmente, porcinos y aves de corral, los cuales se destinan para consumo familiar y venta en la cabecera municipal.

#### **1.1.2 Extensión territorial**

 La extensión territorial es de 275 kilómetros cuadrados, con una altitud de 2,852.65 metros sobre el nivel del mar, una latitud de 15º48' 27" y longitud de 91º42'39".

1

#### **1.1.3 Límites y colindancias**

Al Norte: con Río Blanco (San Marcos). Al Sur: con Colomba y San Juan Ostuncalco (Quetzaltenango). Al Este: Sibilia y Cajolá (Quetzaltenango). Al Oeste: con San Pedro Sacatepéquez (San Marcos).

#### **1.1.4 Clima**

El clima predominante es frío, el cual se vuelve más intenso durante los meses de noviembre a febrero. La temperatura media anual es de 8ºC; la región es muy lluviosa y el ambiente mantiene una humedad relativamente alta.

#### **1.1.5 Población e idioma**

Según el último censo realizado, la población asciende a un total de 12,662 habitantes, cuyo mayor porcentaje se encuentra en las áreas rurales. El idioma que predomina es el castellano en un 95% de la población y el resto es quiché.

#### **1.1.6 Suelo y topografía**

Los suelos son de textura franco a franco limoso, ligeramente ácidos y con un espesor de 30 a 35 cm., de color café a negro. Las especies de árboles más comunes son el pino, el ciprés, encino, roble y en especial la especie en peligro de extinción, el pinabete.

2

#### **1.1.7 Vías de acceso**

 La cabecera municipal tiene dos posibilidades de acceso: una es entrando por el Departamento de San marcos y se encuentra a 28 kilómetros y la otra forma es por medio del Departamento de Quetzaltenango y se encuentra a 32 kilómetros, éstas son las únicas dos vías por donde se puede llegar al municipio. A algunas de las aldeas se puede llegar directamente por la carretera principal, pero otras por ejemplo La aldea del Edén, se encuentra a 7 kilómetros de la cabecera municipal y a la cual sólo se puede llegar por un camino de terracería.

#### **1.1.8 Servicios públicos**

**Salud:** los servicios estatales de salud están a cargo de 2 centros de salud tipo "B", ubicados en la cabecera municipal y en la aldea El Edén; estos dos son los únicos y, por lo tanto, sólo a estos se pueden abocar los pobladores.

**Educación: debido** a que el municipio es muy pequeño sólo cuenta con 18 establecimientos para el nivel primario; para el nivel básico solo cuenta con 2 establecimientos. Centros privados de educación no hay ninguno.

**Energía eléctrica:** de todas las viviendas que hay en el municipio, el 83% dispone de dicho servicio. La cabecera municipal cuenta con servicio de alumbrado público así como también en la aldea El Edén.

**Agua potable:** actualmente, el 90% de la población cuenta con servicios mientras que el resto de los habitantes se abastece de pozos artesianos y ríos.

**Drenajes y letrinización:** el área urbana de la cabecera municipal cuenta con el servicio de alcantarillado combinado, también la aldea El Edén, mientras el resto de las aldeas utiliza de letrinas.

**1.2. Investigación diagnóstica sobre las necesidades de servicios básicos y de infraestructura de la cabecera Municipal de Palestina de Los Altos.** 

#### **1.2.1 Descripción de las necesidades**

Las necesidades que se presentan en el municipio de Palestina de Los Altos son distintas dependiendo de cada comunidad, así que para la elección de los proyectos se buscó, principalmente, los que se orientarán a resolver problemas de servicios.

 En la cabecera municipal se requiere de la ampliación del drenaje sanitario en uno de los barrios, que es de mucha importancia para la salud de los habitantes.

 También en la Aldea El Edén se necesita rodear y hacerle sus graderíos al campo, para que la instalación estuviera completa.

 En el caso del caserío Cruz Verde los pobladores han planteado ante la corporación municipal sus necesidades, las cuales se presentan en dos fases: construcción de un edificio escolar y pavimentación del patio de la escuela.

El caserío Cruz Verde hasta el momento no contaba con ninguna edificación escolar y es por eso su necesidad.

4

#### **1.2.2 Priorización de las necesidades**

Tomando en cuenta las necesidades expuestas por los vecinos del lugar, como de la expuesto por los funcionarios de la administración municipal y de los recursos disponibles, la Priorización se hace de la siguiente manera: las necesidades para el caserío Cruz Verde fueron planteadas dentro de un mismo estudio, mientras que en el caso de la cabecera municipal, se realizo el diseño del puente vehicular que ahí se necesita.

 La educación posee un papel predominante en el desarrollo de una comunidad siendo importante contar con un edificio educativo como lugar de reunión y realizar el proceso enseñanza aprendizaje con satisfacción.

 La construcción del puente vehicular es una construcción muy importante para el desarrollo del municipio, mejorando el fluido del transporte y contribuye para que los habitantes tengan un crecimiento manera general.

#### **2. FASE SE SERVICIO TÉCNICO PROFESIONAL**

#### **2.1. Diseño estructural de la edificación escolar de dos niveles**

Es el proceso más general del proyecto de una obra civil, en el cual se definen las características que debe tener la construcción para cumplir de manera adecuada las funciones que está destinada a desempeñar. Un requisito esencial para que la construcción cumpla sus funciones y que no sufra fallas o mal comportamiento debido a su incapacidad para soportar las cargas que sobre ella se imponen.

#### **Diseño arquitectónico**

El diseño arquitectónico se refiere a darle forma adecuada y distribuir en conjunto los diferentes ambientes que componen el edificio. Esto se hace para tener un lugar cómodo y funcional para su uso. Para lograrlo, se deben tomar en cuenta los diferentes criterios arquitectónicos, principalmente para este caso.

 Los edificios, se deben diseñar de acuerdo con las necesidades que se tengan; estarán limitados por el espacio disponible, los recursos materiales y las normas de diseño que existan. La tipología arquitectónica se elegirá basándose en el criterio del diseñador. Para el caso del edificio se necesitan 6 aulas, una dirección, un juego de baños y una sala de reuniones para los profesores.

#### **Análisis de la calidad del suelo**

Se realizó de la manera tradicional sacando una muestra de 1 pie cúbico y realizándole un ensayo triaxial para encontrar el ángulo de fricción interna y el

coeficiente de cohesión del suelo, se utilizaron algunas fórmulas adicionales y se obtuvo como resultado el siguiente:

*qd* = 1.3\**C*'\**Nc*'+<sup>γ</sup> \* *Z* \* *Nq*'+0.4<sup>γ</sup> \* *B* \* *Nw*'= 1.3\*16.5\*10\*1.40\*7+0.4\*1.40\*1.40\*4 = 2 *qd* = 227.44*Ton* / *m* <sup>2</sup> 49.49 / 5 227.44 *Ton <sup>m</sup> Fs <sup>q</sup> Vs <sup>d</sup>* <sup>=</sup> <sup>=</sup> <sup>=</sup>

Pero para seguridad se tomó un valor de 35.00*Ton* /  $m^2$ .

#### **Selección del sistema estructural a usar**

Teniendo en cuenta el área del terreno y las necesidades de espacios por aula, se hace necesaria la construcción de un edificio de dos niveles, para este caso, se eligió el sistema estructural de marcos dúctiles unidos con nudos rígidos de concreto reforzado, tabiques de mampostería reforzada y losas planas de concreto reforzado.

#### **2.1.1. Configuración estructural**

Es una parte del diseño estructural y es aquella en que la experiencia, buen juicio e intuición del ingeniero juegan el papel más importante. Una estructura mal concebida presentará problemas, independientemente de qué tan bien o de con qué tanta precisión se hagan las etapas de análisis y dimensionamiento. Durante esta parte, es necesario hacer algunas estimaciones preliminares del tamaño de los miembros estructurales, tanto para estimar su peso propio, que forma parte de las cargas actuantes, como para calcular sus rigideces relativas, las cuales se requieren en la parte del análisis. Estas estimaciones pueden hacerse utilizando procedimientos simplificados de

8

análisis y dimensionamiento, o, únicamente con base en la experiencia del proyectista.

#### **2.1.1.1 Ubicación del edificio en el terreno**

El predio o terreno donde se ubicará el edificio está localizado en la parte central de la aldea, el área con la que se cuenta es de 720 m<sup>2</sup>, la edificación ocupará un área de 238 m<sup>2</sup>. El edificio estará ubicado en la parte trasera y en la parte de arriba del terreno.

#### **2.1.1.2 Distribución de ambientes**

La forma de los ambientes y su distribución dentro del edificio se hace del modo tradicional para edificios educativos, por ser ésta la que más se ajusta a las necesidades existentes y al espacio disponible. Los cuales serán en el primer nivel 3 aulas y el juego de baños; en el segundo nivel se tendrán 3 aulas, una dirección y sala de reuniones para los profesores.

#### **2.1.1.3 Alturas del edificio**

Se elige un edificio de dos niveles por razón de espacio disponible. La altura será de 3.00 m de piso a cielo en todos los ambientes, se dejará con esas medidas para dar confort, tanto a los ambientes como a los espacios de circulación.

#### **2.1.1.4 Tipo de materiales y recubrimientos**

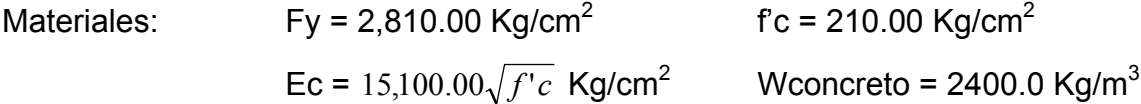

$$
Wm = 250.00 \text{ Kg/cm}^2
$$

Recubrimientos: Cimentación = 0.075 m Columnas = 0.03 m Vigas = 0.04 m Losas = 0.025 m  $Vs = 35,000.00 \text{ Kg/cm}^2$ 

#### **2.1.1.5 Predimensionamiento estructural**

Predimensionar la estructura es dar medidas preliminares a los elementos que la componen, que serán utilizados para soportar las cargas aplicadas. Para esto se puede recurrir a la experiencia en obras similares y utilizar métodos analíticos cortos, como los que se describen a continuación.

**Columnas:** el método que se utiliza para predimensionar las columnas determina la sección y se basa en la carga aplicada a ésta. En este caso en particular se desea guardar simetría en la dimensiones de la columna, por tal razón se toma la columna crítica, es decir, la que soporta mayor carga. La medida resultante se aplica a todas las demás.

Fórmula: **P = 0.8(0.225f´c Ag + FyAs); 1% < As > 6% Ag** 

Solución: P = 37,000kg, (13.50\*2,400\*0.12, tomado del área tributaria y espesor)  $37,000 = 0.8 ((0.225*210*Ag) + (2810*0.01*Ag))$ Ag = 613.80 cm<sup>2</sup>; Según ACI sección mínima 20\*20 cm. = 400 cm<sup>2</sup>. Se propone trabajar con una de 30\*30 cm. = 900 cm<sup>2</sup>.

**Vigas:** para predimensionar las vigas, el método utilizado determina el peralte o altura de la viga, ésta depende de la luz que cubra la viga. La base de la viga queda a criterio del diseñador, se usa aquí el ancho de las columnas. En este caso sólo se calcula la viga crítica, es decir, la de mayor longitud, quedando las demás con igual sección. Según él código ACI, el espesor mínimo de viga no pretensadas con un extremo contínuo es L/24, donde L es la luz máxima.

La base de la viga es de 0.15 m y un peralte de 0.30 m.

**Losas:** el método usa como variable las dimensiones de la superficie de la losa y el tipo de apoyos que tiene. En este caso, todas las losas están apoyadas en los cuatro lados, aunque se tiene cuatro medidas de losa, por tanto se toma la crítica y el peralte resultante se usa en ambas.

**t Losa = (perímetro de losa) / 180** 

t Losa = (7\*2+3\*2)/180 = **0.1111,** usar **0.12 m.** 

# **2.1.1.6 Modelos matemáticos para marcos dúctiles unidos con nudos rígidos.**

Representan la forma de cómo las cargas que soporta el marco, sirven para hacer al análisis estructural. Por la similitud de los marcos en geometría y de las cargas aplicadas, se analizan únicamente los críticos.

#### **2.1.2 Análisis estructural**

Es la separación de la estructura en sus elementos constitutivos y la determinación del efecto de las cargas aplicadas a la estructura en cada elemento. Cualquier estructura es un todo continuo, pero para fines de análisis se puede dividir en distintos miembros como pueden ser las vigas, columnas, zapatas, etc. Una vez dividida la estructura en sus distintos miembros, la determinación del efecto de las cargas en cada miembro se lleva a cabo calculando las acciones internas producidas por esas cargas. Estos cálculos representan la esencia del análisis estructural pero hay algo muy importante,

pues, en este análisis no hay soluciones únicas sino que conduce a soluciones únicas.

# **2.1.2.1 Cargas aplicadas a los marcos dúctiles unidos con nudos rígidos**

 Las estructuras están sometidas a cargas de diferente índole, para clasificarlas existen varios métodos, aquí se hace distinción de acuerdo con la dirección de su aplicación.

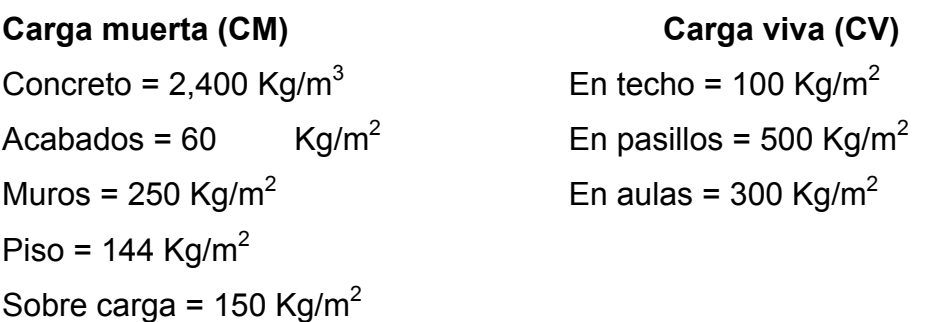

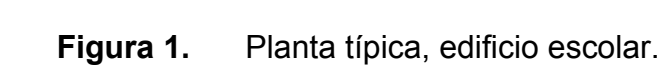

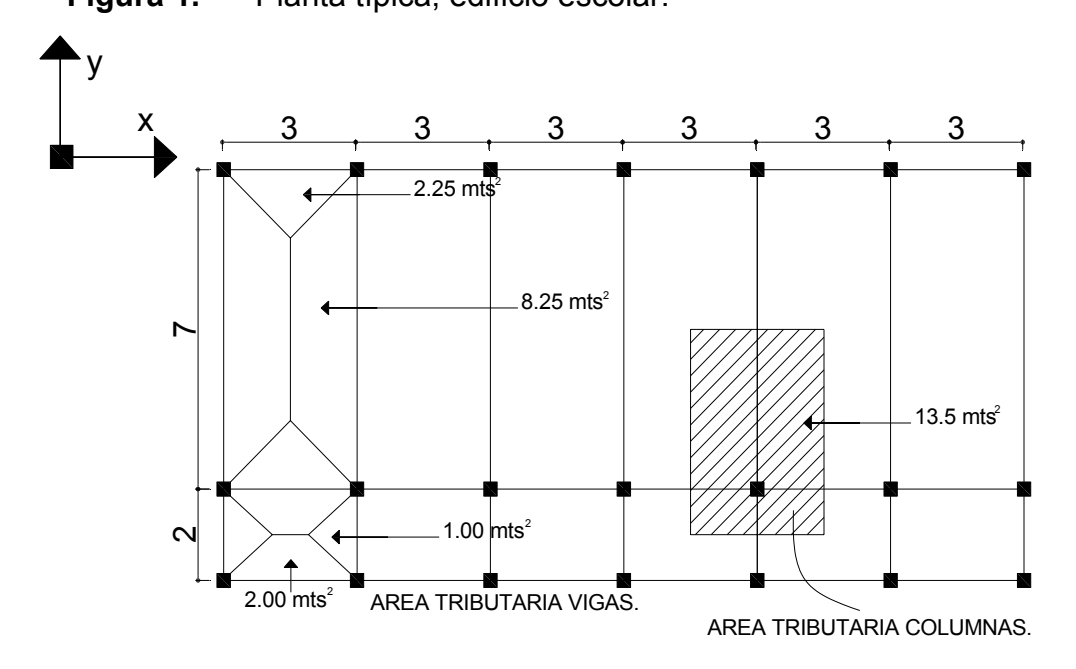
## **2.1.2.2 Cargas horizontales en marcos dúctiles unidos con nudos rígidos**

### **a. Segundo nivel**

Carga muerta

Wlosa = (18.00m\*9.00m)\*0.12m\*2,400 Kg/m $^3$  + 150 Kg/m $^2$  \*(8\*9) m $^2$  Wlosa = 70,956.00 Kg Wviga = 29,160.00 Kg Wcolumna =  $(0.30m^*0.30m^*1.50m^*2,400$  Kg./m<sup>3</sup>  $*21$ ) = 6,804.00 Kg. Wacabados =  $(8.00m*9.00m*60 \text{ Kg.}/m^2)$  = 9,720.00 Kg. Total de la carga muerta = 116,640.00 Kg.

Carga viva

 $CV = 18.00m*9.00m*100 kg./m<sup>2</sup> = 16,200.00 Kg.$ 

Peso del segundo nivel  $W = CM + 0.25CV$ W = 116,640.00 Kg. +0.25(16,200.00 Kg.) = 120,690.00 Kg.

## **b. Primer nivel**

Wlosa = (0.12m\*2,400 Kg/m<sup>3</sup> + 144 Kg/m<sup>2</sup> + 250 Kg/m<sup>2</sup>) (18m\*9m) = Wlosa = 110,484.00 Kg Wvigas = 29,160.00 Kg Wcolumnas = ((0.30m\*0.30m\*(4m+1.50m))\* 2,400 Kg/m<sup>3</sup>\*21 = Wcolumnas = 24,948.00 Kg. Wacabados = 9,720.00 Kg. Total de carga muerta =  $174,312.00$  Kg.

### Carga viva

 $CV = (300 \text{ kg/m}^{2*}7.00 \text{m}^{*}18.00 \text{m}) + (500 \text{ kg/m}^{2*}2.00 \text{m}^{*}18.00 \text{m}) =$  $CV = 55,800.00$  Kg

Peso del primer nivel  $W = CM + 0.25 CV$ W = 174,312.00 Kg + 0.25(55,800.00 Kg) = 188,262.00 Kg

Resumen

W del primer nivel = 188,262.00 Kg. W del segundo nivel = 120,690.00 Kg. Peso total = 308,952.00 Kg.

## **2.1.2.3 Cargas verticales en marcos dúctiles unidos con nudos rígidos**

Losa = (2,400 Kg./m<sup>3</sup> )(0.13m) = 312 Kg./m<sup>2</sup> Muros divisorios y tabiques = 250 Kg./m<sup>2</sup> Peso propio de la viga = 360 Kg./m<sup>2</sup> Carga viva = 100 Kg./m<sup>2</sup> en techos; 350 Kg./m<sup>2</sup> en aulas y 500 Kg./m<sup>2</sup> en pasillos.

Áreas tributarias A1 =  $(1.50m*7.00m) = 10.5 m<sup>2</sup>$ A2 = ((1.00m\*1.00m)/2)\*2 + (1.00m\*1.00m) = 2.00 m<sup>2</sup> A3 = ((1.00m\*1.00m)/2)\*2 = 1.00 m<sup>2</sup> A4 = ((1.50m\*1.50m)/2)\*2 = 1.56 m<sup>2</sup>

Cálculo de cargas sobre el marco 2

Segundo nivel: aquí no se incluye el peso de los muros y tabiques.

CM =  $(348.00 \text{ kg/m}^2 \cdot 2 \text{m}^2)/3.00 \text{m} + 168.00 \text{kg/m} + (150.00 \text{kg/m}^2 \cdot 2.00 \text{ m}^2)/3.00 =$ 

CM = 500.00 Kg/m

 $CV = (100.00 \text{ Kg/m}^2 \text{ *} 2.00 \text{ m}^2)/3.00 \text{ m} = 66.67 \text{ Kg/m}$ 

 $CU = CM + CV = 566.67$  Kg/m.

Primer nivel: tomando en cuenta los muros y tabiques

CM =  $((348.00 \text{ Kg/m}^2 + 250.00 \text{ Kg/m}^2 + 144.00 \text{ Kg/m}^2)^* 2.00 \text{ m}^2)/3.00 \text{ m}$  + 168.00Kg/m =

CM = 662.67 Kg/m

CV = ((500.00 Kg/m<sup>2</sup> \* 2.00 m<sup>2</sup>) + (300.00 Kg/m<sup>2</sup> \* 1.56.00 m<sup>2</sup>))/3.00m =

CV = 333.33 Kg/m

 $CU = CM + CV = 996.00$  Kg/m

Cálculo de cargas sobre el marco típico

Segundo nivel

Tramo  $1 - 2$ 

CM =  $(348.00 \text{ Kg/m}^2 \cdot 2.00 \text{ m}^2)/7.00 \text{ m} + 360.00 \text{ Kg/m}^2 + (150.00 \text{ Kg/m}^2 \cdot 2.00 \text{ m}^2))$ Kg/m<sup>2</sup>)/2.00 m<sup>2</sup> = CM = 858.00 Kg/m  $CV = (100.00 \text{ Kg/m}^2 \cdot 2.00 \text{ Kg/m}^2)/2.00 \text{ Kg/m}^2 =$ CV =100.00 Kg/m

 $CU = CM + CV = 958.00$  Kg/m

Tramo 2 – 3 CM = (348.00 Kg/m<sup>2</sup> \* 21.00 m<sup>2</sup> )/7.00 m + 360.00 Kg/m<sup>2</sup> + (150.00 Kg/m2 \* 21.00 m<sup>2</sup> )/7.00 m CM = 1,854.00 Kg/m

 $CV = (100.00 \text{ kg/m}^2 \cdot 21.00 \text{ m}^2)/7.00 \text{ m} =$ CV = 300.00 Kg/m  $CU = CM + CV = 2,154.00$  Kg/m

```
Primer nivel 
Tramo 1 - 2 
CM = ((348.00 Kg/m<sup>2</sup> + 250.00 Kg/m<sup>2</sup> +144.00 Kg/m<sup>2</sup>) * 2.00 m<sup>2</sup>)/2.00m +
360.00 Kg/m = 
CM = 1,102.00 Kg/m 
CV = (500.00 \text{ kg/m}^2 \cdot 2.00 \text{ m}^2)/2.00 \text{ m} =CV = 500.00 Kg/m 
CU = CM + CV = 1,602.00 Kg/m
```
Tramo 2 – 3 CM = ((348.00 Kg/m2 + 250.00 Kg/m<sup>2</sup> +144.00 Kg/m2 ) \* 21.00 m<sup>2</sup> )/7.00m + 360.00 Kg/m = CM = 2,586.00 Kg/m CV = (300.00 Kg/m2 \* 21.00 m<sup>2</sup> )/7.00 m = CV = 900.00 Kg/m CU = CM + CV = 3,486.00 Kg/m

## **2.1.2.4 Cálculo del corte basal**

El corte basal es la fuerza sísmica que el suelo transmite al edificio en la base. Para obtener su valor se utiliza la siguiente fórmula:

$$
V = ZIKCSW
$$

Donde:

**Z** coeficiente que depende de la zona

- **I** coeficiente de importancia de la obra después de que actúa el sismo y debe estar entre el rango de 1.10 < I < 1.50, para que funcione correctamente.
- **C** coeficiente que depende del periodo natural de vibración
- **S** coeficiente de depende del tipo de suelo
- **K** coeficiente dependiente del sistema estructural usado
- **W** peso propio de la estructura más el 25% de las cargas vivas.

 El sismo no actúa en una dirección determinada con respecto al edificio. Por tal razón, se necesita evaluar el corte basal en las direcciones X–Y, con los valores resultantes se puede diseñar el edificio contra un sismo en cualquier dirección.

En el sentido x del caso estudiado:

- Z = 1 por ser una zona sísmica
- I = 1.30 para edificios de instituciones educativas
- K = 0.67 para marco dúctiles

0.12 15  $=\frac{1}{\sqrt{2}} \leq$ *t*  $C = \frac{1}{\sqrt{2}} \leq 0.12$  donde c no puede ser mayor de 0.12 y de serlo se utiliza 0.12 y

$$
T = \frac{0.0906H}{\sqrt{B}}
$$

H = altura del edificio en metros

B = base del edificio en metros

Entonces:

$$
T = \frac{0.0906 * 7.00}{\sqrt{18.25}} = 0.1485, \ \mathsf{T} = 0.15 \text{ seg.}
$$

$$
C = \frac{1}{15\sqrt{0.15}} = 0.172 \text{ por lo que se utiliza } 0.12
$$

Se tomará un valor de S = 1.50. El valor de CS debe ser menor a 0.14, si el producto de ambos coeficientes excede este valor se debe tomar 0.14 el valor conjunto de CS.

 $CS = (0.12*1.50) = 0.18$ , entonces se toma 0.14  $V = (1*1.30*0.67*0.14*(308,952.00 \text{ kg.}) = 37,673.61 \text{ kg.}$ 

En el otro sentido el valor que podría variar es C por lo que se calcula:

$$
T = \frac{0.0906 * 7.00}{\sqrt{9.25}} = 0.21 \text{ seg.}
$$
  

$$
C = \frac{1}{15\sqrt{0.21}} = 0.145 \text{ por lo que se utiliza } 0.12
$$
  
CS = (0.12\*1.50) = 0.18, entonces se toma 0.14

Debido a que estos valores no varían respecto al sentido de x, el corte basal es el mismo para ambas direcciones.

## **2.1.2.5 Fuerza por nivel**

 La fuerza total lateral V puede ser distribuida en toda la altura de la estructura de acuerdo a la fórmula dada a continuación:

Donde

 $V = \text{corte}$  basal Ft = fuerza en la cúspide Fi = fuerza por nivel

 La fuerza concentrada en la cúspide se determina como se verá a continuación y debe cumplir con las siguientes condiciones dadas en el código SEAOC:

Si T <  $0.25$  segundos; Ft =  $0$ Si T > 0.25 segundos; Ft = 0.07 TV Donde

T = período fundamental de la estructura

 Por lo tanto, el valor de la fuerza, es decir, del corte basal V, puede ser distribuida en los niveles de la estructura, según la fórmula:

$$
Fi = \frac{(V - Ft) * WilHi}{\sum WilHi}
$$

Donde:

Wi = peso de cada nivel

Hi = altura de cada nivel

Para el peso de las columnas hay que tomar en cuenta lo siguiente:

- a. el peso de las columnas del primer nivel debe tomarse desde la cimentación hasta la mitad de las columnas del segundo nivel,
- b. el peso de las columnas intermedias se debe tomar de la mitad de la columna del nivel inferior a la mitad de la columna de nivel superior.

Fuerza en la cúspide Ft = 0

Fuerza por nivel

$$
F2 = \frac{(37,673.61 - 0)(120,690.00 * 7)}{120,690.00 * 7 + 188,262.00 * 4} = 19,918.79 \text{ Kg.}
$$
  

$$
F1 = \frac{(37,673.61 - 0)(120,690.00 * 4)}{120,690.00 * 7 + 188,262.00 * 4} = 17,754.82 \text{ Kg.}
$$

A manera de aprobación: V = Ft + F2 +F1 = 37,673.61 Kg.

### **2.1.2.6 Fuerza por marco**

 En las estructuras se calculará dividiendo la fuerza por piso entre el número de marcos paralelos a esta fuerza, Si los marcos espaciados están simétricamente colocados. Si los marcos espaciados son asimétricos se tendrá que dividir la fuerza de piso Fi proporcional a la rigidez de los marcos.

### **a. Fuerzas por marcos y - y**

 El edificio es simétrico en y, por lo que la fuerza por marco será igual al producto de la división de la fuerza de piso entre el número de marcos en el sentido y.

Segundo nivel

La fuerza del segundo nivel debe incluir Ft

$$
Fm = \frac{F2 + Ft}{\#de\_mar \cos} = \frac{19,918.79 + 0}{7} = 2,845.54 \text{ Kg.}
$$

Primer nivel

$$
Fm = \frac{F1}{\#de\_mar \cos} = \frac{17,754.82}{7} = 2,536.40 \text{ Kg.}
$$

### **b. Fuerza por marco x - x**

 No existe simetría en x, porque el centro de masa tiene dos marcos abajo y un marco arriba, por lo que hay torsión, esto se puede observar en la figura 2. Un método simplificado de analizar la torsión en las estructuras consiste en considerar separadamente los desplazamientos relativos del edificio, ocasionados por la traslación y rotación en cada piso, tomando en cuenta la

rigidez de cada nivel, estas fuerzas tendrán un desplazamiento unitario, distribuyendo los cortantes por torsión en proporción a su rigidez.

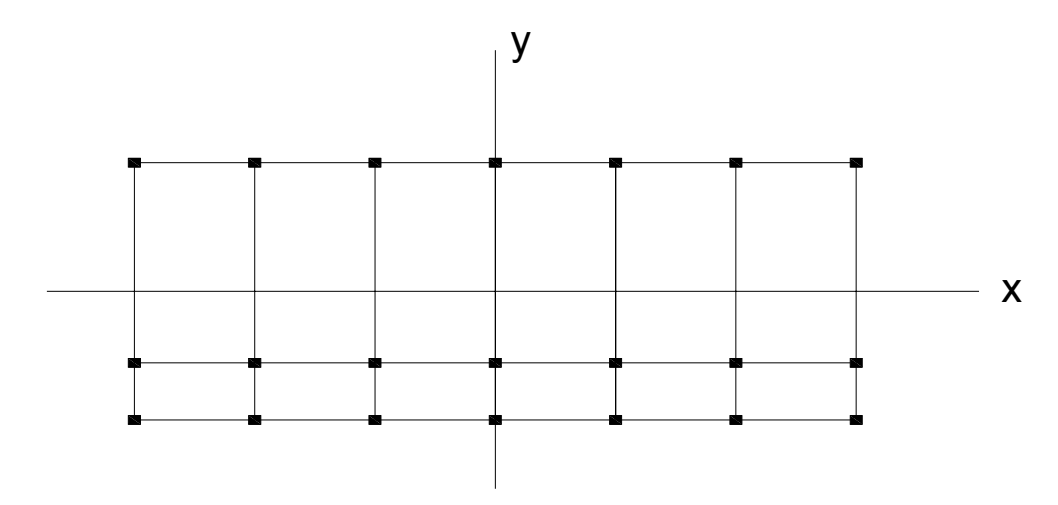

**Figura 2.** Simetría del edificio escolar.

 Los momentos de entrepiso se distribuyen en los diversos marcos y muros del sistema resistente a fuerzas laterales, de manera congruente con la distribución de los cortantes de entrepiso.

 Según el tipo de estructura que se esté analizando, así será el tipo de apoyo y, por lo tanto, la ecuación de la rigidez a usar.

Voladizo: se refiere a edificios de un nivel o a los últimos niveles de edificios multiniveles. La rigidez se calcula con la siguiente fórmula:

$$
K = \frac{1}{\frac{Ph^3}{3EI} + \frac{1.2Ph}{AG}}
$$
  $I = \frac{1}{12}bh^3$   $E = 15,100\sqrt{f'c}$   $G = 0.40E$ 

Doblemente empotrado: se refiere a los primeros niveles o niveles intermedios

de edificios multiniveles. La rigidez se calcula con la siguiente fórmula:

$$
K = \frac{1}{\frac{Ph^3}{12EI} + \frac{1.2Ph}{AG}}
$$

Donde:

P = carga asumida, generalmente 10,000 Kg.

h = altura del muro o columna analizada

E = módulo de elasticidad del concreto

I = inercia del elemento

A = sección transversal del muro o columna analizada

G = módulo de rigidez

 Cuando el centro de rigidez CR no coincide con el centro de masa CM, se produce excentricidad en la estructura, esto es debido a que existe una distribución desigual y asimétrica de las masas y las rigideces en la estructura.

 La excentricidad se determina por medio de la diferencia que existe entre el valor del centro de masa y el valor del centro de rigidez.

### **2.1.2.7 Fuerza del marco por torsión**

 El cálculo de la fuerza que llega a cada marco se realiza por medio de la suma algebraica de la fuerza de torsión Fi" (fuerza rotacional) y la fuerza directamente proporcional a la rigidez de los marcos Fi´ (fuerza traslacional).  $Fm = Fi' +/- Fi''$ 

Para esto se utilizan las siguientes fórmulas:

$$
Fi' = \frac{Km * Fn}{\sum \#de\_Mar\cos}
$$
 
$$
Fi'' = \frac{e * Fn * \#de\_mar\cos}{Ei}
$$
 
$$
Ei = \frac{\sum (Kmdi)^2}{Kmdi}
$$

Donde:

Km = rigidez del marco

∑*K* = rigidez total del nivel. Es la sumatoria de las rigideces de los marcos paralelos a la carga.

di = distancia del CR a marco considerado

Fn = Fuerza por nivel

Ei = relación entre rigideces y brazo de cada marco

e = excentricidad

Segundo nivel

Rigidez de columna x-x se utiliza la fórmula de voladizo por ser último nivel

$$
K = \frac{1}{\frac{10,000*300^3}{3*15,100\sqrt{210}*30^4} + \frac{1.2*10,000*300}{30^2*0.4*15,100*\sqrt{210}}} = K = 0.16
$$

Como la sección de las columnas son las mismas en los marcos:

 $Km = 7 y K = 1.12$ 

**Tabla I.** Cálculo del centro de rigidez en el segundo nivel

| <b>Marco</b>     |      |      | ΚL    |
|------------------|------|------|-------|
|                  | 1.12 | 9.00 | 10.08 |
| ◠                | 1.12 | 2.00 | 2.24  |
| ົ<br>J           | 1.12 | 00.( | 0.00  |
| <b>Sumatoria</b> | 3.36 |      | 12.32 |

CR = centro de rigidez

$$
CR = \frac{KL}{K} = \frac{12.32}{3.36} = 3.67
$$
  
CMx =  $\frac{9}{2}$  = 4.5 \tCMy =  $\frac{18}{2}$  = 9

 $e = CM - CR = 4.5 - 3.67 = 0.83$ 

| Km     | Di                         |         | $ Kmid  (Kmid)^2$ | Ei       | Fi′                    | Fi"        | Fm       |
|--------|----------------------------|---------|-------------------|----------|------------------------|------------|----------|
| 1 1.12 | 5.33                       | 5.97    | 35.64             | 9.39     | 6,639.60               | 1,760.66   | 8,400.26 |
|        | $2$   1.12   -1,67   -1,87 |         | 3.50              |          | $-29.96 \mid 6.639.60$ | $-551.82$  | 6,087.78 |
|        | $3 \mid 1.12 \mid -3.67$   | $-3.11$ | 16.89             | $-13,63$ | 6,639.60               | $-1212,96$ | 5,426.64 |
| 3.36   |                            |         | 56.03             |          |                        |            |          |

**Tabla II.** Fuerza por marco por torsión del segundo nivel

Si el valor Fm < que Fi´ se debe tomar Fi´ como la fuerza de marco. Si el valor Fm > Fi" , Fm será el valor del marco analizado. Es decir que, se toman los valores críticos.

### Primer nivel

La rigidez de la columna se trabaja como doblemente empotrada por ser primer nivel de un edificio multinivel.

$$
Kc = \frac{1}{\frac{10,000*300^3}{12*15,100\sqrt{210}*30^4} + \frac{1.2*10,000*300}{30^2*0.4*15,100*\sqrt{210}}} = Kc = 0.64
$$

 $Km = 7$   $K = 7*0.64 = 4.48$ 

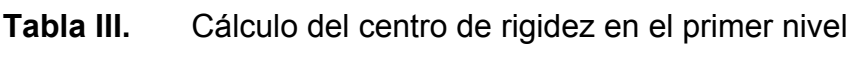

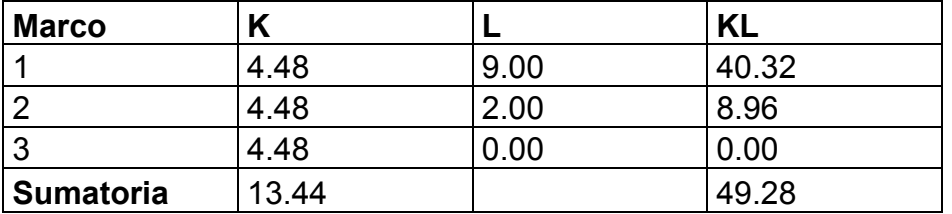

CR = centro de rigidez

$$
CR = \frac{KL}{K} = \frac{49.28}{13.44} = 3.67
$$

$$
CMx = \frac{9}{2} = 4.5
$$
  
CMy =  $\frac{18}{2}$  = 9  
e = CM – CR = 4.5 – 3.67 = 0.83

|                | Km    | Di      |         | Kmdi $(Kmdi)^2$ | Ei        | Fi′      | Fi"       | Fm       |
|----------------|-------|---------|---------|-----------------|-----------|----------|-----------|----------|
|                | 4.48  | 5.33    | 23.88   | 570.25          | 37.54     | 5,918,27 | 392,55    | 6,310.82 |
| $\overline{2}$ | 4.48  | $-1.67$ | $-7.48$ | 55.95           | $-119.85$ | 5,918,27 | $-122.96$ | 5,795.31 |
| 3              | 4.48  | $-3.67$ | -16,44  | 270.27          | $-54.53$  | 5,918,27 | $-270.25$ | 5,648.02 |
|                | 13.44 |         |         | 896.47          |           |          |           |          |

**Tabla IV.** Fuerza por torsión del primer nivel

## **2.1.2.8 Análisis de marcos dúctiles unidos con nudos rígidos por método de kani**

El siguiente resumen se aplica únicamente para miembros de sección constante.

- $\boxtimes$  **Cálculo de momentos fijos (** $MF_{ik}$ ), estos se calculan cuando existen cargas verticales.
- $\boxtimes$  **Cálculo de momentos de sujeción (** $M_s$ **)** estos se calculan cuando hay cargas verticales.

 $M_s = \sum M F_{ik}$ 

; **Determinación de fuerzas de sujeción (H)** estas se calculan cuando se hace el análisis de las fuerzas horizontales al marco dúctil unido con nudos rígidos.

**H =** *FM nivel* \_ *<sup>h</sup>* (fuerzas por marco del nivel n, del análisis sísmico)

 $\boxtimes$  **Cálculo de la fuerza cortante en el piso (** $Q_n$ **), se** calculan cuando se hace el análisis con las fuerzas horizontales aplicadas al marco dúctil unido con nudos rígidos.

 $Q_n = \sum H$ 

 $\boxtimes$  **Cálculo de momentos de piso (** $M_n$ **)** estos se calculan cuando se hace el análisis con las fuerzas horizontales aplicadas al marco dúctil unido con nudos rígidos.

$$
M_n = \frac{Q_n * h_n}{3}
$$
  $h_n$  = altura del piso "n"

 $\boxtimes$  Cálculo de rigidez de los elementos ( $K_{ik}$ ),

$$
K_{ik} = \frac{I}{L_{ik}}
$$
 l inercia del elemento

 **K** longitud del elemento

 $\boxtimes$  Cálculo de factores de giro o coeficiente de reparto ( $\mu_{ik}$ )

$$
\mu_{ik} = -\frac{1}{2} * \frac{K_{ik}}{\sum K_{in}}
$$

 $\boxtimes$  **Cálculo de factores de corrimiento (** $V_{ik}$ **)** éstos se calculan cuando hay ladeo causado por asimetría en la estructura o cuando se hace el análisis con la fuerza horizontal aplicada al marco dúctil unido con nudos rígidos.

$$
V = -\frac{3}{2} * \frac{K_{ik}}{\sum K_{in}}
$$

 $\boxtimes$  Cálculo de iteraciones, influencias de giro (  $M^{'}{}_{ik}$  )  $^{'}$ 

$$
M^{'}_{ik} = \mu_{ik}(M_s + \sum M'_{in})
$$
 Sin ladeo  

$$
M^{'}_{ik} = \mu_{ik}(M_s + \sum (M'_{in} + M'_{in}))
$$
 Con ladeo

; **Cálculo de iteraciones, influencias de desplazamiento (** *M ík* " **),** 

$$
M^{"}_{ik} = V_{ik}(\sum (M^{"}_{ik} + M^{"}_{ki}))
$$
 Ladeo por asimetría  

$$
M^{"}_{ik} = V_{ik}(M_{ik} + \sum (M^{"}_{ik} + M^{"}_{ki}))
$$
 Ladeo por fuerzas horizontales

## $\boxtimes$  Cálculo de momentos finales en el extremo de cada barra ( $M_{ik}$ )

$$
M_{ik} = MF_{ik} + 2M'_{ik} + M'_{ki}
$$
 Sin ladeo  

$$
M_{ik} = MF_{ik} + 2M'_{ik} + M'_{ki} + M''_{ik}
$$
 Con ladeo

 $\boxtimes$  Cálculo de los momentos positivos en vigas ( $M_{i(k+1)}$ )

$$
M_{ik(+)} = \frac{WL^2}{8} - \frac{M_{i(-)} + M_{k(-)}}{2}
$$

*M<sub>i(−)</sub>* = Momento negativo de la viga en el extremo del lado izquierdo *M*<sub>*k*(−)</sub> = Momento negativo de la viga en el extremo del lado derecho

# **2.1.2.9 Método de kani – carga muerta – marco típico dúctil unido con nudos rígidos, sentido y**

**Figura 3.** Marco típico dúctil unido con nudos rígidos sentido y – carga muerta

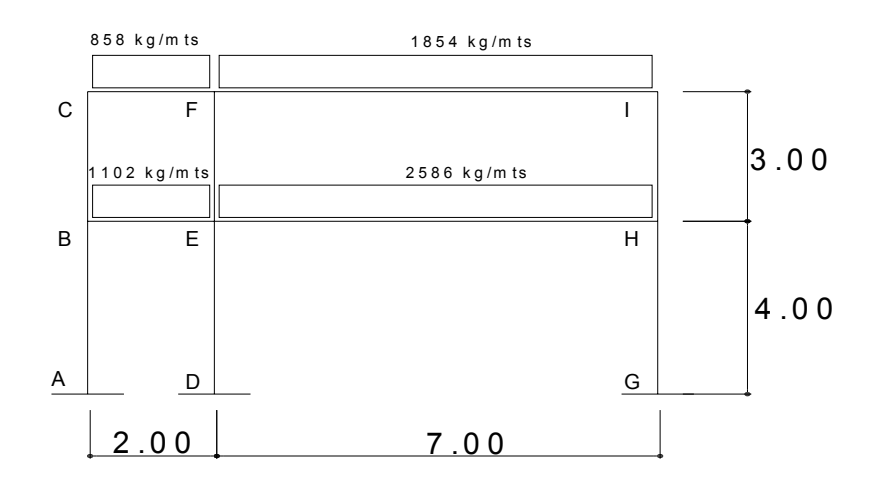

## $\boxtimes$  Cálculo de momentos fijos ( $MF_{ik}$ ),

Para cargas distribuidas uniformemente  $\overline{MF} = + / - \frac{WL^2}{12}$  $MF_{BE} = -(1,102.00 \times 2.00^2)12.00 = -368.00Kg - m = MF_{EB} = 368.00Kg - m$  $MF_{CF}$  = -(858.00 \* 2.00<sup>2</sup>)12.00 = -286*Kg* − *m* =  $MF_{FC}$  = 286.00*Kg* − *m*  $MF_{EH} = -(2,586 * 7^2)12 = -10,560.00Kg - m = MF_{HE} = 10,560.00Kg - m$  $MF_{FI} = -(1,854 * 7^2)12 = -7,571.00Kg - m = MF_{IF} = 7,571.00Kg - m$ 

 $⊠$  Cálculo de momentos de sujeción  $M_s = ∑MF_{ik}$ Nudo B =  $MF_{BE}$  = -368 Kg/m Nudo I =  $MF_{IF}$  = 7,571.00 Kg/m Nudo C =  $MF_{CF}$  = -286 Kg/m Nudo H =  $MF_{HF}$  = 10,560.00 Kg/m Nudo E =  $MF_{EH}$  +  $MF_{EB}$  = 368-10,560 = -10,192.00 Kg/m Nudo F =  $MF_{FI}$  +  $MF_{FC}$  = 286-7,571 = -7,285.00 Kg/m

; **Cálculo de rigidez de los elementos**  $\frac{ik}{l}$   $\frac{1}{L_{ik}}$  $K_{ik} = \frac{I}{I}$ 

Inercia de los elementos rectangulares  $I = \frac{3n}{12}$  $I = \frac{bh^3}{12}$ 

$$
Viga = \frac{30.00 * 50.00^3}{12} = 312,500.00 \text{ cm}^4
$$

$$
Icolumna = \frac{30.00*30.00^3}{12} = 67,500.00 \text{ cm}^4
$$

Inercia relativa Icolumna = 1

$$
Viga = \frac{312,500}{67,500} = 4.631
$$

 $R$ igidez

$$
K_{AB} = K_{BA} = K_{DE} = K_{ED} = K_{GH} = K_{HG} = 1/4 = 0.25
$$
  
\n
$$
K_{BC} = K_{CB} = K_{EF} = K_{FE} = K_{HI} = K_{IH} = 1/3 = 0.33
$$
  
\n
$$
K_{CF} = K_{FC} = K_{BE} = K_{EB} = 4.63/2 = 2.32
$$
  
\n
$$
K_{FI} = K_{IF} = K_{EH} = K_{HE} = 4.63/7 = 0.66
$$

⊠ Cálculo de factores de giro o coeficiente de reparto $\mu_{_{ik}} = -\frac{1}{2} * \frac{K_{ik}}{\sum K_{_{in}}}$  $i_k = -\frac{1}{2} * \frac{K_{ik}}{\sum K}$  $*\frac{K}{\nabla}$ 2  $\mu_{ik} = -\frac{1}{2}$ 

Nudo a: 
$$
\mu_{ik} = -\frac{1}{2} * \frac{K_{AB}}{K_{A-Suelo} + K_{AB}} = 0
$$

Nudo b: 
$$
\mu_{BA} = -\frac{1}{2} * \frac{K_{BA}}{K_{BA} + K_{BC} + K_{BE}} = -\frac{1}{2} * \frac{0.25}{0.25 + 0.33 + 2.32} = -0.04
$$
  

$$
\mu_{BC} = -\frac{1}{2} * \frac{K_{BC}}{K_{BA} + K_{BC} + K_{BE}} = -\frac{1}{2} * \frac{0.33}{0.25 + 0.33 + 2.32} = -0.06
$$

$$
\mu_{BE} = -\frac{1}{2} * \frac{K_{BE}}{K_{BA} + K_{BC} + K_{BE}} = -\frac{1}{2} * \frac{2.32}{0.25 + 0.33 + 2.32} = -0.40
$$
  
Nudo c:  $\mu_{CF} = -\frac{1}{2} * \frac{K_{CF}}{K_{CF} + K_{CB}} = -\frac{1}{2} * \frac{0.33}{0.33 + 2.32} = -0.06$   
 $\mu_{CB} = -\frac{1}{2} * \frac{K_{CB}}{K_{CF} + K_{CB}} = -\frac{1}{2} * \frac{2.32}{0.33 + 2.32} = -0.44$ 

✓ Cálculo de factores de corrimiento 
$$
V = -\frac{3}{2} * \frac{K_{ik}}{\sum K_{in}}
$$

Nivel 1:  $V_{AB} = -\frac{3}{2} * \frac{4}{2} = -\frac{1}{2} * \frac{6.25}{2.25} = -0.5$  $0.25 + 0.25 + 0.25$  $*\frac{0.25}{0.25}$ 2 \*  $\frac{K_{AB}}{K_{AB}} = -\frac{3}{2}$  $=-\frac{3}{2}*\frac{K_{AB}}{K_{AB}+K_{DE}+K_{GH}}=-\frac{3}{2}*\frac{0.25}{0.25+0.25+0.25}= A_{AB} = -\frac{3}{2} * \frac{K_{AB}}{K_{AB} + K_{DE} + K}$  $V_{AB} = -\frac{3}{2} * \frac{K}{K}$  $V_{AB} = V_{DE} = V_{GH} = -0.5$ Nivel 2:  $V_{BC} = -\frac{3}{2} * \frac{R_{BC}}{R_{AC}} = -\frac{3}{2} * \frac{6.55}{8.22 \times 0.22} = -0.5$  $0.33 + 0.33 + 0.33$  $*\frac{0.33}{0.22 \times 0.33}$ 2 \*  $\frac{K_{BC}}{K_{BC}} = -\frac{3}{2}$  $=-\frac{3}{2}*\frac{K_{BC}}{K_{BC}+K_{EF}+K_{HI}}=-\frac{3}{2}*\frac{0.33}{0.33+0.33+0.33}= E_{BC} = -\frac{3}{2} * \frac{K_{BC}}{K_{BC} + K_{EF} + K}$  $V_{BC} = -\frac{3}{2} * \frac{K}{K}$  $V_{BC} = V_{EF} = V_{HI} = -0.5$ 

; **Influencias de giro (** *M ík* ' **)** – Primera iteración

$$
M'_{ik} = \mu_{ik}(M_s + \sum (M'_{in} + M'_{in}))
$$
  
\nNudo b:  $M'_{BA} = \mu_{BA}(M_{SB} + (M'_{AB} + M'_{CB} + M'_{EB} + M''_{AB} + M''_{BC}))$   
\n= -0.04 (-368 + (0 + 0 + 0) = 14.72 Kg-m  
\n $M'_{BC} = \mu_{BC}(M_{SB} + (M'_{AB} + M'_{CB} + M'_{EB} + M''_{AB} + M''_{BC}))$   
\n= -0.06 (-368 + (0 + 0 + 0) = 22.08 Kg-m  
\n $M'_{BE} = \mu_{BE}(M_{SB} + (M'_{AB} + M'_{CB} + M'_{EB} + M''_{AB} + M''_{BC}))$   
\n= -0.40 (-368 + (0 + 0 + 0) = 147.20 Kg-m

Nudo c: 
$$
M'_{CB} = \mu_{CB}(M_{SC} + (M'_{BC} + M'_{FC} + M''_{BC}))
$$
  
= -0.06 (-286 + (22.08 + 0 + 0) = 15.84 Kg-m

$$
M'_{CF} = \mu_{CF} (M_{SC} + (M'_{BC} + M'_{FC} + M''_{BC}))
$$
  
= -0.44 (-286 + (22.08 + 0 + 0) = 116.13 Kg-m

; **Influencias de desplazamiento (** *M ík* " **)** – Primera iteración

$$
M^{"}{}_{ik} = V_{ik} (\sum (M^{"}{}_{ik} + M^{"}{}_{ki}))
$$
  
\nNivel 2: 
$$
M^{"}{}_{BC} = V_{BC} (M^{"}{}_{BC} + M^{"}{}_{CB} + M^{"}{}_{EF} + M^{"}{}_{FE} + M^{"}{}_{HI} + M^{"}{}_{IH})
$$

$$
= -0.5 (22.08 + 15.84 + 358.44 - 1,408.94 - 1,189.64 + 607.86) =
$$

$$
= 797.18 \text{ Kg-m} = M^{"}{}_{EF} = M^{"}{}_{HI}
$$
  
\nNivel 1: 
$$
M^{"}{}_{AB} = V_{AB} (M^{"}{}_{AB} + M^{"}{}_{BA} + M^{"}{}_{DE} + M^{"}{}_{ED} + M^{"}{}_{GH} + M^{"}{}_{HG})
$$

INIVET T:

\n
$$
M^{\text{T}}_{AB} = V_{AB} (M^{\text{T}}_{AB} + M^{\text{T}}_{BA} + M^{\text{T}}_{DE} + M^{\text{T}}_{ED} + M^{\text{T}}_{GH} + M^{\text{T}}_{HG})
$$
\n
$$
= -0.5 (14.72 + 364.72 - 915.11) =
$$
\n
$$
= 267.84 \text{ kg-m} = M^{\text{T}}_{DE} = M^{\text{T}}_{GH}
$$

⊠ I**nfluencias de giro (**  $M^{'_{ik}}$  ) – Segunda iteración

$$
M'_{ik} = \mu_{ik} (M_s + \sum (M'_{in} + M'_{in}))
$$
  
\nNudo b:  $M'_{BA} = \mu_{BA} (M_{SB} + (M'_{AB} + M'_{CB} + M'_{EB} + M''_{AB} + M''_{BC}))$   
\n
$$
= -0.04 (-368 + (267.84 + 4,011.86 + 797.18 + 15.84)) =
$$
  
\n
$$
= -188.99 \text{ Kg-m}
$$
  
\n
$$
M'_{BC} = \mu_{BC} (M_{SB} + (M'_{AB} + M'_{CB} + M'_{EB} + M''_{AB} + M''_{BC}))
$$
  
\n
$$
= -0.06 (-368 + (267.84 + 4,011.86 + 797.18 + 15.84)) =
$$
  
\n
$$
= -283.48 \text{ Kg-m}
$$
  
\n
$$
M'_{BE} = \mu_{BE} (M_{SB} + (M'_{AB} + M'_{CB} + M'_{EB} + M''_{AB} + M''_{BC}))
$$
  
\n
$$
= -0.40 (-368 + (267.84 + 4,011.86 + 797.18 + 15.84)) =
$$
  
\n
$$
= -1,889.89 \text{ Kg-m}
$$
  
\nNudo c:  $M'_{CB} = \mu_{CB} (M_{SC} + (M'_{BC} + M'_{FC} + M''_{BC}))$ 

$$
M_{CB} = \mu_{CB} (M_{SC} + (M_{BC} + M_{FC} + M_{BC}))
$$
  
= -0.06 (-286 + (797.18 - 283.48 + 2,509.10)) =  
= -164.21 Kg-m

$$
M'_{CF} = \mu_{CF} (M_{SC} + (M'_{BC} + M'_{FC} + M''_{BC}))
$$
  
= -0.44 (-286 + (797.18 - 283.48 + 2,509.10))=  
= -1,204.19 Kg-m

 $⊠$  **Influencias de desplazamiento (** $M^{\prime\prime}_{ik}$ **) – Segunda iteración** 

$$
M^{"}{}_{ik} = V_{ik} (\sum (M^{"}{}_{ik} + M^{"}{}_{ki}))
$$
  
\nNivel 2: 
$$
M^{"}{}_{BC} = V_{BC} (M^{"}{}_{BC} + M^{"}{}_{CB} + M^{"}{}_{EF} + M^{"}{}_{FE} + M^{"}{}_{HH} + M^{"}{}_{HH})
$$
  
\n= -0.5 (-283.48 - 164.21 + 490.96 - 1,387.28 - 1,330.91 + 664.51)=  
\n= 1,005.21 Kg-m =  $M^{"}{}_{EF} = M^{"}{}_{HH}$   
\nNivel 1: 
$$
M^{"}{}_{AB} = V_{AB} (M^{"}{}_{AB} + M^{"}{}_{BA} + M^{"}{}_{DE} + M^{"}{}_{ED} + M^{"}{}_{GH} + M^{"}{}_{HG})
$$
  
\n= -0.5 (-188.99 + 398.70 - 1,023.77) =

$$
= 407.03 \text{ kg-m} = M"_{DE} = M"_{GH}
$$

 $\boxtimes$  Cálculo de momentos finales en el extremo de cada barra ( $M_{ik}$  )

$$
M_{ik} = M F_{ik} + 2 M'_{ik} + M'_{ki} + M''_{ik}
$$

$$
M_{AB} = MF_{AB} + 2M'_{AB} + M'_{BA} + M''_{AB} = 0 + 2 (0) - 221.26 + 512.30 =
$$
  

$$
M_{AB} = 291.00 \text{ Kg-m}
$$

$$
M_{BA} = MF_{BA} + 2M'_{BA} + M'_{AB} + M''_{BA} = 0 + 2 (221.26) + 0 + 512.30 =
$$
  

$$
M_{BA} = 70.00 \text{ kg-m}
$$

La rigidez, los factores de giro y los factores de corrimiento que se calcularon en el análisis de carga muerta, son los mismos que se utilizan en los análisis de carga viva y fuerza de sismo.

# **2.1.2.10 Resultado de los análisis de kani – marco típico dúctil unido con nudos rígidos, sentido y**

Los resultados del análisis estructural por separado de carga muerta, viva y sismo en el sentido Y, se presentan en la figura 4, 5 y 6.

**Figura 4.** Diagrama de momentos (Kg-M) - carga muerta – marco típico dúctil unido con nudos rígidos sentido y

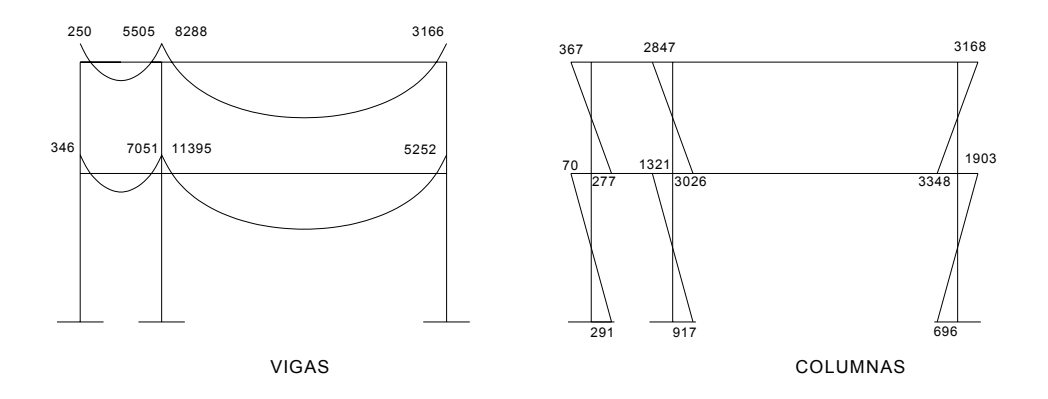

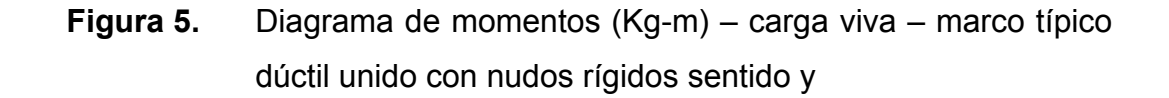

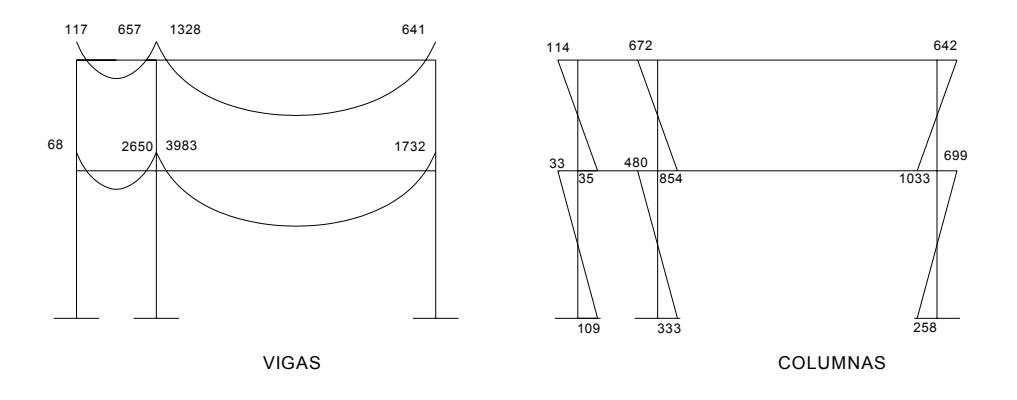

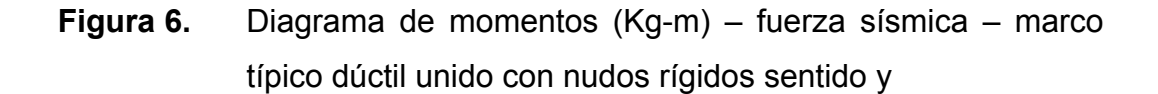

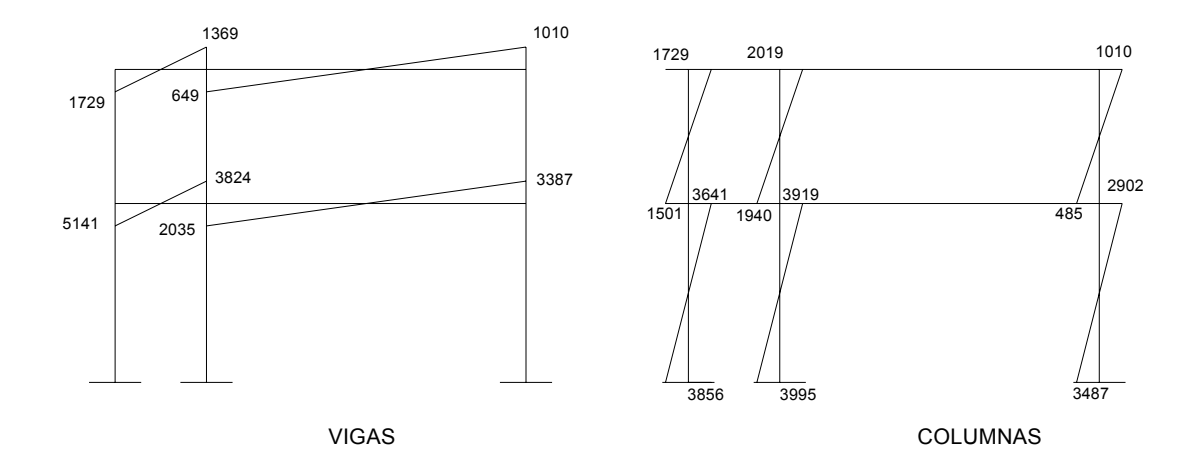

### **2.1.2.11 Envolvente de momentos**

La envolvente de momentos es la representación de los esfuerzos máximos, que pueden ocurrir al suponer los efectos de carga muerta, carga viva y carga de sismo tanto en vigas como en columnas.

 Fórmulas para considerar la superposición de efectos, el código ACI propone las siguientes combinaciones:

M(-) = 0.75 (1.4 MCM + 1.7 MCV + 1.87 MS) M(-) = 0.75 (1.4 MCM + 1.7 MCV - 1.87 MS) Mi = 0.90 MCM +/- 1.43 MS Mi = 1.4 MCM + 1.7 MCV

## **2.1.2.12 Cálculo del momento positivo en vigas**

En la envolvente de momentos se calcula el momento positivo, de las vigas con la siguiente fórmula:

$$
M_{(+)} = \frac{Wl^2}{8} - \frac{M_1 + M_2}{2}
$$

Donde  $M_1 + M_2$  corresponden a los momentos de los extremos de cada viga.

$$
CU = 1.4 CM + 1.7 CV
$$
  
\n
$$
CUv1 = 1.4 (858.00) + 1.7 (100.00) = 1,371.20 Kg/m
$$
  
\n
$$
CUv2 = 1.4 (1,854.00) + 1.7 (300.00) = 3,105.60 Kg/m
$$
  
\n
$$
CUv3 = 1.4 (1,102.00) + 1.7 (500.00) = 2,392.80 Kg/m
$$
  
\n
$$
CUv4 = 1.4 (2,392.80) + 1.7 (900.00) = 5,150.40 Kg/m
$$

$$
M_{(+)}=\frac{Wl^2}{8}-\frac{M_1+M_2}{2}
$$

$$
M_{(+)1} = \frac{1,371.20 \times 2.00^2}{8} - \frac{2,775.00 + 10,697.00}{2} = 6,051.00 \text{ kg-m}
$$
  
\n
$$
M_{(+)2} = \frac{3,105.6 \times 7.00^2}{8} - \frac{10,697.00 + 5,559.00}{2} = 10,894.00 \text{ kg-m}
$$
  
\n
$$
M_{(+)3} = \frac{2,392.80 \times 2.00^2}{8} - \frac{7,661.00 + 18,222.00}{2} = 11,746.00 \text{ kg-m}
$$
  
\n
$$
M_{(+)4} = \frac{5,150.40 \times 7.00^2}{8} - \frac{18,022.00 + 12,474.00}{2} = 16,299.00 \text{ kg-m}
$$

**Figura 7.** Diagrama de envolvente de momentos últimos (Kg.-m) – marco típico dúctil unido con nudos rígidos sentido "Y"

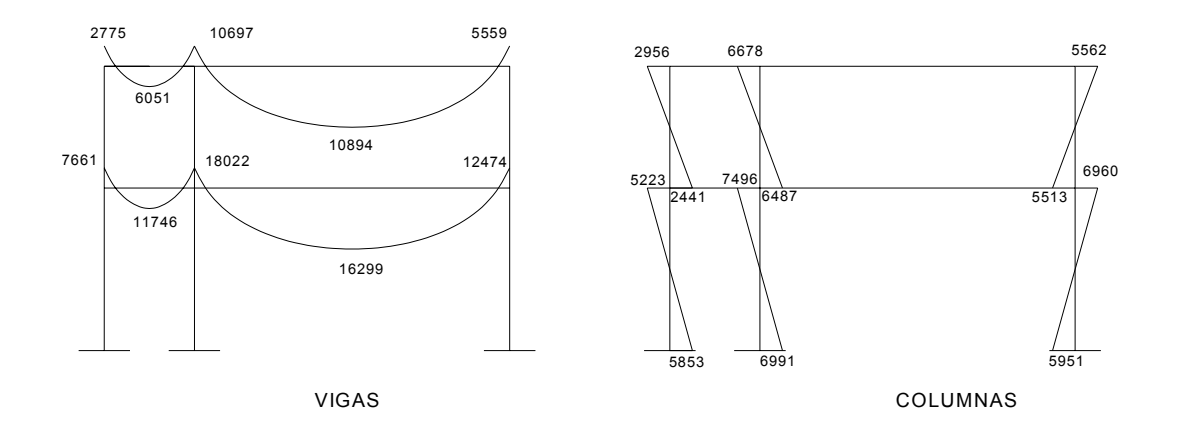

### **2.1.2.13 Cálculo de cortes**

Para el cálculo de cortes de vigas se debe descomponer la estructura y realizar sumatoria de momentos respecto a un extremo y, así, obtener una reacción, después se puede realizar sumatoria de momentos en el otro extremo o, bien, sumatoria de fuerzas verticales y así encontrar el otro corte. Para el cálculo de cortes en columnas se efectúa sumatoria de los momentos de las columnas y se divide entre la altura de la misma.

Viga 1

 $A$  B 2.00 1371.20

$$
\sum Ma = 0
$$
  
10,697.00 - 2,775.00 + 1,371.20 \* 2.00 \* 1.00 - Rb \* 2.00 =  
Rb = 5,332.20 Kg.  

$$
\sum Fv = 0
$$
  
5,332.20 - 1,371.20 \* 2.00 + Ra = 0  
Ra = 2,589.80 Kg.

Viga 2

$$
\begin{array}{c}\n\begin{array}{c}\n\searrow \\
\searrow \\
\end{array}\n\end{array}
$$

$$
\sum Ma = 0
$$
  
5,559.00 - 10,697.00 + 3,105.60 \* 7.00 \* 3.50 - Rb \* 7.00 =  
Rb = 10,135.60 Kg.

 $\sum Fv = 0$ 10,135.60 – 3,105.60  $*$  7.00 + Ra = 0 Ra = 11,603.60 Kg.

Viga 3

$$
\begin{array}{c}\n\begin{array}{ccc}\n\searrow & & \downarrow \downarrow \downarrow \downarrow & & \downarrow \downarrow \downarrow \downarrow \\
\hline\n\searrow & & \downarrow \downarrow \downarrow \downarrow & & \downarrow \downarrow \downarrow \downarrow \\
\hline\n\searrow & & \downarrow \downarrow \downarrow & & \downarrow \downarrow \downarrow\n\end{array}\n\end{array}
$$

$$
\sum Ma = 0
$$
  
18,022.00 – 7,661.00 + 2,392.80 \* 2.00 \* 1.00 – Rb \* 2.00 =  
Rb = 7,573.30 Kg

$$
\sum Fv = 0
$$
  
7,573.30 - 2,392.8 \* 2.00 + Ra = 0  
Ra = 2,787.7 Kg.

Viga 4

$$
\begin{array}{c}\n\begin{array}{c}\n\searrow \\
\searrow \\
A\n\end{array}\n\end{array}
$$

$$
\sum Ma=0
$$

12,474.00 – 18,022.00 + 5,150.40 \* 7.00 \* 3.50 – Rb \* 7.00 = Rb = 17,233.83 Kg.

$$
\sum Fv = 0
$$
  
17,233.83 - 5,150.40 \* 7.00 + Ra = 0  
Ra = 18,818.97 Kg.

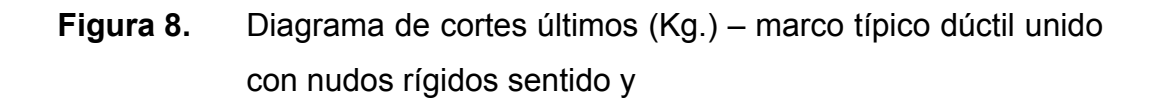

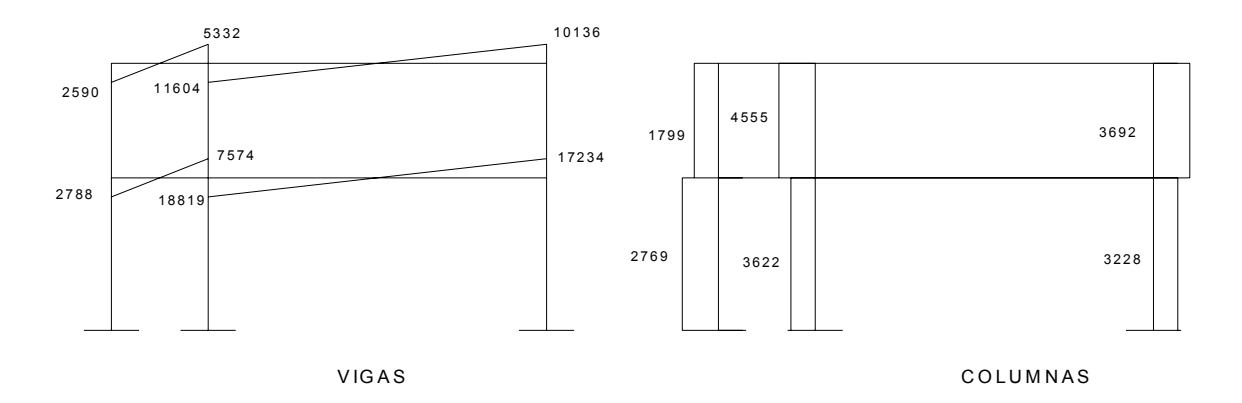

## **Resultado del análisis de Kani – marco típico sentido X.**

 Para el análisis del marco en el sentido X, se aplicó el procedimiento del marco sentido Y, los resultados del análisis se presentan en a figura 4.

**Figura 9.** Diagrama de momentos últimos (Kg-m) – marco típico dúctil unido con nudos rígidos sentido x

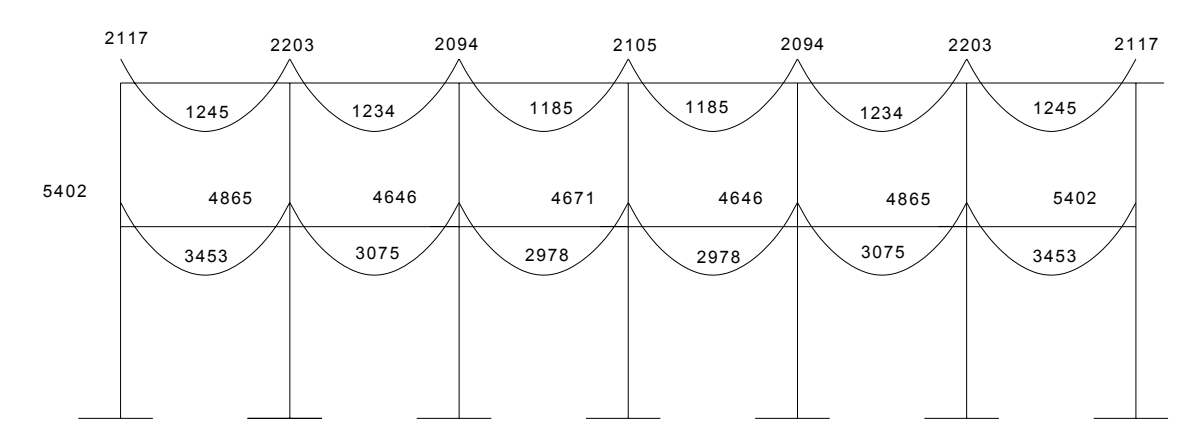

VIGAS

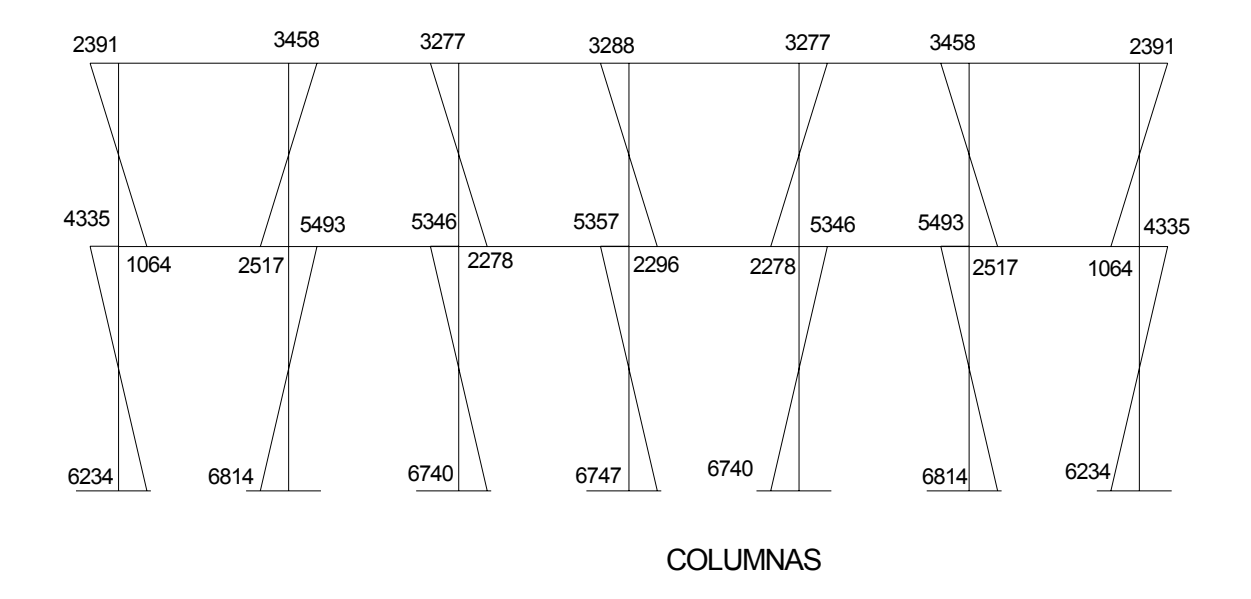

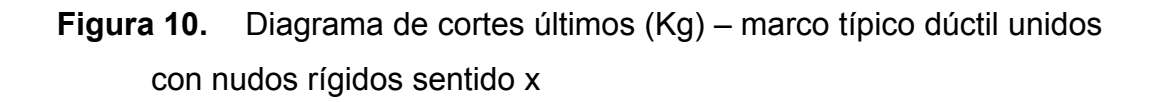

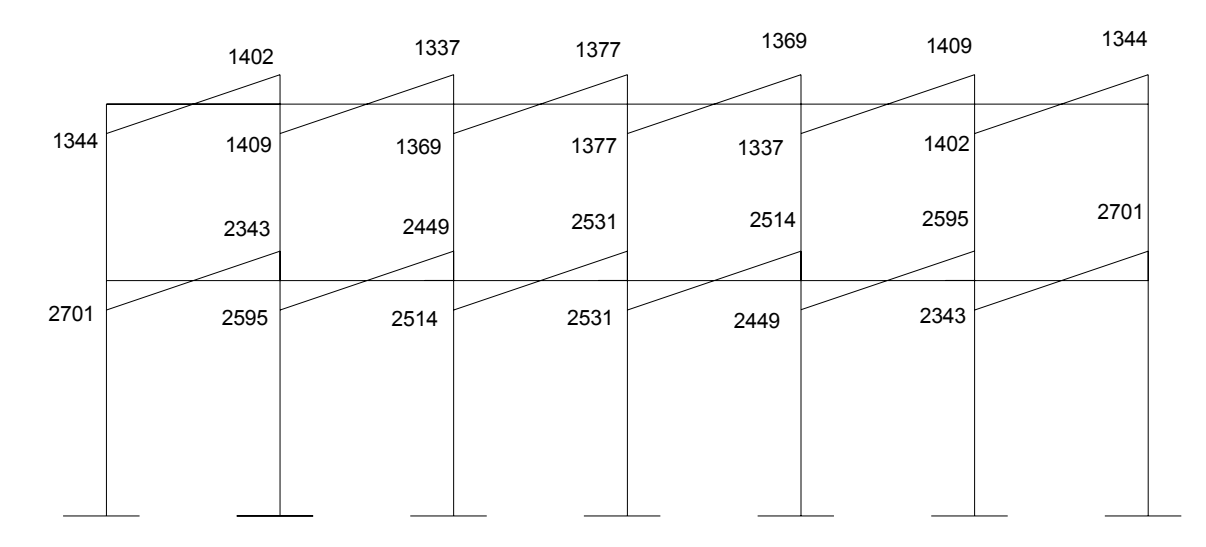

VIGAS

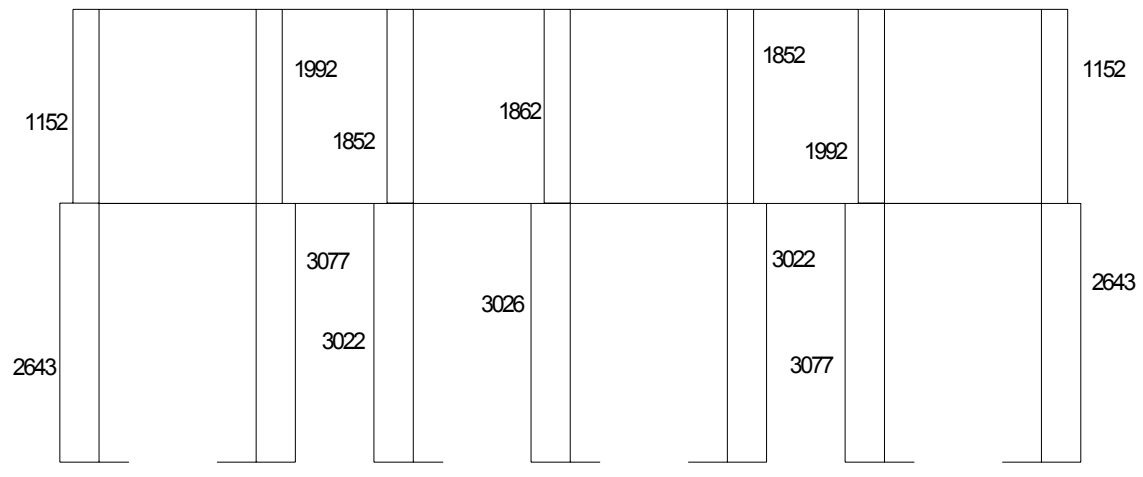

#### COLUMNAS

## **2.1.3 Dimensionamiento estructural**

A partir de las acciones internas calculadas en el análisis estructural, se dimensionan miembros que puedan resistir dichas acciones dentro de condiciones de servicio aceptable. En esta parte se recurre más que en la anterior a fórmulas empíricas y a disposiciones reglamentarias. El proyectista tiene más libertad de acción y las soluciones correctas pueden variar según su criterio o los reglamentos que use.

### **2.1.3.1 Dimensionamiento de losas**

Para conocer si trabajan en uno o dos sentidos se divide el lado corto entre el lado largo, si este valor es mayor o igual a 0.50 trabaja en dos sentidos, de lo contrario trabajará en uno.

41

En esta sección se detalla el procedimiento seguido para el diseño de las losas del edificio de aulas, aplicado a las losas del nivel 1, el procedimiento es el siguiente. Para diseñarlas existen varios métodos en éste caso se utiliza el método 3 ACI.

**Espesor de losa:** el espesor de las losas se encuentra en la sección 2.1.6.1,  $t = 0.12$  m.

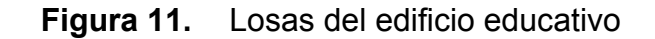

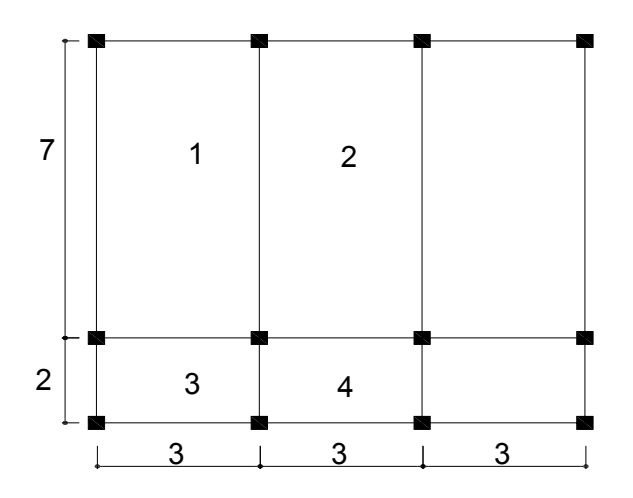

m1 = m2 = 
$$
\frac{3.00}{7.00}
$$
 = 0.42 Pero como tiene cuatro apoyos se trabajará en dos  
sentidos.

m3 = m4 = 3.00  $\frac{2.00}{2.00}$  = 0.67 Armar en dos direcciones.

El siguiente paso es el cálculo de cargas:

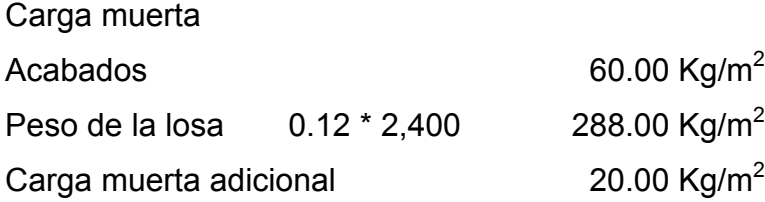

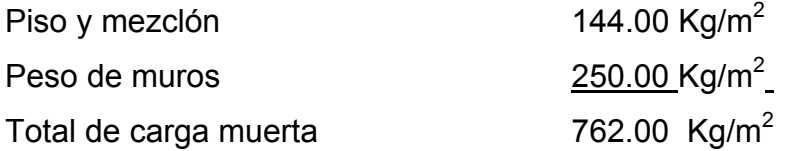

Carga viva: aulas 300.00 Kg/m<sup>2</sup>; pasillos 500.00 Kg/m<sup>2</sup>

Carga última = 1.4 (carga muerta) + 1.7 (carga viva) CU1,2 = 1.4 (762.00) + 1.7 (300.00) = 1,066.80 + 510.00 = 1,576.80 Kg/m<sup>2</sup> CU3,4 = 1.4 (762.00) + 1.7 (500.00) = 1,066.80 + 850.00 = 1,916.80 Kg/m<sup>2</sup>

 Para el cálculo de momentos se utiliza el método 3 del ACI por lo que se utilizan las siguientes fórmulas:

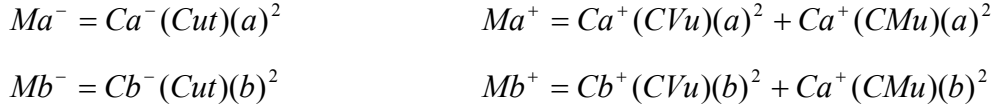

Donde:

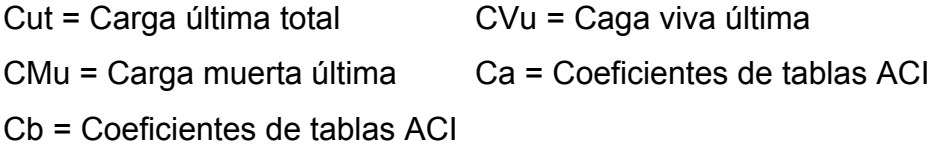

Solución **Losa 1 (caso 4)**   $M_{(-)} = 0.094(1,576.80)(3.00)^2 = 1,333.98$  Kg-m  $M_{(+)} = 0.077(510.00)(3.00)^2 + 0.059(1,066.80)(3.00)^2 = 919.90$  Kg-m  $M_{(-)} = 0.005(510.00)(7.00)^2 + 0.004(1,066.80)(7.00)^2 = 334.05$  Kg-m  $M_{(-)y}$ = 0.006(1,576.80)(7.00)<sup>2</sup> = 463.58 Kg-m

 Según el procedimiento anterior, se calculan los momentos en todas las losas, el resultado se expresa en los datos de la figura 12.

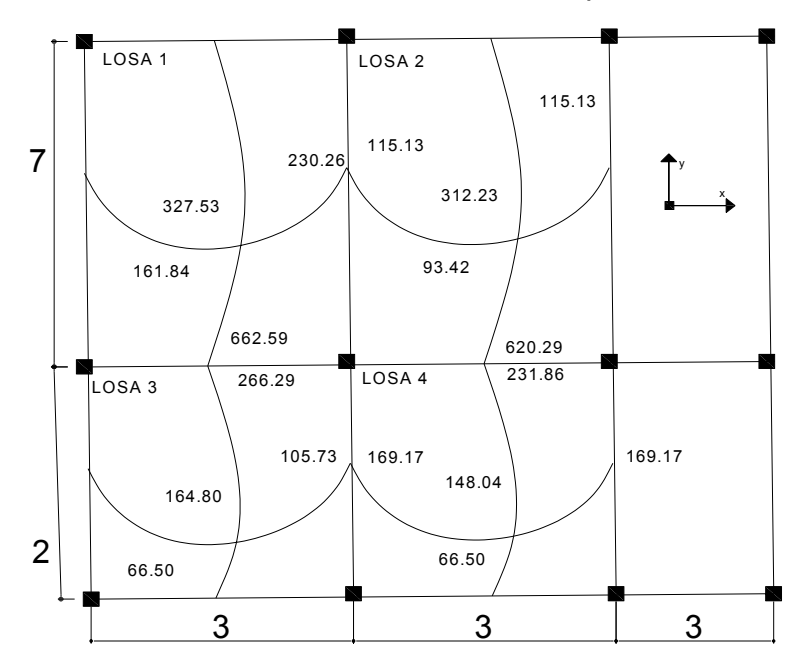

**Figura 12.** Planta de momentos actuantes en losa típica – nivel 1

**Balance de momentos:** cuando dos losas están unidas en un lado y tienen momentos diferentes en ese lado, se deben balancear los momentos antes de diseñar el refuerzo. Para este caso el método elegido es el siguiente:

Si  $0.80 *$  Mmayor < Mmenor Mb = (Mayor + Mmenor)/2 Si 0.80 \* Mmayor > Mmenor Se balancean proporcionalmente a su rigidez

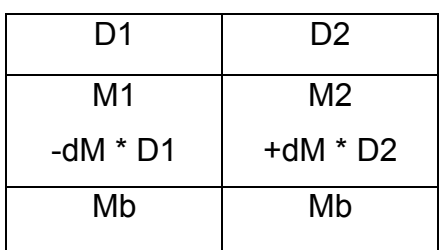

$$
D1 = \frac{K1}{K1 + K2}
$$
 
$$
K1 = \frac{1}{L1}
$$
 L = Longitud de losa considera  
dM = M1 - M2 1 y 2 Índices de Mmayor y Mmenor

Balance de momentos entre losa 1 y 2:

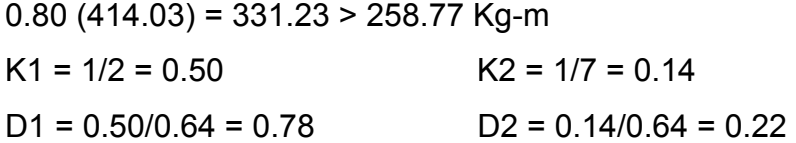

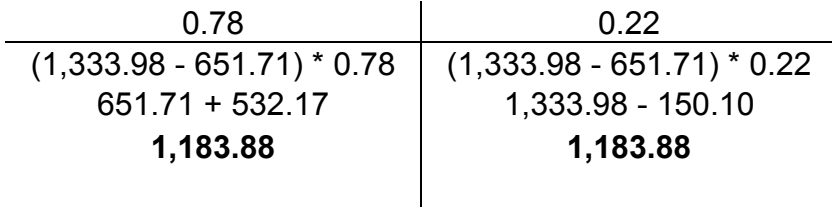

 Los resultados del balance de momentos en todos los puntos necesarios, se presentan en la figura 13. Con estos se calcula el acero de refuerzo.

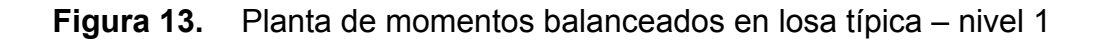

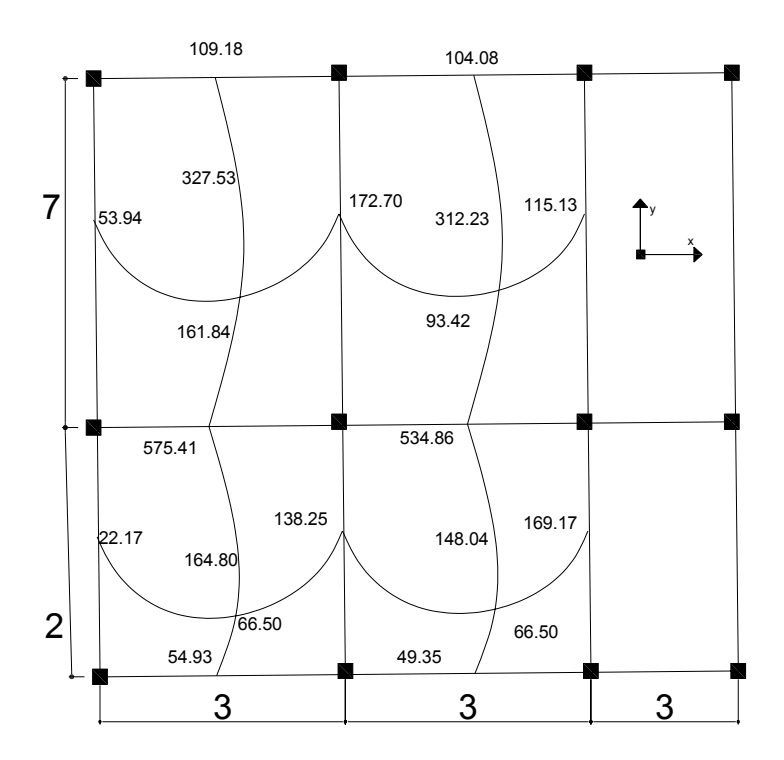

**Diseño de acero de refuerzo:** el refuerzo en las losas se calcula como si fuera una viga, usando el ancho unitario de 1.00 m. El procedimiento seguido es el siguiente:

Cálculo del peralte efectivo  $D = t -$  recubrimiento =  $12 - 2.50 = 9.50$  cm.

Cálculo de límites de acero

Área de acero mínimo

$$
As \min = \frac{14.1}{2810}bd = \frac{14.1}{2810}100*9.5 = 4.77 \text{ cm}^2
$$

Cálculo de momento soportado usando Asmin

 $\text{MSop} = 0.90(As*Fy(d - (\frac{As*Fy}{1.7 * f'c * b}))) = 0.90(4.77 * 2810(9.5 - (\frac{4.77 * 2810}{1.70 * 210 * 100})))$ Msop = 1,100.73 Kg-m

## Cálculo de áreas de acero

Para los momentos menores que el Msop se usa Asmin; y, para los momentos mayores que el Msop se calcula el área de acero con la fórmula:

$$
As = (b * d - \sqrt{(b * d)^2 - \frac{M * b}{0.003825 * f'c}})(\frac{0.85 * f'c}{Fy}) =
$$

Los resultados se encuentran en la tabla V.

Cálculo del espaciamiento entre varillas de refuerzo El espaciamiento entre varillas se calcula con: **S = Av / As**  Tomando en cuenta que **Smáx. = 2t**  Smáx = 2 \* 0.12 = **0.24 cm.** 

**Revisión por corte:** el corte debe ser resistido únicamente por el concreto; por tal razón, se debe verificar si el espesor de la losa es el adecuado. El procedimiento es el siguiente:

Cálculo del corte máximo actuante

2.00 1,916.80 \* 2.00 2  $V$  max  $=$   $\frac{Cuu * L}{2} = \frac{1,916.80 * 2.00}{2} = 1,916.80$  Kg.

L = lado corto, de los lados cortos se las losas se toma el mayor Cálculo de corte máximo resistente

$$
Vr = 45(\sqrt{f'c})(t) = 45(\sqrt{210})(12) = 7,825.34 \text{ Kg}
$$

Compara Vr con Vmáx

Si Vr > Vmáx el espesor es el adecuado, caso contrario aumentar t Como Vr > Vmáx el espesor es el adecuado.

| <b>Momento (M)</b> | Areas de acero<br>calculada<br>(As) | No. de varillas<br>(Diámetro) | Espaciamien.<br>'S) |
|--------------------|-------------------------------------|-------------------------------|---------------------|
| 1,333.98 Kg-m      | 5.24 cm <sup>^2</sup>               |                               | 24                  |
| 919.90 Kg-m        | 3.92 cm <sup>^2</sup>               | 4                             | 33                  |
| 334.05 Kg-m        | 1.65 cm <sup>^2</sup>               | 3                             | 36                  |
| 463.58 Kg-m        | 1.98 cm <sup>^2</sup>               | 3                             | 33                  |
| 1,248.83 Kg-m      | 5.05 cm <sup>2</sup>                | 4                             | 26                  |
| 672.38 Kg-m        | 3.13 cm <sup>^2</sup>               | 3                             | 28                  |
| 204.51 Kg-m        | 1.43 cm <sup>^2</sup>               | 3                             | 38                  |
| 231.79 Kg-m        | 1.57 cm <sup>^2</sup>               | 3                             | 36                  |

**Tabla V.** Áreas de acero requeridas en losas típicas

 Se diseña con el espaciamiento menor, por lo tanto, se utilizará acero No. 4 a 0.24 m.

**Losa del segundo nivel:** el procedimiento es similar al anterior, variando el cálculo de carga viva y carga muerta, los resultados se presentan en planos ver apéndice.

### **2.1.3.2 Dimensionamiento de vigas**

Las vigas son elementos estructurales sometidos a esfuerzos de compresión, tensión y corte. Los datos necesarios para su diseño son los momentos últimos y cortes últimos actuantes, porque se toman del análisis estructural.

 El procedimiento seguido para diseñar las vigas, se describe a continuación, aplicado a la viga tipo 1.

**Datos:** esta viga se ubica en el marco típico sentido "Y", nivel 2. Los datos tomados del análisis estructural, se muestran en la figura 14.

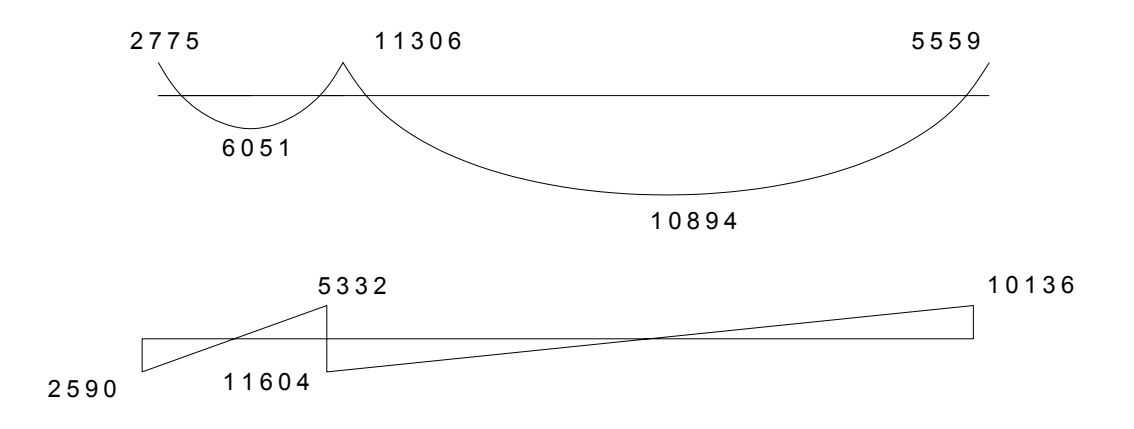

**Figura 14.** Diagrama de momentos y cortes últimos de la viga tipo 1

**Limites de acero:** antes de diseñar el acero longitudinal en la viga, se calculan los límites dentro de los cuales debe estar éste, según los criterios siguientes:
Sección = 0.30 m \* 0.50 m; peralte efectivo 0.46 m

Fórmulas:  $As min = \frac{17.1}{17.1}b*d$ *Fy*  $As \text{ min} = \frac{14.1}{7}b * d$   $As \text{ max} = 0.50 * 0.036946 * b * d$ \* 30.00 \* 46.00 2810  $As \text{ min} = \frac{14.1}{20.18} * 30.00 * 46.00 = 6.96 \text{ cm}^2$ *As* max =  $0.50 * 0.036946 * 30.00 * 46.00 = 25.50$  cm<sup>2</sup>

Acero longitudinal: por medio de los momentos dados se procede a calcular las áreas de acero por la fórmula

$$
As = (b * d - \sqrt{(b * d)^2 - \frac{M * b}{0.003825 * f'c}})(\frac{0.85 * f'c}{Fy}) =
$$

Los resultados se observan en la tabla VI.

| <b>Momento</b> | As cm <sup>^2</sup><br>calculado | <b>No. Varillas</b><br>(Diámetros) | Área cubierta          |
|----------------|----------------------------------|------------------------------------|------------------------|
| 2,775.00 Kg-m  | 2.42                             | 2 No. 6 y 1 No. 4                  | 6.97 cm <sup>2</sup>   |
| 6,051.00 Kg-m  | 5.37                             | 2 No. 6 y 1 No. 4                  | 6.97 cm <sup>^2</sup>  |
| 11,306.00 Kg-m | 10.33                            | 3 No. 6 y 2 No. 4                  | 11.53 cm <sup>^2</sup> |
| 10,894.00 Kg-m | 9.93                             | 3 No. 6 y 2 No. 4                  | 11.53 cm <sup>^2</sup> |
| 5,559.00 Kg-m  | 4.92                             | 2 No. 6 y 1 No. 4                  | 6.97 cm <sup>^2</sup>  |

**Tabla VI.** Cálculo del área de acero para viga tipo 1

 Luego de calcular el As, se propone el armado de tal forma que el área de ésta cubra lo solicitado en los cálculos de As; esto se hace tomando en cuenta los siguientes requisitos sísmicos:

#### Cama superior al centro

 Se deben colocar, como mínimo, dos varillas o más de acero corridas tomando el mayor de los siguientes valores: Asmin o él 33% As calculado para momento negativo.

Coma inferior en apoyos

 Se deben colocar, como mínimo, dos varillas o más de acero corridas, tomando el mayor de los valores: Asmin, 50% del As de M (+) ó el 50% As del M (-).

**Figura 15.** Detalle de viga

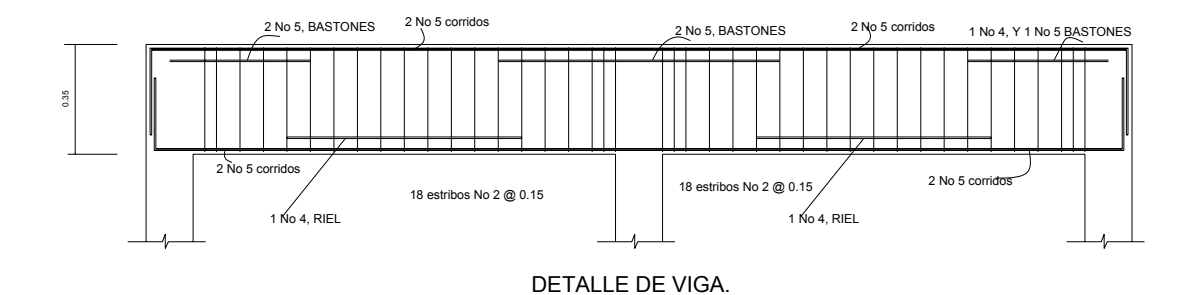

**Acero transversal** (estribos) el objetivo de colocar acero transversal es: por armado, para mantener el refuerzo longitudinal en la posición deseada, y para contrarrestar los esfuerzos de corte; esto último en caso de que la sección de concreto no fuera suficiente para cumplir esta función: El procedimiento a seguir es el siguiente:

Cálculo de corte resistente:

$$
Vr = 0.85 * 0.53 * \sqrt{f'c} * b * d = 0.85 * 0.53 \sqrt{210} * 30 * 46 = 9,009.14
$$
 kg

Comparar corte resistente con corte último:

Si Vr > Vu la viga necesita estribos solo por armado

Si Vr < Vu se diseñan estribos por corte, por medio de las expresiones

$$
VS = Vu - Vr
$$
 
$$
\gamma s = \frac{Vs}{bd}
$$
 
$$
S = \frac{2Av * Fy}{\gamma s * b}
$$

Smáx = d/2 usar mínimo acero No. 3

En este caso, Vu = 11,603.6 Kg y Vr = 9,009.14 Kg, entonces, se utilizan las fórmulas anteriores:

$$
\gamma_a = \frac{11,603.6}{30 * 46} = 8.41Kg/cm^2
$$

$$
Vr = 0.85 * 0.53 * \sqrt{f'c} = 0.85 * 0.53\sqrt{210} = 6.53Kg/cm^{2}
$$

$$
S = \frac{2 * 0.32 * 2810}{(8.41) * 30} = 7.12 \text{ cm}
$$
 Smax = 0.46/2 = 0.23 m

Se colocan No.3 @ 0.07 m en una distancia de 0.35 m y el resto No. 3 @ 0.20.

**Vigas tipo 2, 3 y 4:** para el diseño de las vigas 2, 3 y 4 se sigue el procedimiento descrito anteriormente para la viga 1, los resultados se observan en la tabla VII. Para las vigas en el sentido Y (viga tipo 1 y 29, se calculan que el área de acero se encuentre entre los límites de mínimo y máximo por lo que su predimensionamiento está bien, mientras que en el sentido X (vigas 3 y 4), se redujo su peralte por motivo de que la sección era muy grande y el acero colocado era mayor que Asmín, por lo que con el propósito de economía del proyecto, se redujo la sección a 0.20 x 0.35 metros.

| Viga               | Refuerzo longitudinal |       | <b>Refuerzo transversal</b> |                  |                           |
|--------------------|-----------------------|-------|-----------------------------|------------------|---------------------------|
|                    | <b>Momento</b><br>As  |       | <b>Refuerzo</b>             | <b>Cortes</b>    | Refuerzo                  |
| $\mathbf{1}$       | 2,775.00              | 2.42  | 2 No.6 y 1 No. 4            |                  | Estribo No. 3 @           |
| Sección            | 6,051.00              | 5.37  | 2 No.6 y 1 No. 4            | $Vu = 11,603.60$ | 0.20 en todo el           |
| $0.30 \times 0.50$ | 11,306.00             | 10.53 | 2 No.6 y 1 No. 4            | $Vr = 9,009.14$  | tramo.                    |
|                    | 10,894.00             | 9.93  | 2 No.6 y 1 No. 4            |                  |                           |
|                    | 5,559.00              | 4.92  | 2 No.6 y 1 No. 4            |                  |                           |
|                    | 7,661.00              | 6.85  | 2 No.6 y 1 No. 4            |                  | Estribo No. 3, 6 @        |
| $\overline{2}$     | 11,746.00             | 10.76 | 2 No. 6 y 2 No. 5           | $Vu = 18,818.97$ | $0.08, 5 \circledR 0.10,$ |
| Sección            | 19,898.00             | 19.21 | 5 No. 6 y 2 No. 4           | $Vr = 9,009.14$  | 5 @ 0.15 y el res-        |
| $0.30 \times 0.50$ | 16,299.00             | 15.36 | 4 No. 6 y 2 No. 4           |                  | to @ 0.20.                |
|                    | 12,474.00             | 11.47 | 2 No. 6 y 2 No. 5           |                  |                           |
|                    | 2,117.00              | 2.79  | 2 No. 5                     |                  | Estribo No. 3 @           |
|                    | 1,245.00              | 1.62  | 2 No. 5                     |                  | 0.15 en todo el           |
| 3                  | 2,327.00              | 3.09  | 2 No. 5                     | $Vu = 1,408.85$  | tramo.                    |
| Sección            | 1,234.00              | 1.61  | 2 No. 5                     | $Vr = 4,047.59$  |                           |
| $0.20 \times 0.35$ | 2,105.00              | 2.78  | 2 No. 5                     |                  |                           |
|                    | 1,185.00              | 1.54  | 2 No. 5                     |                  |                           |
|                    | 2,105.00              | 2.78  | 2 No. 5                     |                  |                           |
|                    | 5,402.00              | 7.63  | 4 No. 5                     |                  | Estribo No. 3 @           |
| 3                  | 3,453.00              | 4.68  | 2 No. 5 y 1 No. 4           |                  | 0.15 en todo el           |
| Sección            | 5,142.00              | 7.22  | 4 No. 5                     | $Vu = 2,594.80$  | tramo.                    |
| $0.20 \times 0.35$ | 3,075.00              | 4.13  | 2 No. 5 y 1 No. 3           | $Vr = 4,047.59$  |                           |
|                    | 4,676.00              | 6.50  | 3 No. 5 y 1 No. 4           |                  |                           |
|                    | 2,978.00              | 4.00  | 2 No. 5                     |                  |                           |
|                    | 4.671.00              | 6.49  | 3 No. 5 y 1 No. 4           |                  |                           |

 **Tabla VII.** Cálculo de vigas, edificio de aulas

**Esquema de nudos:** en la unión de cada viga y columna o sea en los nudos se coloco una cierta cantidad de acero longitudinal, equivalente al 1% del área de la sección mínima, distribuido en las cuatro caras de la columna y la longitud como mínimo dos veces el peralte de la viga más grande, según la sección 21.4.3.1 de A.C.I.

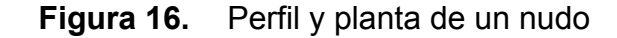

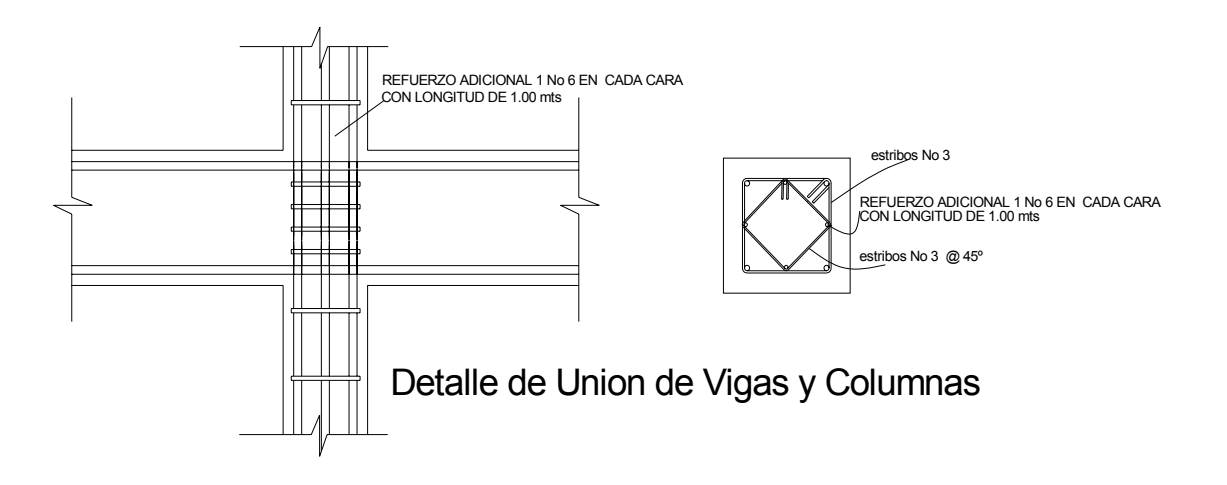

**2.1.3.3 Dimensionamiento de columnas** 

Las columnas son elementos estructurales que están sometidas a carga axial y momentos flexionantes. Para el diseño, la carga axial es el valor de todas las cargas últimas verticales que soporta la columna, esta carga se determina por área tributaria. Los momentos flexionantes son tomados del análisis estructural. Para diseñar la columna, se toma el mayor de los dos momentos actuantes en extremos de ésta.

 Para este caso, se diseñan por cada nivel únicamente las columnas críticas, es decir, las que están sometidas a mayores esfuerzos. El diseño resultante para cada columna es aplicado a todas las columnas del nivel respectivo. En esta sección se describe el procedimiento que se sigue para diseñar las columnas típicas del edificio de aulas, y, se aplican en la columna del nivel 2.

### **2.1.3.3.1 Columna típica nivel 2**

Dimensiones:

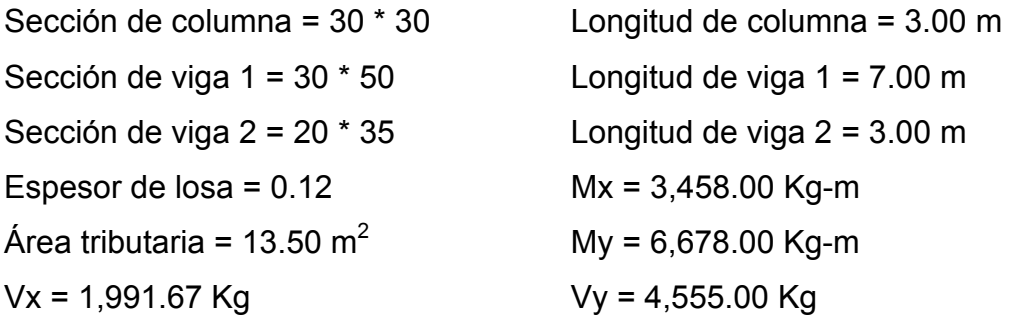

Determinación de carga axial: CU = 1.4 CM + 1.7 CV  $CU = 1.4 (438.00) + 1.7 (100.00) = 613.20 + 170.00 = 783.2$  Kg/m<sup>2</sup>

Cálculo del factor de carga última

 $=\frac{CU}{CM+CV}=\frac{783.20}{538.00}=$ *CM CV*  $Fcu = \frac{CU}{\sum_{n=0}^{\infty} ar^{n}} = \frac{783.20}{730.00} = 1.46$ 

Cálculo de la carga axial: Pu = (Alosa \* CU) + (Pvigas \* Fcu) = Pu = (13.50\*783.20)+ ((0.30\*0.50\*2,400\*4.50)+ (0.20\*0.30\*2,400\*3.00)) 1.46 Pu = 13,569.12 Kg.

**Clasificar las columnas por su esbeltez (E):** por su relación de esbeltez las columnas se clasifican en cortas (E < 22), intermedias (22 > E >100) y largas (E > 100). El objetivo de clasificar las columnas es ubicarlas en un rango; si son cortas se diseñan con los datos originales del diseño estructural, si son intermedias se deben de magnificar los momentos actuantes, y, si son largas no se construyen.

La esbeltez de las columnas en el sentido X se calcula con:

cálculo de coeficiente que miden el grado de empotramiento a la rotación en las columnas  $(\varphi)$ :

Extremo superior: ∑ ∑  $=\frac{2}{\sum E_M I}$  $\varphi_{\scriptscriptstyle A}$ 

 $E_m$  = Como todo el marco es del mismo material = 1

I = La inercia se toma del análisis estructural

$$
\varphi_A = \frac{0.33}{0.22 + 0.22} = 0.75
$$

2

2

 $E_M I$ 

*M*

*M*

Extremo superior

$$
\varphi_B = \frac{0.33 + 0.25}{0.22 + 0.22} = 1.32
$$

Promedio  $\varphi$ 

$$
\varphi_P = \frac{\varphi_A + \varphi_B}{2} = \frac{1.32 + 0.75}{2} = 1.03
$$

Cálculo del coeficiente K:  $K = \frac{20 - \varphi_P}{20} \sqrt{1 + \varphi_P^2}$  $\frac{20-\varphi_p}{20} \sqrt{1+\varphi_p}$  Para  $\varphi_p < 2$ 

$$
K = 0.90\sqrt{1 + \varphi_P}
$$
 Para  $\varphi_P > 2$ 

Entonces se utiliza 
$$
K = \frac{20 - \varphi_p}{20} \sqrt{1 + \varphi_p} = \frac{20 - 1.04}{20} \sqrt{1 + 1.04} = 1.35
$$

Cálculo de la esbeltez de la columna

$$
E = \frac{KL_U}{\sigma}, \quad \text{donde} \quad \sigma = 0.30 \text{ (Lado menor para columnas rectangulares)}
$$
\n
$$
E = \frac{1.35 * 3.00}{0.30 * 0.30} = 45 > 22
$$

 El cálculo de la esbeltez de esta columna, en el sentido Y, se resume a continuación:

 $\varphi_A = 0.11$   $\varphi_B = 0.20$   $\varphi_P = 0.16$  $K = 1.07$   $E = 35.33 > 22$ 

 Por los valores obtenidos de E, tanto en el sentido X como en el Y, la columna se clasifica dentro de las intermedias, por lo tanto, se deben magnificar los momentos actuantes.

#### **Magnificación de momentos**

 Cuando se hace un análisis estructural de segundo orden, en el cual se toman en cuenta las rigideces reales, los efectos de las deflexiones, los efectos de la duración de la carga y cuyo factor principal a incluir es el momento debido a las deflexiones laterales de los miembros, se pueden diseñar las columnas utilizando directamente los momentos calculados. Por otro lado, si se hace un análisis estructural convencional de primer orden, como en este caso, en el cual se usan las rigideces relativas aproximadas y se ignora el efecto de desplazamientos lateral de los miembros, es necesario modificar los valores calculados con el objetivo de obtener valores que tomen en cuenta los efectos de desplazamiento. Para este caso, esa modificación se logra utilizando el Método ACI de magnificación de momentos.

### **Sentido X**

Cálculo del factor de flujo plástico del concreto:

$$
\beta d = \frac{CMu}{CU} = \frac{613.20}{783.20} = 0.78
$$

Cálculo del EI total del material

$$
Ec = 15,100\sqrt{f'c}
$$
  
\n
$$
Ig = \frac{1}{12} * bh^{3}
$$
  
\n
$$
EI = \frac{Ec * Ig}{\frac{2.50}{1 + \beta d}} = \frac{15,100\sqrt{210} * 30^{4}}{12 * 2.5 * (1 + 0.78)} = 3.32 * 10^{9} \text{ Kg-cm}^{2} = 332.00 \text{ T} \cdot \text{m}^{2}
$$

Cálculo de la carga crítica de pandeo de Euler:

$$
Per = \frac{\pi^2 EI}{\left(KLu\right)^2} = \frac{\pi^2 * 332}{\left(1.35 * 3.00\right)^2} = 199.77
$$
 Ton.

Cálculo del magnificador de momentos

$$
\delta
$$
 > 1 y  $\phi$  = 0.70 si se usan estribos

$$
\delta = \frac{1}{1 - \frac{Pu}{\phi Per}} = \frac{1}{1 - \frac{13.57}{0.70 * 199.77}} = 1.11
$$

Cálculo de momentos de diseño:

 $Mdx = \delta * Mu = 1.11 * 3458.00 = 3,838.38$  Kg-m

## **Sentido Y**

 $βd = 0.78$   $EI = 332.00Kg - m^2$   $Pc = 318.00Ton$   $δ = 1.07$ *Mdy* = 7,145.46*Kg* − *m*

### **Cálculo del acero longitudinal por el Método de BRESLER**

 Este método consiste en una aproximación del perfil de la superficie de la falla, además, es uno de los métodos más utilizados porque su procedimiento es tan sencillo y produce resultados satisfactorios.

 La idea fundamental del método de Bresler es aproximar el valor 1/P'u. Este valor se aproxima por un punto del plano determinado por los tres valores: carga axial pura (P'o) la carga de falla para una excentricidad ex (P'xo) y la carga de falla para una excentricidad ey (P'oy).

 El procedimiento a seguir es el siguiente: Cálculo de límites de acero: según ACI, el área de acero en una columna debe estar dentro de los siguientes límites 1% Ag < As > 6% Ag Asmín = 0.01 (30\*30) = 9 cm<sup>2</sup> Asmáx = 0.06 (30\*30) = 54 cm<sup>2</sup>

Se propone un armado, se aconseja iniciar con un valor cerca de Asmín. Armado propuesto 4 No. 8 = 4 (5.07) = 20.28 cm<sup>2</sup>

 Para este método se usan los diagramas de interacción para diseño de columnas (ver Apéndice). Los valores a utilizar en los diagramas son:

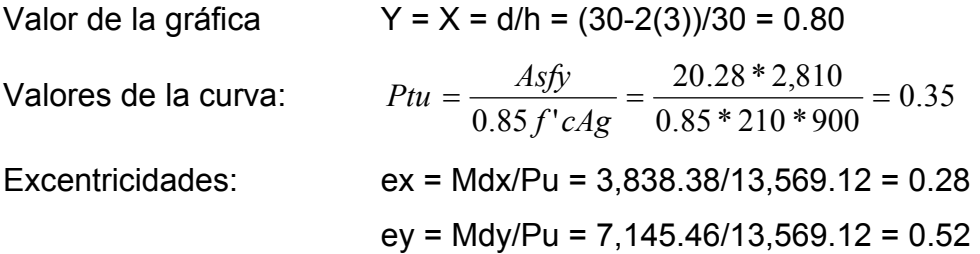

Al conocer las excentricidades se calcula el valor de las diagonales

$$
ex/hx = 0.28/0.30 = 0.9
$$
  $ey/hy = 0.52/0.30 = 1.73$ 

 Con los valores obtenidos en los últimos cuatro pasos, se buscan los valores de los coeficientes Kx y Ky, entonces son: Kx = 0.22 y Ky = 0.10

Cálculo de cargas

Carga de resistencia de la columna a una excentricidad ex:  $P'ux = Kx*f'c*f + (0.22)(210)(30*30) = 41,580.00$  Kg. Carga de resistencia de la columna a una excentricidad ey:  $P'uy = Ky*f'c*b*h = (0.10)(210)(30*30) = 18,900.00$  Kg. Carga axial de resistencia de la columna *P*'*o* = φ(0.85 \* *f* '*c*(*Ag* − *As*) + *As* \* *Fy*) = 0.70 (0.85\*210(900-20.28)+20.28\*2,810) P'o = 149,811.78 Kg.

Carga de la resistencia de la columna:

$$
P' u = \frac{1}{\frac{1}{P' u x} + \frac{1}{P' u y} - \frac{1}{P' o}} = \frac{1}{\frac{1}{41,580} + \frac{1}{18,900} - \frac{1}{149,811.78}} = 14,227.78 \text{ Kg.}
$$

 Como P'u > Pu el armado propuesto sí resiste las fuerzas aplicadas, si esto ni fuera así se debe aumentar el área de acero hasta que cumpla.

Cálculo del acero transversal (Estribos)

 Además de diseñar las columnas para resistir flexocompresión, es necesario dotarlas con suficiente ductibilidad, con el objetivo de que absorban parte de la energía del sismo, esto se logra mediante un mayor confinamiento en los extremos. Se ha determinado que si las columnas se confinan su capacidad de carga es mucho mayor y mejora notablemente la ductilidad de la columna.

 El procedimiento para proveer refuerzo transversal a las columnas se describe a continuación:

Se calcula el corte resistente

 $Vr = 0.85 * 0.53 \sqrt{f'c} * b * d = 0.85 * 0.53 * \sqrt{210} * 30 * 27 = 5,287.98$  Kg.

Comparar Vr con Vu con los siguientes criterios:

Si Vr > Vu se colocan estribos a S = d / 2

Si Vr = Vu se diseñan los estribos por corte

Para ambas opciones debe considerarse que la varilla mínima permitida es la No. 3, en este caso Vr > Vu, se colocan estribos a S = d / 2 = 30 / 2 = 15 cm.

### **Refuerzo por confinamiento**

La longitud de confinamiento se escoge entre la mayor de las siguientes opciones.

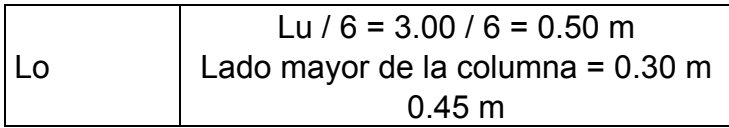

Luego se calcula la relación volumétrica:

 $\rho s = 0.45((Ag / Ach) - 1)(0.85 * f'c / Fy) = \rho s > 0.12(f'c / Fy)$  $\rho s = 0.45((30^2 / 24^2) - 1)(0.85 * 210 / 2,810) = 0.016$ 

Y por último, el espaciamiento entre estribos en la zona confinada es:

$$
S_1 = \frac{2Av}{\rho sLn} = \frac{2*0.71}{0.016*24} = 3.70 \text{ cm}.
$$

 Los resultados del diseño de la columna típica, ubicada en el nivel 2, se encuentra en la tabla VIII. El procedimiento que se debe seguir es el descrito anteriormente, teniendo en cuenta que la carga axial utilizada se calcula de la manera, que se explica a continuación.

Carga axial = (área tributaria)(CU) + (carga de la columna del nivel superior) + (peso de vigas)(FCU) + (peso propio de la columna del nivel superior)(FCU).

|                    | Refuerzo longitudinal |               | <b>Refuerzo transversal</b> |          |                 |
|--------------------|-----------------------|---------------|-----------------------------|----------|-----------------|
| Columna            | Cargas                | <b>Refuer</b> | <b>Cortes</b>               | Confinar | <b>Refuerzo</b> |
|                    | $Mx = 5,493.00$       |               |                             |          | Estribos No.    |
| <b>1 - Nivel 1</b> | $My = 7,496.00$       |               | $Vux = 3,621.75$            | $Lo =$   | 3 @ 0.040       |
| Sección =          | $Pu = 37,003.50$      | 4 No.         | $Vuy = 3,076.75$            | 0.50     | Hasta 0.50      |
| $0.30 \times 0.30$ | $Mdx = 6,756.39$      | 8             | $Vr = 5,289.98$             | $S1 =$   | en extremos     |
| $Lu = 3.00$        | $Mdy = 8,620.40$      |               |                             | 0.040    | resto $@$       |
|                    | $P'u = 37,705.37$     |               |                             |          | 0.15            |
|                    | $Mx = 3,458.00$       |               |                             |          | Estribos No.    |
| <b>1 - Nivel 2</b> | $My = 6,678.00$       |               | $Vux = 1,991.67$            | $Lo =$   | 3 @ 0.040       |
| Sección $=$        | $Pu = 13,569.12$      | 4 No.         | $Vuy = 4,555.00$            | 0.50     | Hasta 0.50      |
| $0.30 \times 0.30$ | $Mdx = 3,838.38$      | 8             | $Vr = 5,289.98$             | $S1 =$   | en extremos     |
| $Lu = 3.00$        | $Mdy = 7,145.46$      |               |                             | 0.040    | resto $@$       |
|                    | $P'u = 149.811.78$    |               |                             |          | 0.15            |

**Tabla VIII.** Cálculo de columnas, edificio de aulas.

### **2.1.3.4 Dimensionamiento de cimentación**

Los cimientos son elementos estructurales destinados a recibir las cargas propias y las aplicaciones exteriores a la misma; éstos a su vez, transmiten la acción de las cargas sobre el suelo. Para elegir el tipo de cimentación a utilizar se debe considerar, principalmente, el tipo de estructura, la naturaleza de las cargas que se aplicarán, las condiciones del suelo y el costo de la misma. Para el presente proyecto se utilizarán dos tipos de zapatas y el cimiento corrido bajo los muros de mampostería.

# **2.1.3.4.1 Dimensionamiento de zapatas.**

# **Figura 17.** Desplante de zapata

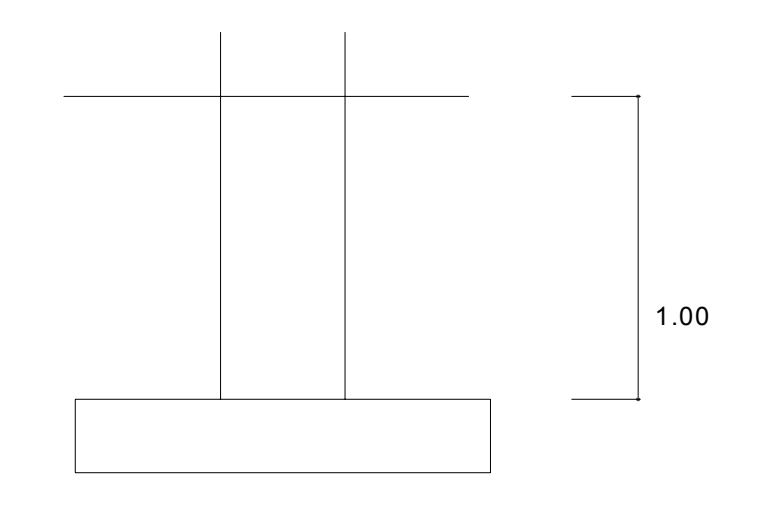

$$
Mx = 6.82 \text{ Ton-m}
$$
\n
$$
My = 7.00 \text{ Ton-m}
$$
\n
$$
Pu = carga \text{ última} = 37.01 \text{ Ton}
$$
\n
$$
Vs = Valor \text{ soporte del suelo} = 35.00 \text{ Ton/m}^2
$$
\n
$$
Psuelo = 1.40 \text{ Ton/m}^3
$$
\n
$$
Fcu = 1.48 \qquad \qquad f'c = 210 \text{ Kg/cm}^2
$$
\n
$$
Fy = 2,810 \text{ Kg/cm}^2
$$

**Datos de zapata:** la losa de la zapata debe dimensionarse para soportar las cargas aplicadas y las reacciones inducidas. En este inciso se calcula el área de dicha losa; los cálculos a efectuar son:

Cálculo de las cargas de trabajo:

$$
P't = \frac{Pu}{Fcu} = \frac{37.01}{1.48} = 25.01
$$
 Ton  

$$
Mtx = \frac{Mx}{Fcu} = \frac{6.82}{1.48} = 4.61
$$
 Ton-m  

$$
Mty = \frac{My}{Fcu} = \frac{7.00}{1.48} = 4.73
$$
 Ton-m

Predimensionamiento del área de la zapata:

1.07  $Az = \frac{1.5P't}{Vs} = \frac{1.5 * 25.01}{35.00} = 1.07$  m<sup>2</sup>. Se propone usar dimensiones aproximadas Az = 1.70  $*$  1.70 = 2.89 m<sup>2</sup>.

Revisión de presión sobre el suelo: la zapata transmite verticalmente al suelo las cargas aplicadas a ella por medio de la superficie en contacto con éste, ejerce una presión cuyo valor se define por la fórmula:

$$
q = \frac{P}{Az} \pm \frac{Mtx}{Sx} \pm \frac{Mty}{Sy} \qquad S = \frac{bh^2}{6}
$$

Además, se debe tomar en cuenta que **q** no debe ser negativo, ni mayor que el valor soporte (Vs), para la zapata se tiene:

$$
Sx = Sy = \frac{1.70 * 1.70^2}{6} = 0.82 \text{ m}^3
$$
  
P = P' + Poolumna + Psuelo + Peimiento  
P = 25.71 + (0.30 \* 0.30 \* 4 \* 2.4) + (2.89 \* 1 \* 1.40) + (2.89 \* 0.40 \* 2.40) = 33.71 Kg.  

$$
q = \frac{33.71}{2.89} \pm \frac{4.61}{0.82} \pm \frac{4.73}{0.82}
$$
  
qmax = 23.05 Ton/m<sup>2</sup> cumple, no exceede el Vs  
qmin = 0.27 Ton/m<sup>2</sup> cumple, sólo compressiones

Presión última: como se observa en los cálculos anteriores, la presión está distribuida en forma variable, pero para efectos de diseño estructural se toma una presión última usando el criterio:

$$
qu = qm\acute{a}x * Fcu = 23.05 * 1.48 = 34.11
$$
 Ton/m<sup>2</sup>

Espesor de zapata: dimensionada el área se procede a dimensionar el espesor de la zapata, basados en que el recubrimiento del refuerzo no sea menor de 0.075 m, y que el peralte efectivo sea mayor de 0.15 m mas el recubrimiento y el diámetro de la varilla a utilizar. Dicho espesor debe ser tal que resista los esfuerzos de corte.

**Cheque por corte simple:** la falla de las zapatas por esfuerzo cortante ocurre a una distancia igual a **d** (peralte efectivo) del borde de la columna por tal razón se debe comparar en ese límite si el corte resistente es mayor que el actuante, esto se hace de la forma indicada a continuación:

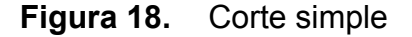

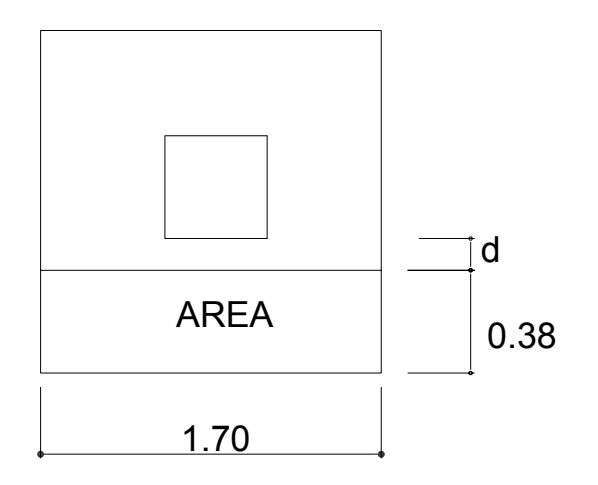

d = t – recubrimiento  $\phi$  / 2 = 40 – 7.5 -1.27 / 2 = 31.87 cm. Vact = área \* qu = 0.65 \* 34.12 = 22.12 Ton.  $Vr = 0.85 * 0.53 * \sqrt{f'c} * b * d = 0.85 * 0.53 * \sqrt{210} * 170 * 38.13 / 1000 = 42.32$  Ton. Vact < Vr si cumple

**Revisión de corte punzonante:** la columna tiende a punzonar la zapata debido a los esfuerzos de corte que se producen en el perímetro de la columna; el

límite donde ocurre la falla se encuentra a una distancia igual a d / 2 del perímetro de la columna. La revisión que se realiza es:

**Figura 19.** Corte punzonante

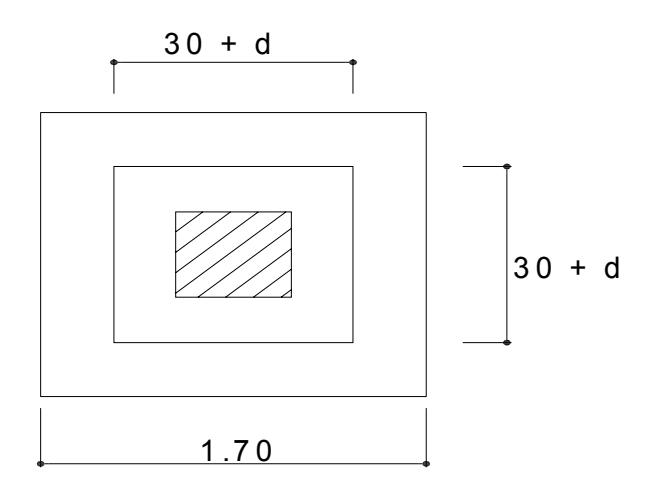

bo = perímetro de adentro = d + 30 = 31.87 + 30.00 = 61.87 cm *bo* = 4 \* 61.87 = 247.48*cm*  $Vact = A * qu = ((1.70 * 1.70) - 0.62 * 0.62) * 34.12 = 85.49$  Ton.  $Vr = 0.85 * 1.06 * \sqrt{f'c} * bo * d = 0.85 * 1.06 * \sqrt{210} * 247.48 * 31.87 / 1000 =$ Vr = 102.98 Ton. Vact < Vr si chequea

**Diseño del refuerzo:** el empuje hacia arriba del suelo produce momento flector en la zapata, por tal razón, es necesario reforzarla con acero para soportar los esfuerzos inducidos.

Momento último: éste se define tomando la losa en voladizo con la fórmula:

8.36 2  $34.12*(0.85-0.15)$ 2  $Mu = \frac{qu * L^2}{2} = \frac{34.12 * (0.85 - 0.15)^2}{2} = 8.36$  Ton-m, donde L es la distancia

medida del rostro de la columna al final de la zapata.

Área de acero: el área de acero se define por la fórmula:

$$
As = (b * d - \sqrt{(b * d)^2 - \frac{Mu * b}{0.003825 * 210}}) \frac{0.85 * f'c}{Fy}
$$
  
As = 8.40 cm<sup>2</sup> *Asmin* =  $\frac{14.1}{Fy} * b * d = \frac{14.1}{2,810} * 170 * 31 = 26.44$  cm<sup>2</sup>

El espaciamiento entre varilla de refuerzo está definido por: S = Av / As; donde S < 0.45 m. Si se usa varilla No. 5 se tiene S = 1.98 / 26.44 = 0.11 m. Armado = 1 varilla No. 5 @ 0.11 m.

 Para el diseño de la zapata 2 se aplicó el mismo procedimiento ver en planos los resultados.

# **2.1.3.4.2 Dimensionamiento de cimiento corrido**

Para los muros de carga se realiza la revisión para el cimiento corrido:

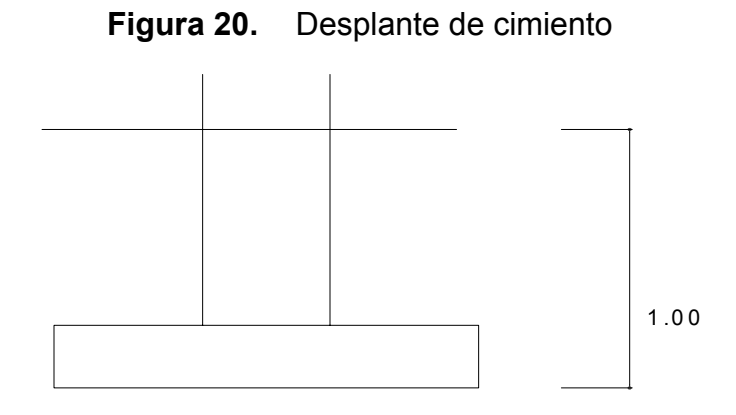

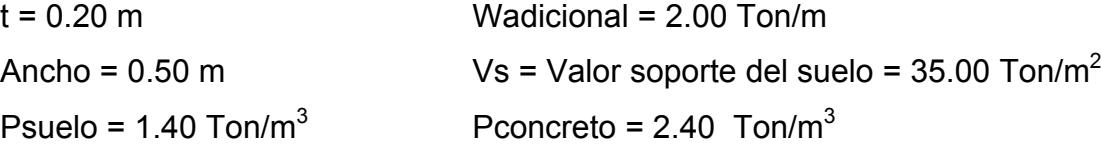

$$
Fcu = 1.55 \t\t f'c = 210 \text{ Kg/cm}^2 \t\t Fy = 2,810 \text{ Kg/cm}^2
$$

 Se tomará como base para la revisión 1.00 m de cimiento corrido como longitud unitaria, para fines de evaluación, se tomará una carga de trabajo de 2.00 Ton/m = W' + carga última distribuida = 6,658.00 Kg/m (obtenida de la integración de cargas del muro del nivel 1).

**Figura 21.** Presión sobre el suelo

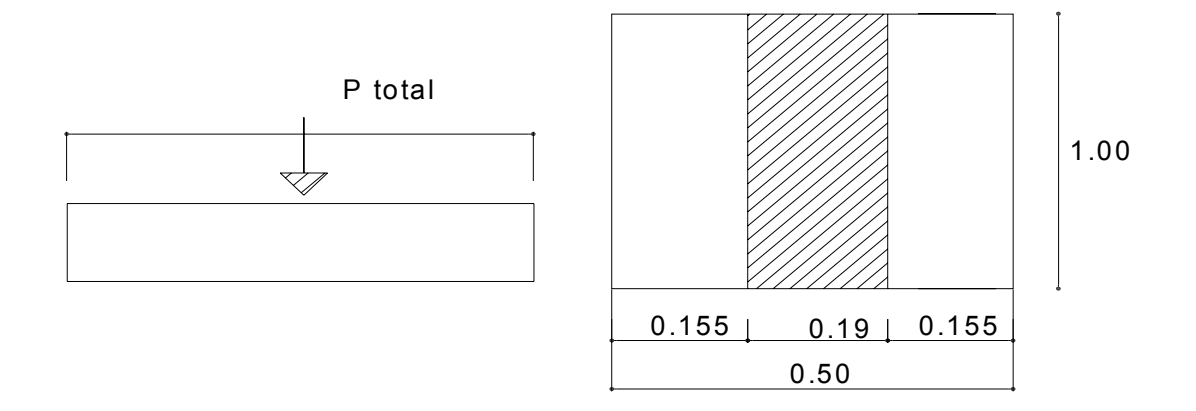

Área del cimiento = Az = 0.50  $*$  1.00 = 0.50 m<sup>2</sup> Revisión de la presión sobre el suelo: Integración de cargas

#### **Ptot = Pmuro + Psuelo + Pcimiento + W'**

Donde = Pmuro = h \* t \* Au \* Pc = 4.00 \* 0.19 \* 1.00 \* 2.40 = 1.824 Ton Psuelo = Desplante \* Az \* Ps = 0.80 \* 0.50 \* 1.40 = 0.56 Ton Pcimiento = Az  $*$  t  $*$  pc = 0.50  $*$  0.20  $*$  2.40 = 0.24 Ton. W' 0 Carga de trabajo = W' \* Au = 2 +6.658 \*1.00 = 8.658 Ton. Ptot = 11.282 Ton.

La presión sobre el suelo será:

qmáx = 11.282 / 0.5 = 22.57 Ton/m<sup>2</sup> qmáx < Vs = 35 Ton/m<sup>2</sup>

 La distribución de presión es uniforme, no existen presiones de tensión en el suelo. Debido a que la presión es constante se hace que : qdis = qmáx y se obtiene un qdismáx.

Qdismáx = qdis \* Fcu = qmáx\* Fcu = 22.57 \* 1.55 = 34.98 Ton/m<sup>2</sup>

Revisión por corte simple

Datos: t = 20 cm Varilla No. 3 Recubrimiento = 7.5 cm d = t – recubrimiento -  $\phi/2$  = 20 – 7.5 – 0.95 / 2 = 12.03 cm.

Al calcular Vact = corte actuante

Vact = Área ashurada \* qdismáx = 0.04 \* 1.00 \* 34.98 = 1.22 Ton/m<sup>2</sup>

# **Figura 22.** Distribución de presión

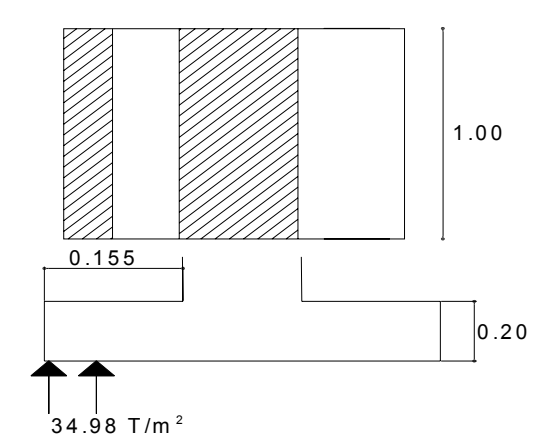

Calcular Vr = corte resistente

*Vr* =  $0.85 * 0.53 * \sqrt{f'c} * b * d = 0.85 * 0.53 * \sqrt{210} * 100 * 12.03 = 7.85$  Ton/m<sup>2</sup>

No hay zona punzonante por tanto no se chequea.

Revisión por flexión

 La sección típica por flexión para cimientos corridos en muros de concreto, se da como se muestra en los anexos que se encuentran los planos. El momento último será:

$$
Mu = qdism\acute{a}x * \frac{L^2}{2} = 34.98 * \frac{0.04^2}{2} = 0.02798Ton - m = 27.99 \text{ Kg-m}
$$

Área de acero: el área de acero se define por la fórmula:

$$
As = (b * d - \sqrt{(b * d)^2 - \frac{Mu * b}{0.003825 * 210}}) \frac{0.85 * f'c}{Fy})
$$

As = 2.41 cm<sup>2</sup>; Asmín = 0.002 \* 100 \* 12.03 = 2.41 cm<sup>2</sup> Colocar No. 3 @ 0.25 m.

 Como no existe flexión en el sentido Y se coloca área de acero por temperatura, con la fórmula siguiente:

Astemp =  $0.002 * b * t = 0.002 * 50 * 12.03 = 1.203 cm<sup>2</sup>; colorar 2 No. 3$ 

 El espaciamiento entre varillas de refuerzo está definido por: al usar varilla No. 3 en un ancho de .50 m, se colocará a una distancia de S = 20 cm. Los resultados del diseño de los cimientos se presentan en planos.

### **2.2. Diseño de escaleras**

Una escalera debe ser cómoda y segura dependiendo de la relación de los peldaños, es decir, la relación de huella y contrahuella.

 $c < 20$  cm  $H > c$   $2c + H < 64$  cm (valor cercano) c + H = 45 a 48 cm; c x H = 480 a 500 cm<sup>2</sup> Donde: c = contrahuella H = huella Cargas de diseño para una escalera  $CM = PP$  (escalera) + PP (acabados); PP (escalera) = Wc =  $(t + c / 2)$ 

Número de escalones mínimo

h/cmax = 3.06 / 0.17 = 18 Escalones. Se tomaran 9 contrahuellas antes del descanso Número de huellas =  $9 - 1 = 8$  huellas. **Cheque**  $c = 18$  cm < 20 cm;  $H = 29$  cm  $2c + H = 2(17) + 29 = 63 < 64$  cm;  $c + H = 17 + 29 = 46$  cm c x H = 17  $*$  29 = 493 cm<sup>2</sup>

Por lo tanto, se tienen 9 contrahuellas de 17 cm y 8 huellas de 29 cm.

Espesor de la losa

t = perímetro / 180 =  $(3.10 * 2 + 1.25 * 2 + 2.32 * 4)$  / 180 = 0.10 m

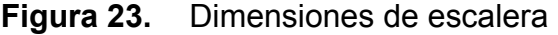

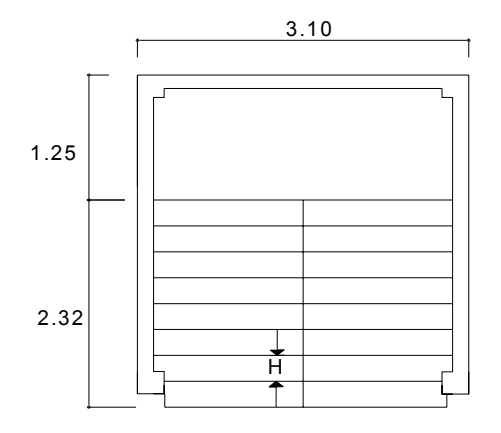

Integración de cargas

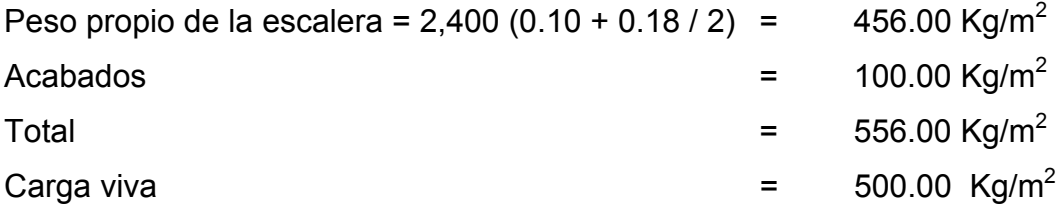

Cu = 1.4CM + 1.7CV = 1.40 (556.00) + 1.70 (500.00) = 1,628.4 Kg/m<sup>2</sup>

**Figura 24.** Distribución de carga y momento

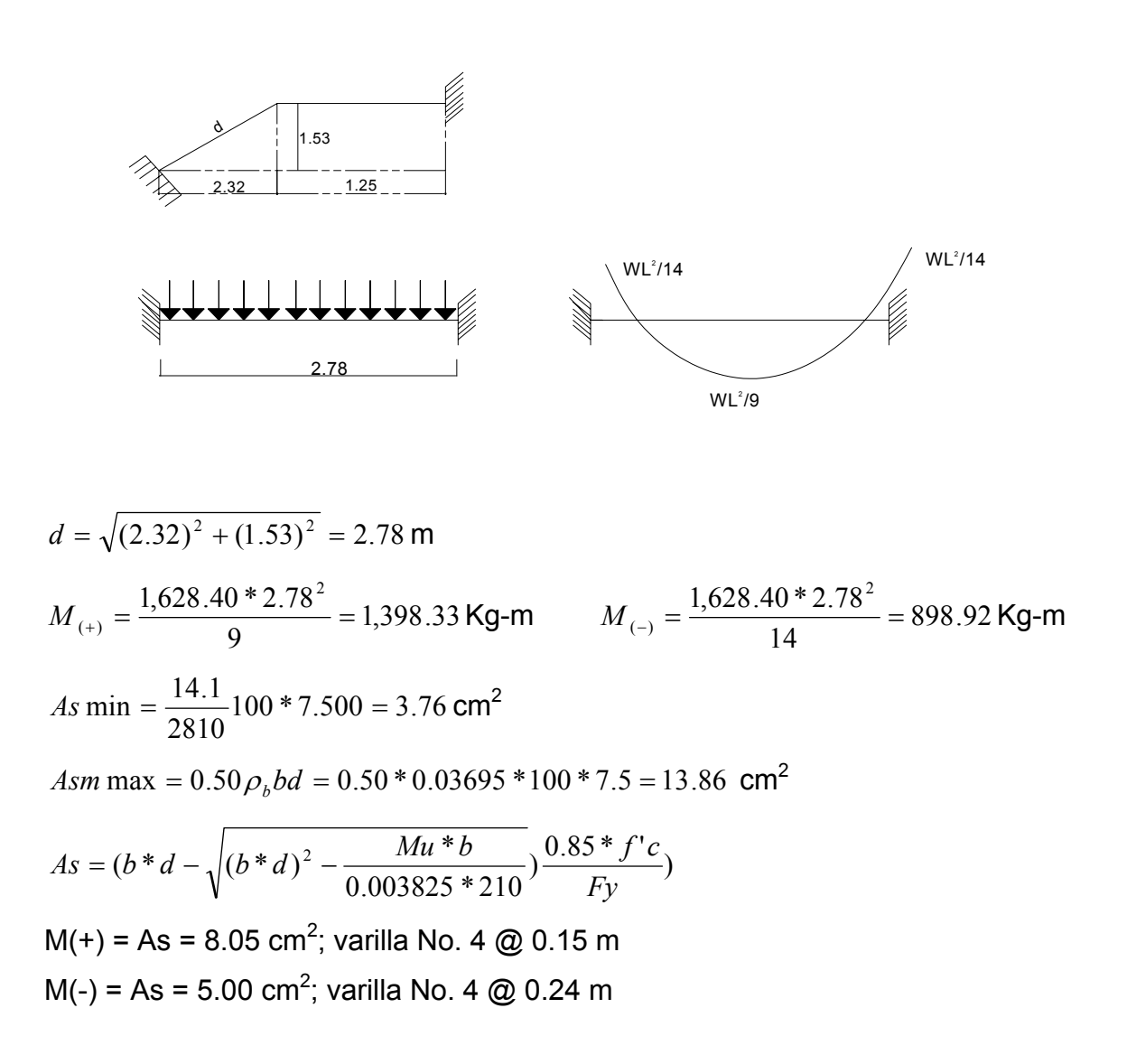

Acero por temperatura = As = 0.002  $*$  b  $*$  t = 0.002 (100) $*(10)$  = 2.00 cm<sup>2</sup> Smáx = 2 \* t = 2 \* 10 = 20 cm; Varilla No. 3 @ 0.20 m.

### **2.3. Diseño de fosa séptica**

Las fosas sépticas son generalmente de concreto reforzado, pero también pueden utilizarse las prefabricadas de asbesto cemento, pero en todo caso se debe ubicar la fosa séptica lo más próxima posible a la calle de acceso al terreno, recomendándose las siguientes distancias mínimas.

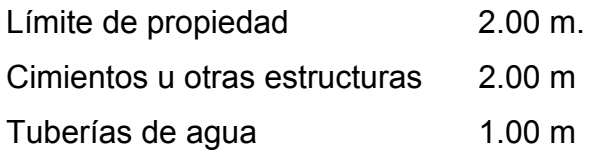

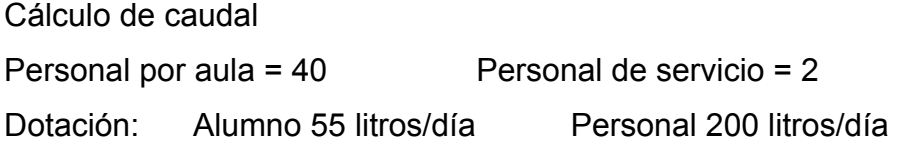

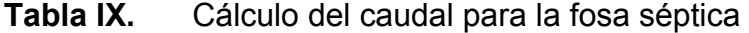

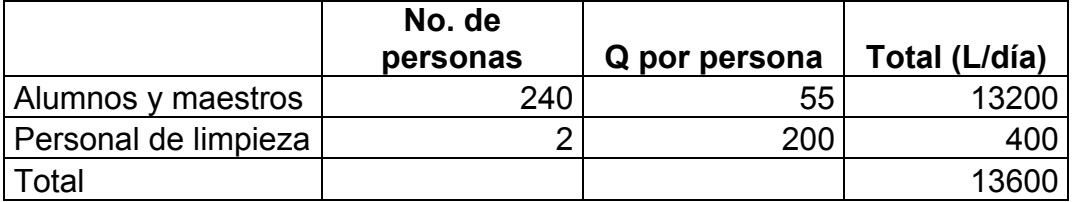

Volumen de líquidos

Volumen = 4,260 + 0.75 \* Q = 4,260 + 10,200 = 14,460 L/día = 14.46 m<sup>3</sup>/día

Dimensiones = Vol =  $a * L * H = H = 1.50$  por criterio

Donde:

$$
A = Vol / H = 14.46 / 1.50 = 9.64 m2
$$

$$
A = a * L = a * 2a = 2a^2
$$
  $a = \sqrt{\frac{A}{2}} = \sqrt{\frac{9.64}{2}} = 2.20 \text{ m}.$ 

L = 2a =  $2 * 2.20 = 4.40$  m.

Vol = ancho \* largo \* alto = 2.20 \* 4.40 \* 1.50 = 14.52  $\text{m}^3$ 

# **2.4. Presupuesto**

El presupuesto se elaboró a base de precios unitarios, en los que se tomaron en cuenta los precios de materiales y salarios de mano de obra calificada y no calificada de la región. Se trabajó con un 25% de indirectos.

|                 | <b>RENGLÓN</b>               |           |                | UNID. CANTI CO. UNI | <b>TOTAL</b> |
|-----------------|------------------------------|-----------|----------------|---------------------|--------------|
| 1               | Herramienta y equipo         | Global    | $\mathbf 1$    | 4,350.00            | 4,350.00     |
| 2               | Alquiler de equipo           | Global    | $\mathbf{1}$   | 4,500.00            | 4,500.00     |
| 3               | Limpieza y chapeo            | Global    | $\mathbf 1$    | 500.00              | 500.00       |
| 4               | Ins. Prov. De Agua Potable   | Global    | $\mathbf{1}$   | 269.80              | 269.80       |
| 5 <sub>l</sub>  | Ins. Prov. De Electricidad   | Global    | $\overline{1}$ | 346.00              | 346.00       |
| 6               | Letrina provisional          | Global    | $\overline{1}$ | 936.00              | 936.00       |
| 7               | Bodega y guardianía          | Global    | $\overline{1}$ | 5,761.50            | 5,761.50     |
| 8 <sup>1</sup>  | Trazo y estaqueado           | Global    | $\mathbf{1}$   | 1,575.00            | 1,575.00     |
| 9               | Zapata tipo 1                | Unidad    | 28             | 1,685.66            | 47,198.48    |
| 10              | Zapata tipo 2                | Unidad    | $\overline{4}$ | 1,226.86            | 4,907.44     |
| 11              | Cimiento de todo el edificio | <b>ML</b> | 98.30          | 178.46              | 17,542.62    |
| 12              | Columna tipo 1               | <b>ML</b> | 90             | 598.16              | 53,834.10    |
| 13 <sup>1</sup> | Columna tipo 2               | <b>ML</b> | 207            | 85.01               | 17,597.76    |
| 14              | Columna tipo 3               | <b>ML</b> | 54             | 54.59               | 2,947.68     |
|                 | 15 Levantado de muro         | $M^2$     | 564            | 88.56               | 49,947.68    |
|                 | 16 Solera hidrófuga          | ML        | 135            | 79.31               | 49,947.84    |
| 17              | Solera Intermedia            | ML        | 378            | 69.80               | 10,706.85    |
|                 | 18 Losa Entrepiso            | $M^2$     | 220.22         | 320.65              | 26,384.40    |
| 19              | Losa de techo                | $M^2$     | 220.22         | 345.36              | 70,613.54    |
| 20 <sub>1</sub> | Viga conectora               | ML        | 65             | 74.94               | 76,055.18    |
| 21              | Viga tipo A                  | <b>ML</b> | 90             | 270.85              | 4,871.10     |
| 22              | Viga tipo B                  | ML        | 90             | 198.70              | 24,376.50    |
|                 | 23 Viga tipo C               | <b>ML</b> | 55             | 135.07              | 17,883.00    |
| 24              | Viga tipo D                  | ML        | 55             | 120.18              | 7,428.85     |
|                 | 25 Viga tipo E               | ML        | 18             | 137.75              | 6,609.90     |
|                 | 26 Viga tipo F               | <b>ML</b> | 18             | 121.50              | 2,479.50     |

 **Tabla X.** Presupuesto del edificio educativo

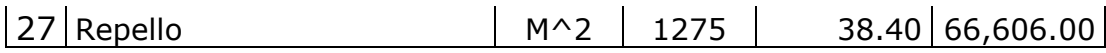

# **Continuación**

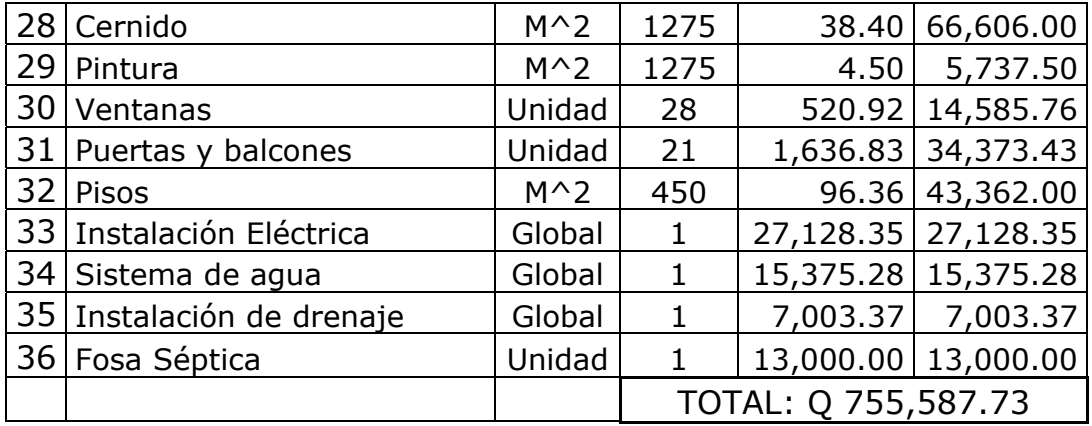

# GRADAS

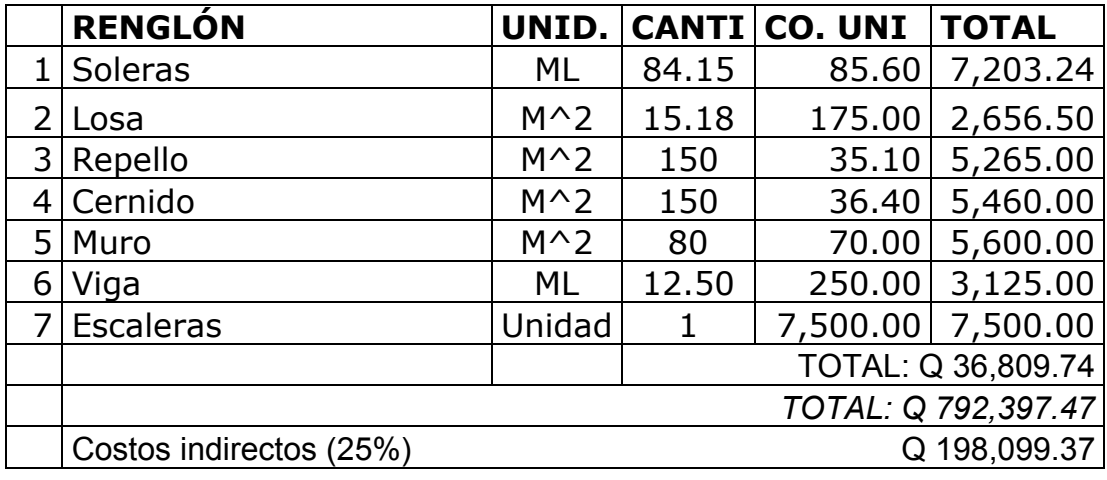

# **TOTAL GENERAL: Q 990,496.62**

## **2.5. Diseño del puente vehicular**

### **2.5.1. Descripción del proyecto**

El puente vehicular será de concreto armado y estará compuesto por las partes siguientes:

- $\boxtimes$  subestructura,
- $\boxtimes$  superestructura,
- $\boxtimes$  aproches y obras de protección

**Subestructura:** se define como el conjunto de elementos estructurales diseñados para transmitir las cargas al suelo, para darle estabilidad a toda la estructura, la subestructura se compone de los siguientes elementos:

- $\boxtimes$  cortina.
- $\boxtimes$  viga de apoyo,
- $\boxtimes$  estribo de concreto ciclópeo.

Estos elementos se diseñan para soportar los empujes de tierra, carga muerta, carga viva, carga de pista, carga de sismo. La integración de estas cargas da como resultado los parámetros para el diseño de estos elementos; para el diseño de la subestructura fue necesario realizar una evaluación del suelo, la cual consistió en extraer una muestra, para conocer su valor soporte.

**Superestructura:** conjunto de elementos estructurales que se diseñan para soportar directamente las cargas que se aplican al mismo. La superestructura de un puente es la unidad que cubre la luz que transporta vehículos, camiones, buses, personas, etc., de un punto a otro.

La superestructura se compone de los siguientes elementos:

 $\boxtimes$  losa.

 $\boxtimes$  voladizo,

- $\boxtimes$  mordiente,
- $\boxtimes$  diafragmas,
- $\boxtimes$  pasamanos y postes,
- $\boxtimes$  vigas,
- $\boxtimes$  tope.

Estos elementos se diseñan para soportar cargas críticas, como carga viva, carga muerta, carga de impacto y carga de frenado. La integración de estas cargas da como resultado el diseño eficiente de cada uno de los elementos antes mencionados. La superestructura está diseñada, para una carga de H20-44 en ambas vías, con aceras, postes, barandas para proteger al peatón en el puente.

**Aproches y obras de protección:** los aproches de los puentes son unidades que sirven para conectar la carretera al puente. Generalmente, los aproches son rellenos para alcanzar la rasante deseada. En este proyecto, los aproches son dos rampas que forman un volumen para alcanzar la rasante sobre la superficie de rodadura del puente.

 En el diseño de esta obra, como en la mayoría de proyectos de puentes, es necesaria la incorporación de obras de protección, con el fin de proteger las bases del puente y evitar la socavación de las mismas, así como el colapso de la estructura. Estas obras de protección consisten, básicamente, en muros de gaviones que protegen los taludes de la erosión y de los deslaves del terreno que rodean la base del puente.

 Los muros de gaviones son grandes masas pesadas que funcionan estáticamente como muros de gravedad. A la vez, son dinámicos porque se deforman a manera de acomodarse a los esfuerzos a que son sometidos, lo cual permite dar una mejor protección a los taludes.

# **2.5.2. Criterios y especificaciones para el diseño de puentes de concreto de sección, viga y losa**

**Diseño:** para el diseño de puentes, se utilizan las normas "Standard Specifications highway Bridges" de la American Asociation of State Highway, and Transportation officials (AASHTO).

**Carga viva:** para el diseño del puente vehicular se usó la carga viva de diseño AASHTO H20-44.

**Recubrimientos:** AASHTO 8.22. Se utiliza a partir del rostro de la barra a la superficie del concreto: 8 cm para cimientos y muros, 5 cm para losas arriba (cama superior) y 2.5 cm abajo (cama inferior) 5 cm para columnas y vigas.

**Longitud de desarrollo:** AASHTO 8.24.1.2. Se proporcionará a todas las barras la longitud necesaria, a partir del punto donde se requiere por diseño, la cual es la mayor de la profundidad efectiva del elemento, 15 diámetros de la barra o la luz L / 20.

**Traslapes:** AASHTI 8.25. DGC 509.080. Se calcula con base en la longitud de desarrollo establecida en cada caso. Se recomienda el uso de uniones mecánicas para las barras No. 11 o mayores, de tal modo que desarrollen un 125% de la resistencia nominal Fy de la barra, evitando localizarlas en los puntos donde se producen esfuerzos de tensión críticos y nunca en una misma línea. Deberán colocarse alternos cada 60 cm.

**Ganchos:** AASHTO 8.23.2.2. DGC 509. Los dobleces deberán ser hechos en frío y con un equivalente a 6 diámetros en su lado libre, cuando se trata de 180 grados; y, cuando se trata de 90 grados, 12 diámetros.

### **Para la superestructura se deben tomar en cuenta estos requisitos:**

- $\boxtimes$  la acera y el barandal deben construirse posteriormente a la deflexión libre de las vigas,
- $\boxtimes$  todos los elementos de acero estructural del puente deberán cubrirse con dos capas de pintura anticorrosivo de diferente color, exceptuando los pernos, que deben estar debidamente engrasados,
- $\boxtimes$  cualquier soldadura que se ejecute deberá ser conforme las normas establecidas en el manual de la American Welding Society y siguiendo el detalle de los planos.

### **Para la subestructura se deben tomar en cuenta estas exigencias:**

- $\boxtimes$  los estribos deben ser diseñados para la capacidad de soporte establecida por el estudio de suelos,
- $\boxtimes$  deberá evitarse la explotación de los bancos de materiales circundantes a las riberas del río para evitar posibles socavaciones en el futuro,
- $\boxtimes$  no se debe permitir la destrucción de los bancos de materiales, por lo que las excavaciones sean del tamaño estrictamente necesario para acomodar los estribos.
- $\boxtimes$  así mismo, deberá proporcionarse adecuado drenaje a los estribos para evitar presiones nocivas a la estructura.

**2.5.3. Estudios preliminares, metodología empleada, resultados obtenidos para el diseño del puente vehicular.** 

# **2.5.3.1. Levantamiento topográfico**

El levantamiento topográfico constituye uno de los elementos básicos para realizar el diseño del puente vehicular, porque proporciona datos necesarios para la determinación de las partes constitutivas del puente, permite conocer la sección del río. Para el proyecto se realizó una topografía de primer orden, aplicando el método de conservación de azimut y nivelación cerrada.

El equipo utilizado fue el siguiente:

- 1 Teodolito marca Sokkisha TM 20 HS Japan Serie D10132
- 1 Cinta métrica de 50 m
- 1 Estadal de 4 m
- 1 Juego de estacas
- 2 Plomadas

Del levantamiento se realizaron los siguientes planos:

- 1. plano de curvas de nivel,
- 2. plano de sección transversal.

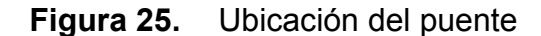

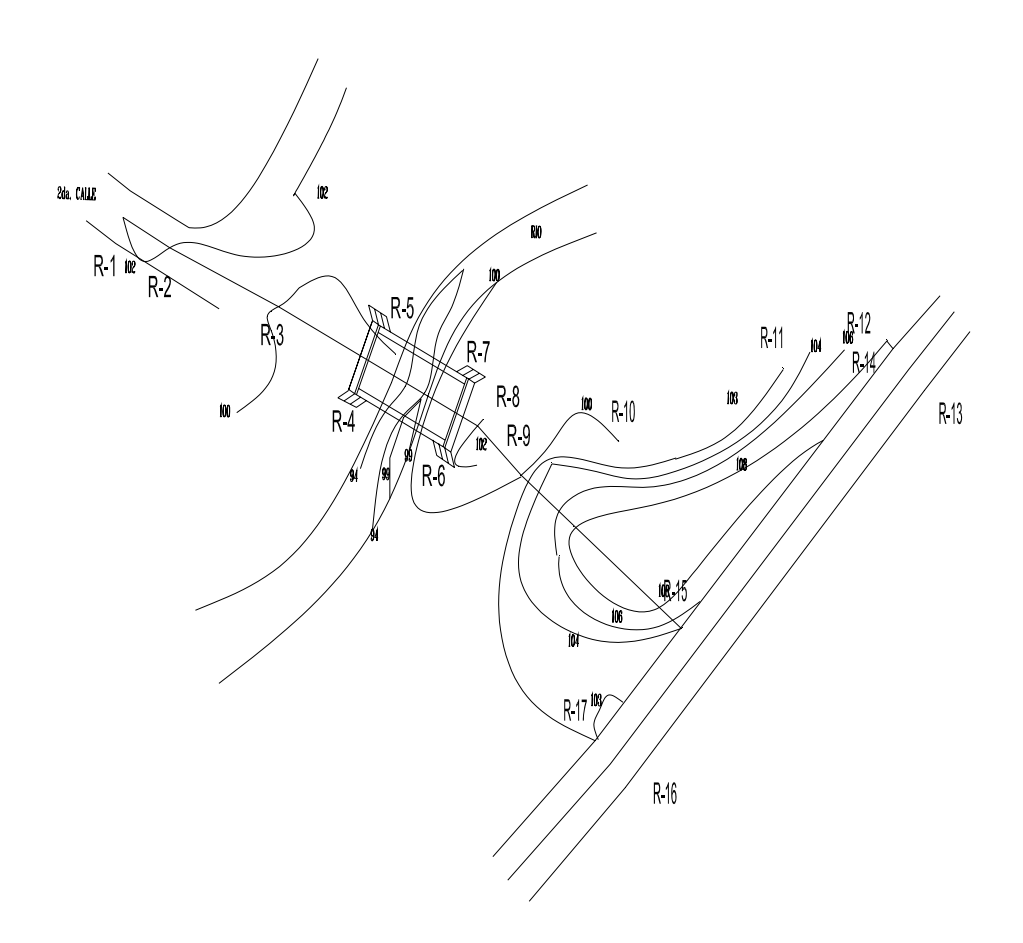

### **2.5.3.2. Evaluación de la calidad del suelo**

La exploración del suelo que ha de ir bajo una estructura, debe realizarse hasta una profundidad suficiente que permita revelar toda la información necesaria para plantear, desarrollar y construir una estructura segura.

 Antes de elegir el lugar donde una estructura se ubicará, es importante investigar las condiciones existentes, las características de la superficie del terreno y las del subsuelo. Mediante la observación directa y recabando información entre los habitantes, puede obtenerse una idea acerca de las condiciones del suelo del lugar.

 Ya teniendo la ubicación del puente se realizó la extracción de la muestra del suelo para determinar el valor soporte del mismo, el cual dio como resultado lo siguiente: 17,260.00 Kg/m $3$  para el proyecto en estudio.

### **2.5.3.3. Cálculo del caudal máximo**

El caudal de diseño constituye otro de los parámetros de gran importancia, conjuntamente con el estudio topográfico, para definir la geometría de los elementos de la superestructura y la subestructura. Existe gran cantidad de métodos para determinar los caudales, pero para el diseño del puente se utilizó el método sección-pendiente por las ventajas que ofrece.

#### **Método sección-pendiente**

 Este método surgió de la necesidad de estimar crecidas de ríos donde, prácticamente, no se tienen datos suficientes para efectuar un cálculo de confianza, y donde se puede aplicar un buen margen de seguridad.

 Para la predeterminación de crecidas por este método, se necesita definir la máxima altura de agua alcanzada por una corriente en el pasado, y, esto se logra siguiendo el procedimiento de: preguntar a los habitantes del lugar, buscar señales que han dejado grandes crecidas, buscar en archivos antiguos, etc.

 Una vez determinada la altura máxima, se obtiene el valor del área "A" de la sección de la corriente. En la misma forma como se hace en los aforos, para obtener el caudal máximo se utiliza la fórmula Q = V x A. El valor de la velocidad "V" de la corriente se obtiene por medio de la fórmula de Manning.

81

$$
V = \frac{1}{n} * R^{2/3} * S^{1/2}
$$

V = Velocidad en m/seg

- n = Coeficiente de rugosidad
- R = Radio hidráulico = área / perímetro mojado
- S = pendiente

 Los datos básicos para determinar la crecida máxima por este método fueron: el área de la sección de la corriente y la pendiente, para cada uno de los puntos donde se diseñó el puente.

**Cálculo de la pendiente:** para conocer la pendiente del terreno, en el punto de estudio, se utilizó una cinta métrica, 2 estacas y el teodolito. Con este se obtuvo el cambio de pendiente en tramos; 16.30 m.

### **Puente vehicular**

 $\boxtimes$  Pendiente = S = 6.77 %

**Cálculo del área de la sección de la corriente:** el valor del área "A", de la sección de la corriente se averigua a partir de la altura máxima que se obtuvo buscando señales dejadas por grandes crecidas y preguntando a los habitantes del lugar.

 El área fue obtenida planimetrando la sección transversal que se determinó en el levantamiento topográfico, dando los siguientes resultados:

área de la sección transversal, altura de crecida = 2.16 m, área de desalojo = 14.85 m<sup>2</sup>

**Cálculo del caudal:** para el cálculo de los caudales, se utiliza un coeficiente de rugosidad, tomando en cuenta el tipo de terreno.

## **Cálculo del caudal máximo:**

Datos:

Área = 14.85 m<sup>2</sup>

Perímetro mojado = 12.30 m

Pendiente =  $6.77%$ 

Coeficiente de rugosidad = 0.20

Tipo de superficie = Río con rocas pequeñas y poca maleza

 $R = 14.85 / 12.30 = 1.21$ 

$$
V = \frac{1}{0.20} * 1.21^{2/3} * 0.0677^{1/2} = 1.48 \text{ m/seg}
$$

 $Q = V \times A = 1.48 * 14.85 = 22.01 \text{ m}^3/\text{seg}$ 

 Para definir la altura se tomó la altura de la crecida máxima y se le dio lo máximo que es de 2.00 metros pero como la pendiente de entrada al puente estaba muy grande, entonces, se tomó el criterio de aumentar 0.40 metros más para disminuir la pendiente de entrada.

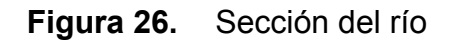

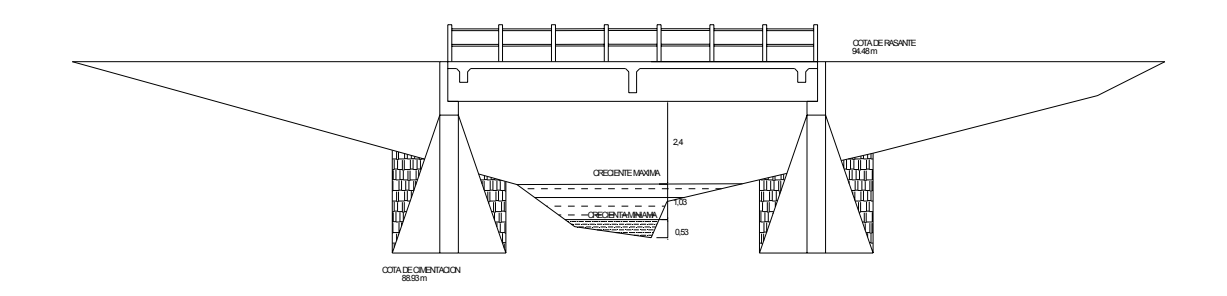

# **2.5.4. Diseño del puente vehicular**

Este proyecto consiste en un puente con superestructura de concreto reforzado, compuesto de losa plana y tres vigas principales, con mordiente, acera y barandal de protección.

# **2.5.4.1. Datos y especificaciones**

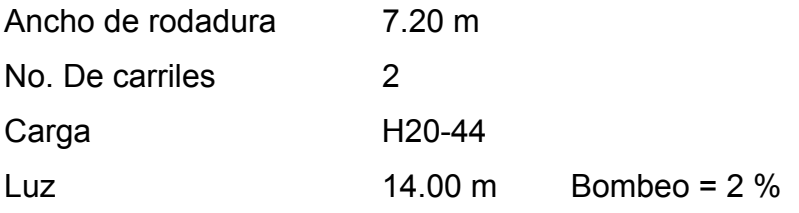
# **2.5.4.2. Diseño de la superestructura**

**Figura 27.** Dimensionamiento de la superestructura

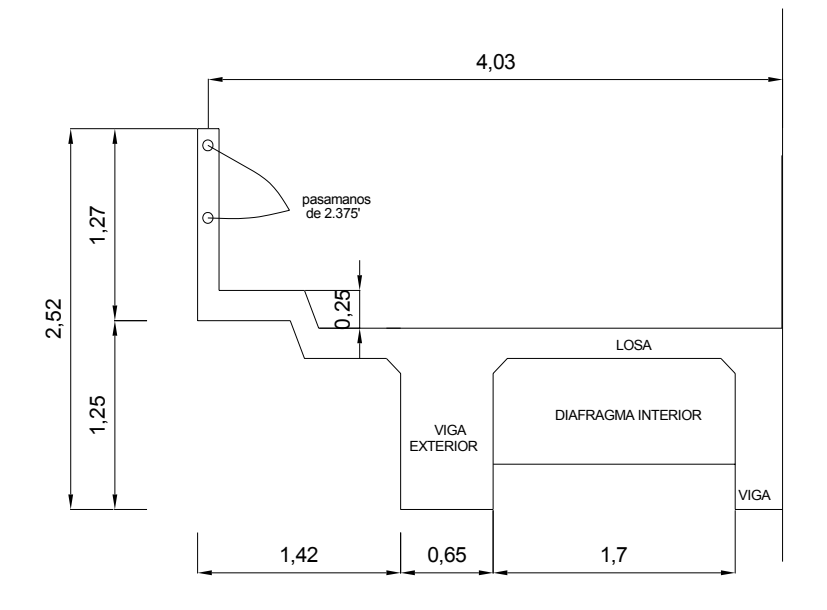

**2.5.4.2.1. Diseño de la losa** 

## **2.5.4.2.1.1. Cálculo del peralte**

Para el diseño de este puente se construirá una losa con un espesor de 0.20 m (ver figura 28). Lo importante es que no debe ser mayor de 0.25 m y menor de 0.15 metros, entonces, por eso se tomó el criterio de poner una losa de 0.20 metros que también es estándar.

Proponiendo varilla No. 5: Peralte = d = Espesor – recub -  $\phi/2$  = 20 – 2.50 – 1.59 / 2 = 16.71 cm.

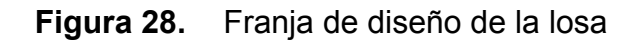

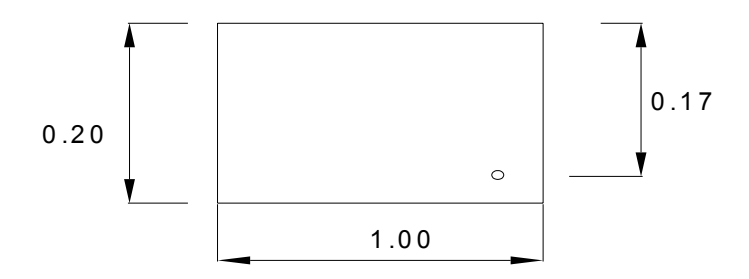

# **Integración de cargas**

Carga muerta

 $W = W$ losa + Wposte + Wbarandal = 570.00 Kg/m

Carga viva

La carga viva se toma como puntual de la carga H20-44

 $P = 16,000$  Lb = 7,259.53 Kg.

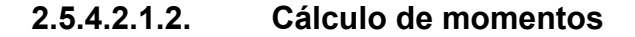

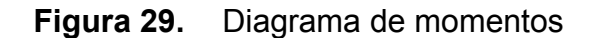

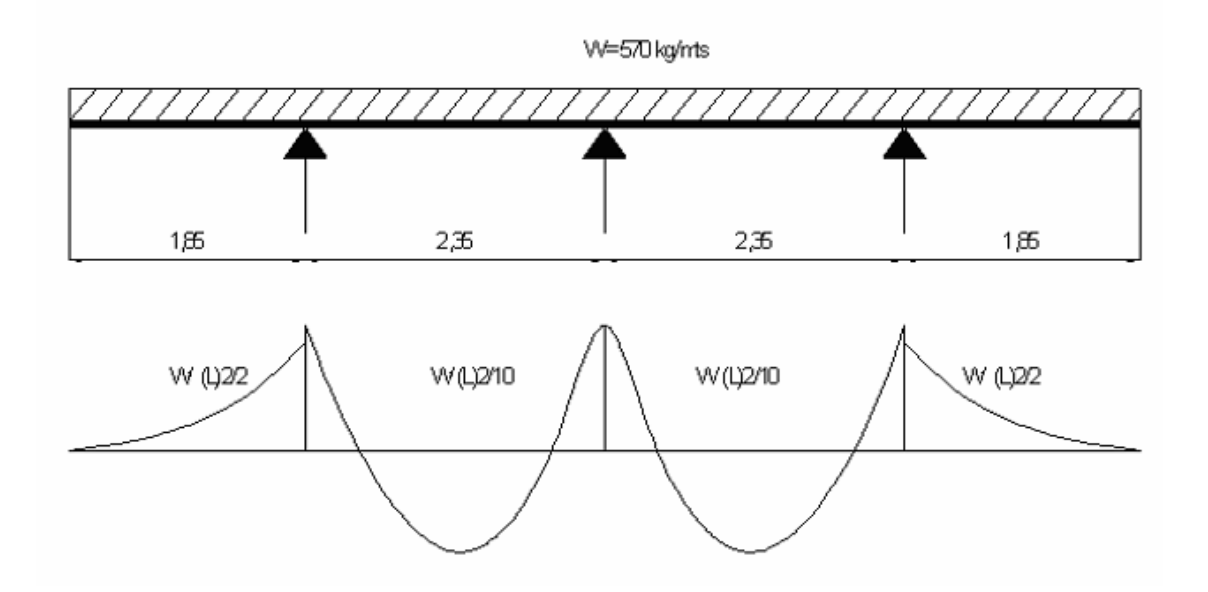

Para el cálculo del momento por carga viva, AASHTO 3.243.1, distingue dos casos: el caso A, con refuerzo principal perpendicular al tránsito, y, el caso B con refuerzo principal paralelo al tráfico. Donde:

Mcv = Momento de carga viva Kg-m

- S = Espaciamiento entre vigas
- P = Carga del camión

Mcv = 0.80 x ((L + 2) / 32) x P = 0.80 x ((6.56 + 2) / 32) x 16,000.00 =  $Mcv = 474.50$  Kg-m

Momento por carga muerta

\n
$$
Mcm = \frac{WL^{2}}{2}
$$
\n
$$
Mcm = \frac{WL^{2}}{10}
$$
\n
$$
Mcm = \frac{570.00 * 1.85^{2}}{2} = 975.41 \text{ kg-m}
$$
\n
$$
Mcm = \frac{570 * 2.35^{2}}{10} = 314.78 \text{ kg-m}
$$

#### **Carga de impacto**

 De acuerdo con AASHTO 3.8.2.1., el momento por carga viva debe ser incrementado por efecto producido por el impacto y debe ser menor o igual al 30%. Para este caso el valor del coeficiente del impacto vale:

$$
I = \frac{15.24}{L + 38} = \frac{15.24}{2.00 + 38} * 100 = 38\% < 30\%
$$

Mcv x  $I = Mcv * I = 474.50 * 1.30 = 616.85$  Kg-m

#### **Momento último**

Mu = 1.3 ((Mcm + 5 / 3 (Mcv x I)) = 1.3 ((1,140.00 + 5 / 3 (616.85)) = Mu = 2,818.51 Kg-m

#### **2.5.4.2.1.3. Cálculo del refuerzo**

Datos de diseño: Mu = 2,818.51 Kg-m  $Fy = 2,810 \text{ Kg/cm}^2$  $F'c = 210$  Kg/cm<sup>2</sup>  $b = 100$  cm  $d = 16.71$  cm.

Se obtiene:  $As = 6.89 \text{ cm}^2$  $Asmin = 8.39$  cm<sup>2</sup> Asmáx =  $30.87$  cm<sup>2</sup>

### **Refuerzo transversal principal (cama inferior)**

 Como el área de acero es menor que el área de acero mínimo, utilizar: Asmín = 8.39 cm $2$ Colocar varilla No. 5 G40 @ 0.23 m (ver figura 30)

# **Refuerzo transversal (cama superior)**

Astemp =  $0.002 * t * b = 0.002 * 100 * 20 = 4.00$  cm<sup>2</sup> Colocar varilla No. 4 @ 0.31 m (ver figura 30)

# **Refuerzo longitudinal (cama superior e inferior)**

As adicional = As  $*$  67 % = 8.39  $*$  0.67 = 5.62 cm<sup>2</sup> Colocar varilla No. 4 @ 0.22 m. (ver figura 30)

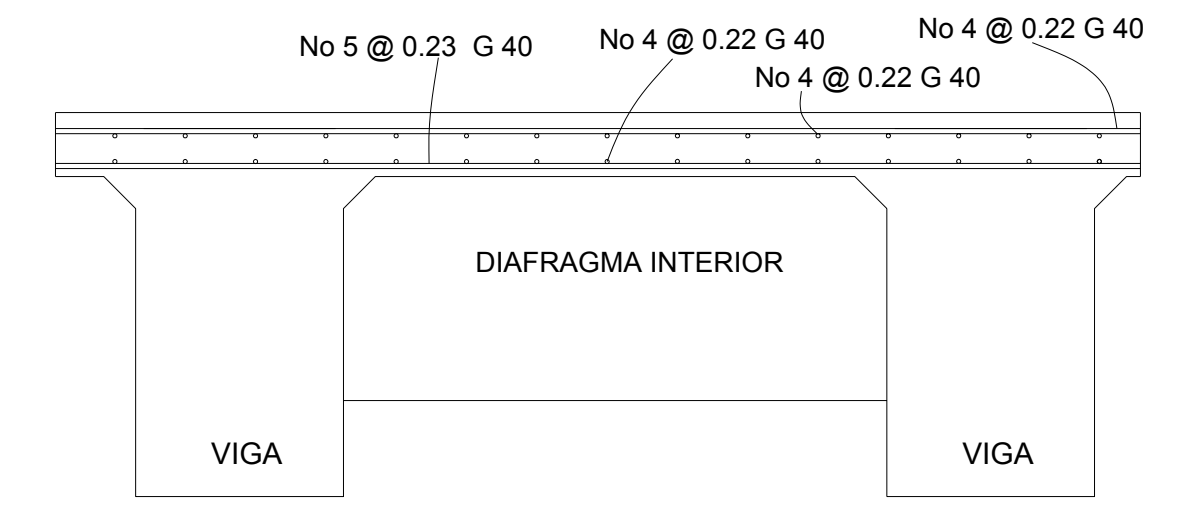

**Figura 30.** Esquema final del armado de losa

**Bombeo y drenajes:** el bombeo transversal a la losa es del 2%. La tubería a usar es de PVC de  $\phi$  4" a cada 3 metros a lo largo de la losa.

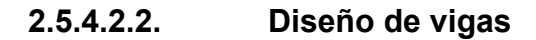

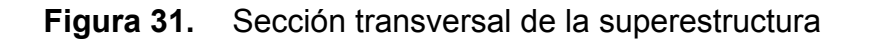

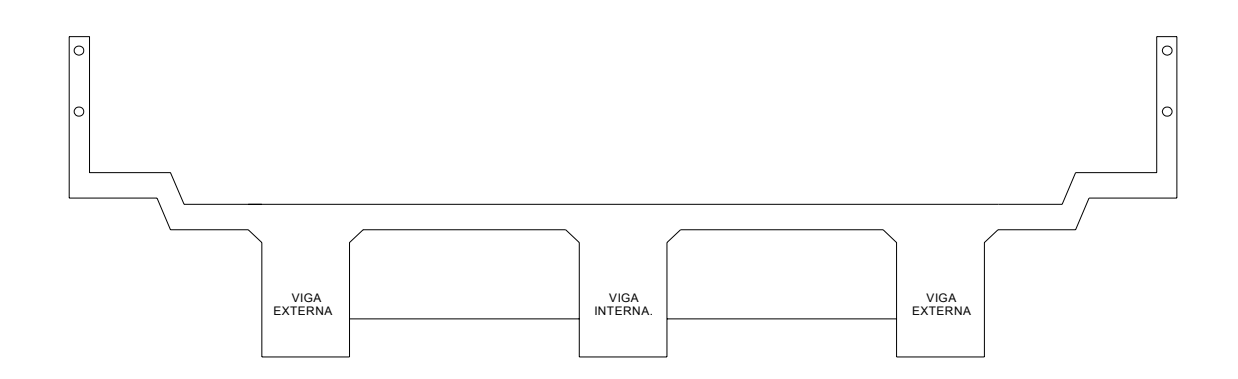

 Para el diseño de este puente, la superestructura cuenta con tres vigas, dos exteriores y una interna, para cada viga se integran las cargas correspondientes y se diseñan de acuerdo a las especificaciones como se describe a continuación (ver figura 29).

#### **2.5.4.2.2.1. Cálculo del peralte y la base**

## **Viga interior y exterior**

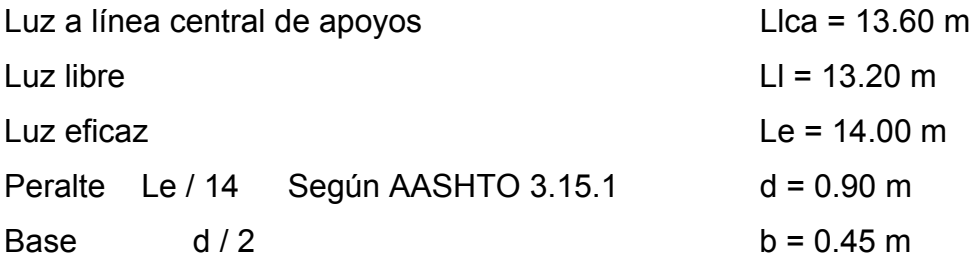

Para las vigas, la base se incrementó a  $b = 0.65$  m y el peralte a d = 1.20 m, para que el refuerzo a colocar pueda satisfacer las especificaciones respecto a recubrimiento y separación de barras paralelas.

# **Integración de cargas**

#### **Carga muerta**

Viga exterior

W = Wlosa + Wposte + Wbarandal + Wviga exterior + Wpasamanos =  $W = 330.79 + 104.25 + 15.84 + 1,140.00 + 15.84 = 1,606.72$  Kg/m

Viga interior W = Wlosa + Wposte + Wbarandal + Wviga exterior + Wpasamanos = W = 10.72 + 72.00 + 288.00 + 96.00 + 1,140.00 = 1,606.72 Kg/m

Diafragma exterior = 734.40 Kg Diafragma interior = 1,101.60 Kg.

# **Carga viva**

# **Factor de distribución**

Puente 1 vía =  $S / 6.5$  sí  $S < 6$  pies Puente 2 vías =  $S / 6$  sí  $S > 10$  pies Donde:

S = espaciamiento de vigas en pies (a ejes)

 $FD = S / 6 = 6.1 / 6 = 1.00$ FD viga exterior = 1.00 FD viga interior = 1.99

**Momento de carga viva:** en este proyecto se utilizó H20-44 (ver figura 30).

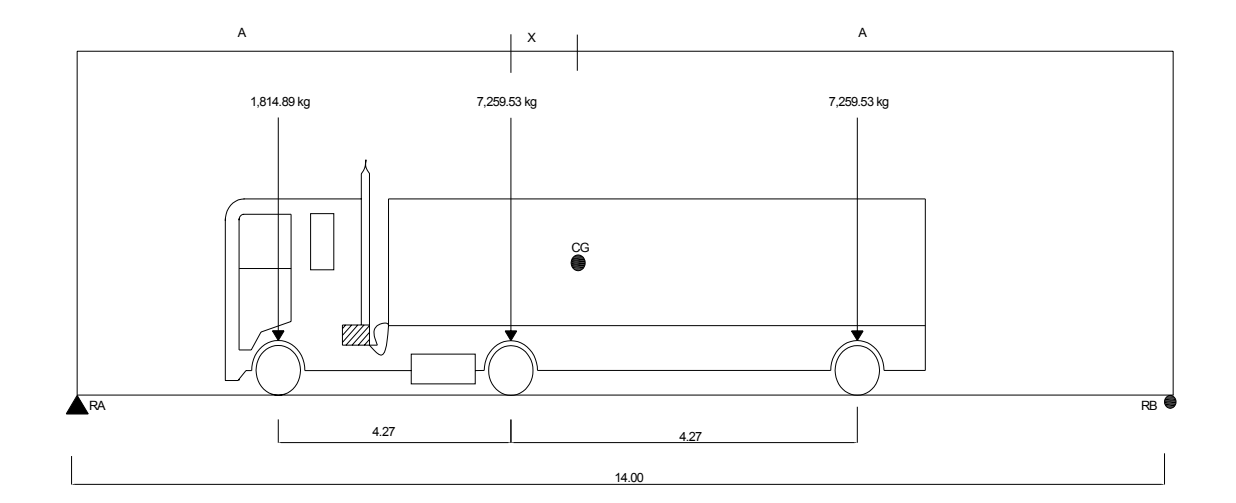

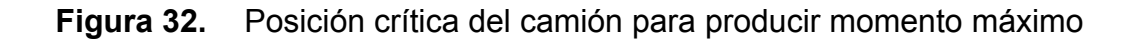

 Para encontrar los valores de A y X, se hace sumatoria de momentos en CG.  $\sum M_{CG} = 0$ 1,814.89  $(4.27 + x) + 7,259.53x - 7,259.53$   $(4.27 - x) = 0$   $x = 1.42$  m

 $2A + 1.42 = 14$   $A = 6.29$  m

Conociendo los valores de A y X, se hace el diagrama de cuerpo libre de la carga viva, como se indica en la figura 33.

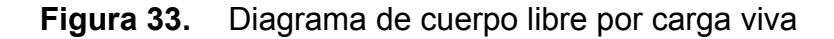

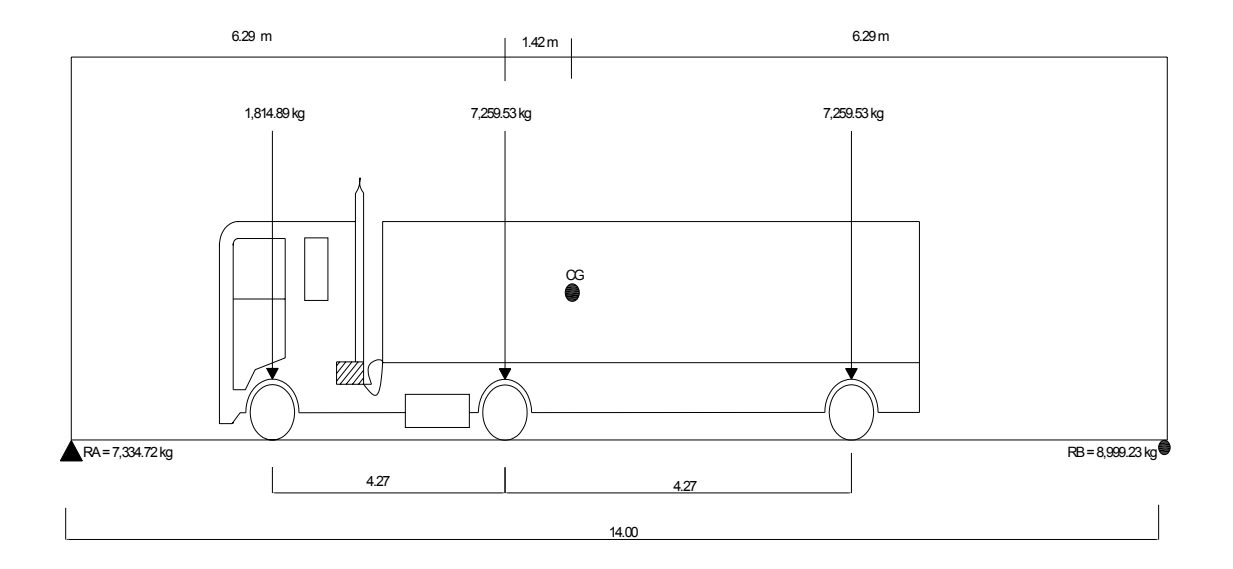

Hallando las reacciones RA, RB:

$$
\sum Mb = 0
$$
  
- 14.00 Rb + 7,259.53 \* 10.56 + 7,259.53 \* 6.29 + 1,814.89 \* 2.02 =  
Rb = 8,999.23 Kg  
Ra = 7,334.72 Kg.

#### **Momento máximo**

Mmáx = 1,814.89 \* 2.02 + (7,334.72 – 1,814.89)(6.29) = Mmáx = 38,385.81 Kg-m

#### **Impacto**

 $*100 = 29.31$  $14 + 38$ 15.24  $I = \frac{15.24}{L + 38} = \frac{15.24}{14 + 38} * 100 = 29.31\%$ 

Mvigas = Mcv  $x$  I  $x$  FD M viga exterior = 38,385.81 \* 1.2931 \* 1.00 = 49,218.29 Kg-m M viga interior = 38,385.81 \* 1.2931 \* 1.99 = 97,944.39 Kg-m

**2.5.4.2.2.2. Diseño de viga interna** 

**2.5.4.2.2.2.1. Cálculo de** 

**momentos** 

**Figura 34.** Diagrama de cuerpo libre de carga muerta

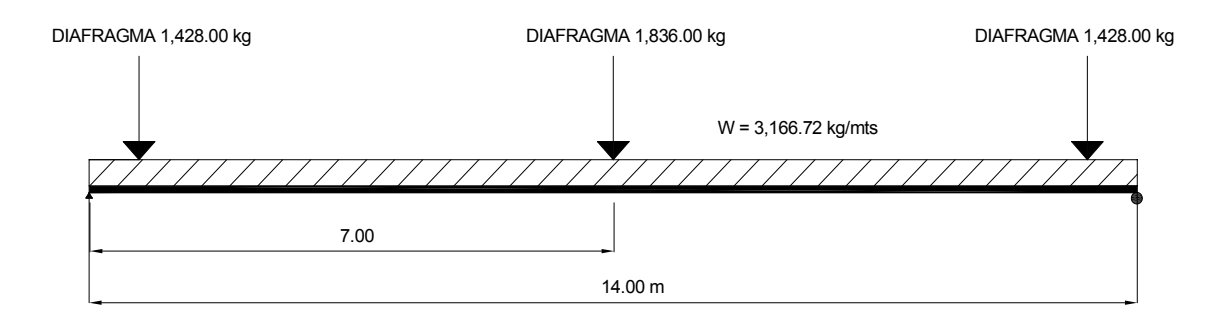

$$
Mm\acute{a}x = \frac{WL^2}{8} + PL = \frac{(1,606.72 + 1,560.00) * 14.00^2}{8} + 1,836.00 * 14.00 =
$$
  
 
$$
Mm\acute{a}x = 103,288.64 \text{ Kg-m} \text{ (ver figura 32)}
$$

# **2.5.4.2.2.2.2. Cálculo del refuerzo**

Para el diseño de la viga interior, se utilizará acero grado 60 para el refuerzo a flexión y acero grado 40 para el refuerzo a corte.

#### **Diseño a flexión**

Mu =  $1.3$  ((Mcm +  $5/3$  (Mcv x I)) =  $1.3$  ((103,288.64 +  $5/3$  (97,944.39)) = Mu = 346,488.08 Kg-m

Datos:

 $Mu = 346,488.08$  Kg-m b = 65 cm d = 113.57 cm  $\text{fc} = 281 \text{ kg/cm}^2$ Fy =4,218 Kg/cm<sup>2</sup>

Asmín = 24.67 cm $2$  $As = 90.07 cm<sup>2</sup>$ Asmáx =  $95.12$  cm<sup>2</sup>

## **Chequeo de acero mínimo y máximo**

Colocar: Cama superior 33% del área de acero de cama inferior: 4 No. 9 y 1 No. 8 corridos G60. Coma inferior Corrido 50% del área de acero y el resto hasta donde se requiera: 4 No. 9 y 4 No. 8 G60 (cama inferior corrido) 4 No. 9 y 4 No. 8 G60 (cubriendo el momento máximo).

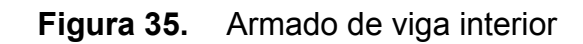

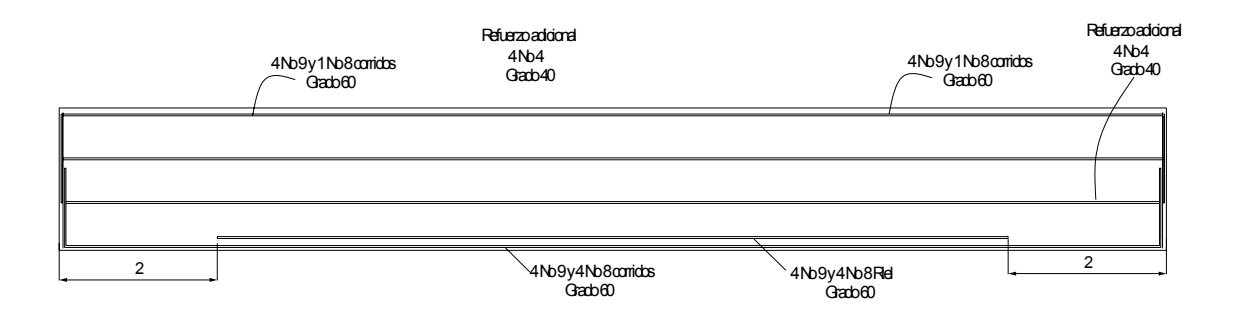

**2.5.4.2.2.2.3. Diseño a corte** 

**Figura 36.** Diagrama de cuerpo libre de carga muerta, para corte de viga interior

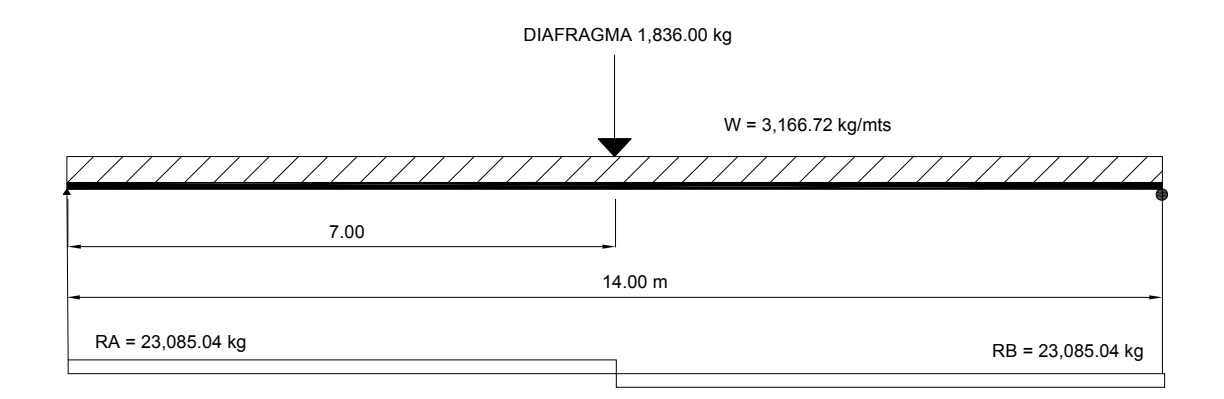

\n
$$
\text{Ra} = \text{Rb} = \text{WL} / 2 + \text{P} / 2 = (3,166.72 \times 14.00) / 2 + 1,836.00 / 2
$$
\n

\n\n $\text{Ra} = \text{Rb} = 23,085.04 \, \text{Kg}$ \n

\n\n $\text{(ver figura 36)}$ \n

Carga viva afectada por el factor de distribución para la viga interior Fd = 1.99

 $\sum Mb = 0$ 14.00 Ra – 14,446.47 \* 14.00 – 14,446.47 \* 9.73 – 3,611.63 \* 5.46 = 0 Ra = Vcv = 25,895.30 Kg

Por impacto Vcv x I = 25,895.30 \* 1.2822 = 33,202.96 Kg

Vu = 1.30 ((Vcm + 5 / 3 (Vcv + I)) = 1.30 (23,085.04 + 5 / 3 (33,202.96)) = Vu = 101,950.30 Kg

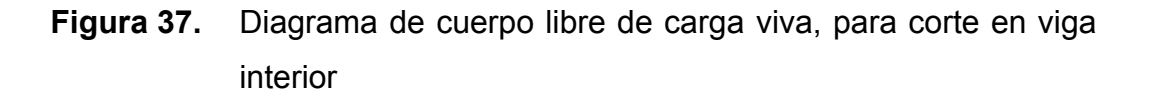

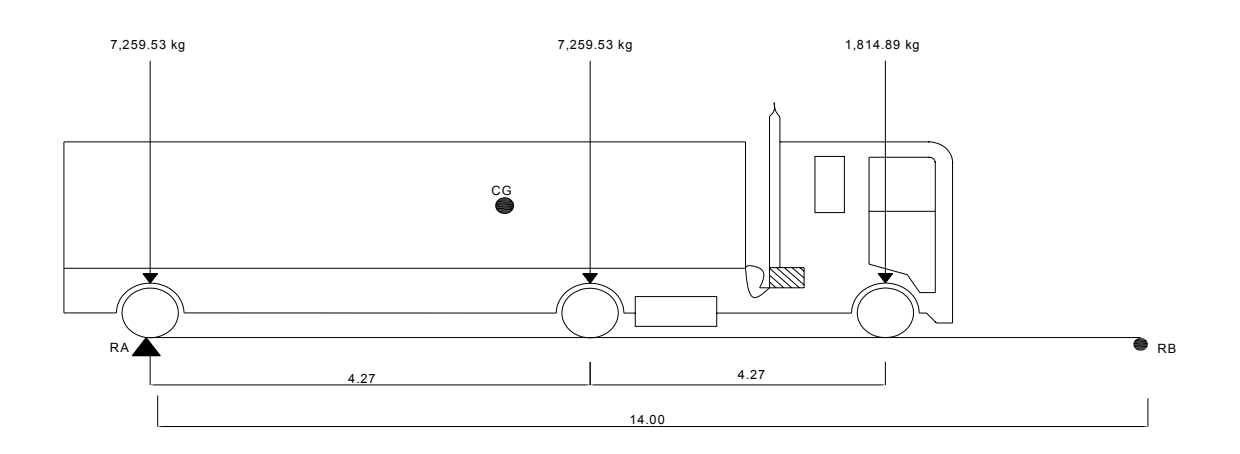

Corte que resiste el concreto

 $Vcr = 0.53 * \sqrt{f'c} * b * d = 0.53 * \sqrt{281} * 65 * 113.57 = 65,585.22$  Kg

Corte actuante

$$
\gamma_U = \frac{Va}{b*d} = \frac{101,950.30}{65 * 113.57} = 13.81 \qquad \gamma_{cr} = \phi * 0.53 * \sqrt{f'c} = 0.85 * 0.53 * \sqrt{281} = 7.55
$$

$$
S = \frac{2 * Av * Fy}{(\gamma_U - \gamma_{cr}) * b} = \frac{2 * 0.71 * 2,810}{(13.81) * 65} = 4.45 \text{ cm}
$$

Espaciamiento

 Estos son los estribos o como deben de ir colocados en la viga en ambos lados de la misma, estos serán colocados en el orden en que van aumentando de distancia.

6 Estribos No. 3  $@$  0.04 m,  $\rightarrow$  5 Estribos No. 3  $@$  0.09 m 5 Estribos No. 3  $@$  0.14 m,  $\rightarrow$  5 estribos No. 3  $@$  0.21 m El resto se pondrá No. 3 @ 0.30 m

**Figura 38.** Secciones de la viga interna

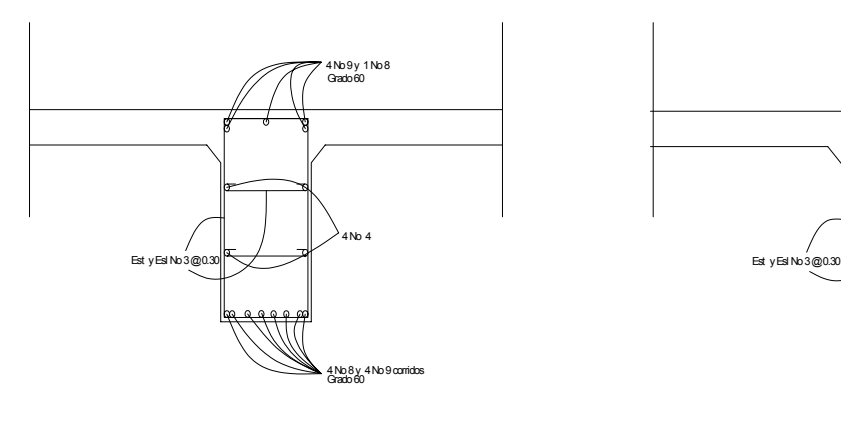

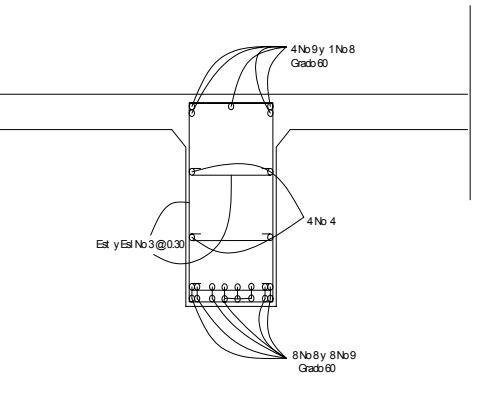

Corte A-A'

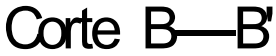

 Viga externa se diseño siguiendo el mismo procedimiento, los resultados, ver planos.

## **2.5.4.2.3. Diseño de diafragmas**

Según AASHTO 1.7.4. Cuando la luz de la superestructura es mayor de 40 pies, es necesario colocar diafragmas en el punto medio o en los tercios de la luz.

 Los diafragmas son elementos estructurales diseñados para soportar las deformaciones laterales y transversales de las vigas de la superestructura de un puente. Entre las deformaciones que presentan las vigas figuran el albeo y el pandeo lateral.

En este proyecto se diseñaron dos diafragmas externos y un interno.

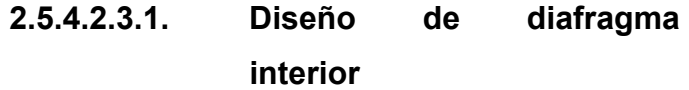

Viga interior  $H = 1.20$  m.

Diafragma interior h =  $3 / 4 \times H = (3 * 1.20) / 4 =$  h = 0.90 m  $b = 0.30$  m

Como estos elementos no están trabajando con alguna carga entonces solo lleva acero mínimo en cama inferior como la superior.

As =  $(14.1 * b * d) / 2,810 = (14.1 * 30 * 84.21) / 2,810 =$ As = 12.68  $cm<sup>2</sup>$ 

De acuerdo con este resultado, colocar 4 No. 6 y 2 No. 5 G40 corridas, tanto en la cama superior e inferior.

Los estribos deben ir espaciados a un máximo de d / 2 Smáx = d / 2 = 79.21 / 2 = 0.40 m Se colocaran Estribos y Eslabón No. 3 @ 0.20 m

También se colocará refuerzo adicional 4 No. 4 corrido (ver figura 39)

El diafragma externo se diseño siguiendo el mismo procedimiento, los resultados, ver planos.

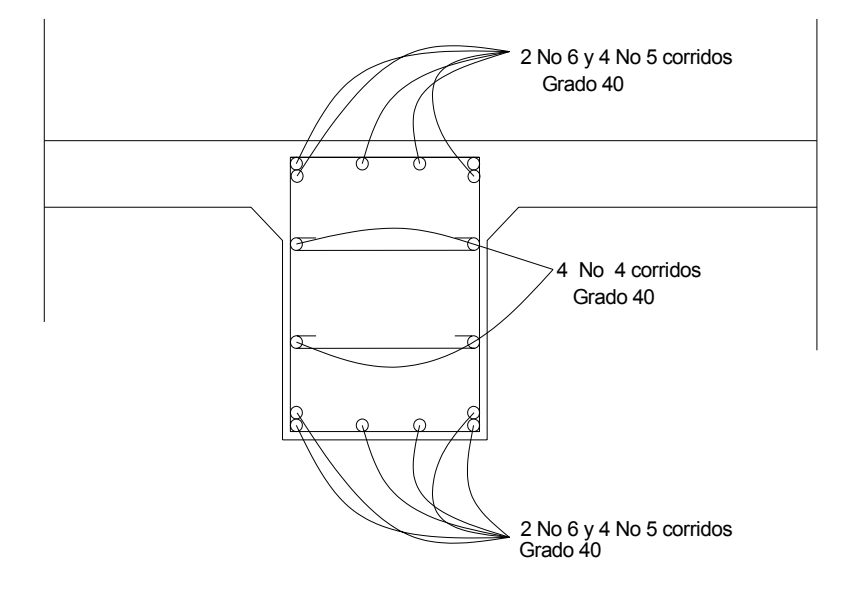

 **Figura 39.** Geometría y refuerzo de diafragma interior

### **2.5.4.3. Diseño de subestructura**

## **2.5.4.3.1. Diseño de la cortina**

Por norma, la parte superior de la cortina no debe ser menor de 0.30 metros y la parte donde se apoya la viga debe ser, como mínimo, darle 2 cms por cada metro de luz (se tomó una distancia de 0.40metros); y, la altura deberá ser como mínimo la altura de la viga + 0.20 metros del espesor de losa + la capa de rodadura, la cual da un total de 1.15 metros.

#### **Figura 40.** Dimensionamiento de cortina y viga de apoyo

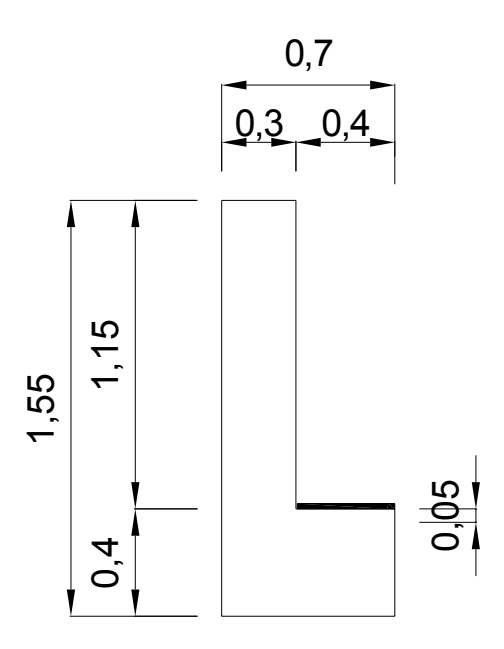

Según AASHTO 3.20, se deberá considerar una sobrecarga del suelo del equivalente líquido de 2 pies (0.61 m) de alto, con una presión de 292.80 Kg/m<sup>3</sup>

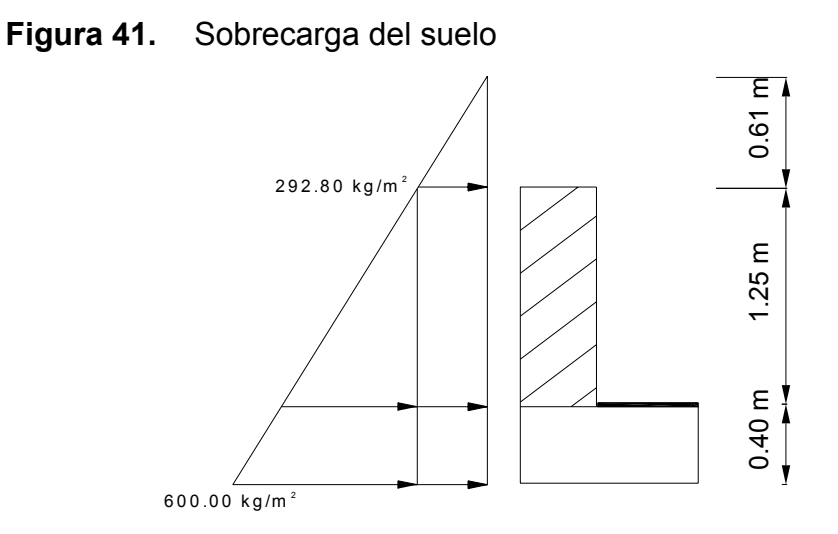

 **Figura 42.** Diagrama de empuje

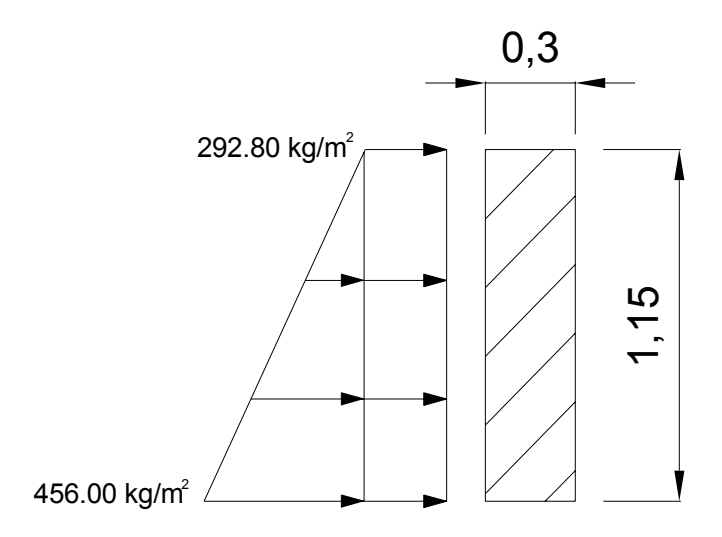

La carga viva por metro lineal es igual a: 7,967.78 Kg/m

# **Fuerza de trabajo**

AASHTO recomienda un incremento del 5 – 10% de la carga viva, para este caso se tomó el 10%.

Pf = 7,967.78 \* 0.10 = 796.78 Kg/m.

#### **Peso propio de la cortina**

Wm = 0.30 \* 1.25 \* 2,400 = 900.00 Kg

#### **Momento ocasionado por la carga muerta de la cortina**

Eq = Carga de sismo que es igual a:

$$
Eq = \frac{WL^2}{2} * 0.10 = \frac{720.00(1.25)^2}{2} * 0.10 = 56.25Kg - m
$$

Mm = Eq \* Brazo \* Fuerza = 0.10 \* (1.25 / 2) \* 900 = 56.25 Kg-m

#### **Fuerza por el empuje de la tierra**

 $F = 292.80 * 1.25 + (600 * 1.25 / 2) = 741.00$  Kg

### **Momento producido por el empuje de tierra**

 $M = 0.51 * 741.00 = 377.91$  Kg-m.

#### **Franja unitaria**

Funitaria = 0.30 \* 1.00 \* 2,400 = 720.00 Kg/m.  $M = 562.50$  Kg-m Msismo = 56.25 Kg-m

#### **Combinación de cargas para momento**

Grupo II.  $M = 1.3$  (Eq + Et) = 1.3 (377.91 + 56.25) = 564.41 Kg-m Grupo III.  $M = 1.3 (0.30 * Eq + Et + Ffrenado) =$  $M = 1.3$  (0.30\*56.25+377.91 + 2,454.08) = 3,703.53 Kg-m Por lo tanto, se diseña con el Grupo III, que es el mayor de los dos.

## **Área de acero**

Datos: Mu = 3,703.53 Kg-m  $d = 116.705$  cm  $fc = 210$  kg/cm<sup>2</sup> Fy = 2,810 Kg/cm<sup>2</sup>  $b = 30$  cm

Proponiendo varilla No. 5

Asmín = 17.57 cm $2$ As = 1.26  $\text{cm}^2$ Asmáx =  $64.68$  cm<sup>2</sup>

Utilizar el área de acero mínima Asmín = 17.57 cm<sup>2</sup>  $\qquad$  Colocar 8 varillas No. 5 y 2 varillas No. 4 G40

#### **Chequeo por corte**

Vactuante =  $(1 / 2)(292.80 + (600 + 292.80)) + 0.10 (0.30 * 1.25 * 2,400) =$ Vactuante = 682.80 Kg

*Vresistent*  $e = 0.53 * 0.85 * \sqrt{f'c} * b * d = 0.85 * 0.53 * \sqrt{210} * 100 * 21.705 =$ 

Vresistente = 14,169.82 Kg

Como Vr > Va, por lo tanto el concreto resiste

Entonces utilizar Smáx = d / 2 = 21.705 / 2 = 10.85 cm Se propone colocar Estribo y Eslabón No. 3 @ 0.10 m

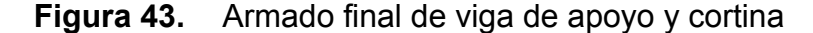

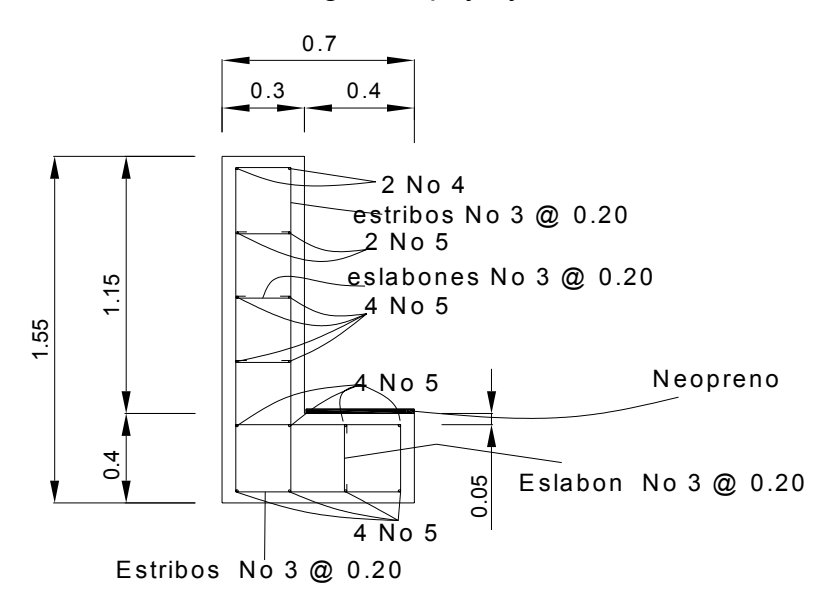

**2.5.4.3.2. Diseño de viga de apoyo** 

Se diseñará únicamente por aplastamiento, debido a que la viga está apoyada en toda su longitud. Como la viga de apoyo no soporta flexión, el refuerzo longitudinal se calcula con refuerzo mínimo. El refuerzo transversal lo constituyen los estribos, los cuales se calculan en la misma forma como se calcularon para la cortina, con Smáx = d / 2.

As = (14.1  $*$  b  $*$  d) / 2,810 = (14.1  $*$  70  $*$  40) / 2,810 = 14.05 cm<sup>2</sup> Colocar 8 No. 5 G40 Colocar Estribo y Eslabón No. 3 @0.10 m.

#### **Diseño del neopreno**

 El neopreno a utilizar tendrá un área de 0.24 metros cuadrados y es del tipo Shore 60 reforzado con placas metálicas, esto estará debajo de las vigas y las placas estarán en los lados dejando un desplazamiento de 3.3 cm para evitar la falla en la viga con la viga de apoyo.

# **2.5.4.3.3. Diseño del estribo de concreto ciclópeo**

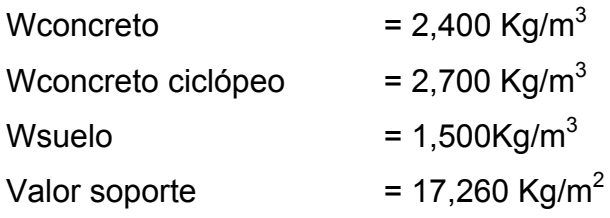

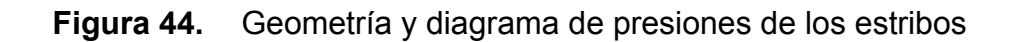

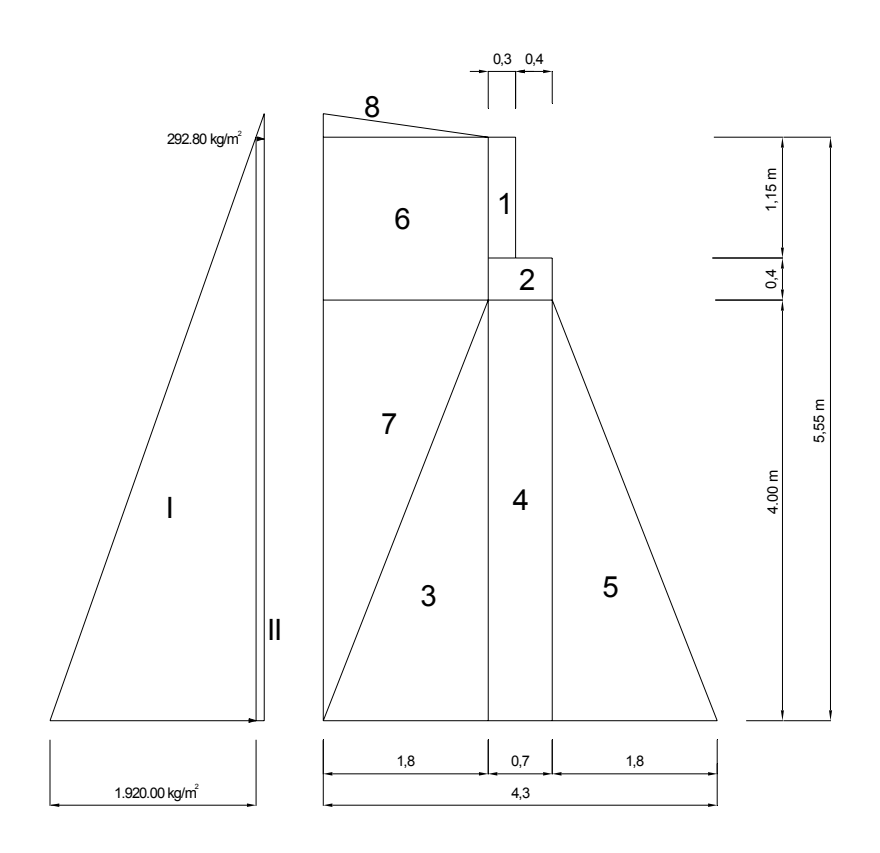

 **Tabla XI.** Momento de volteo

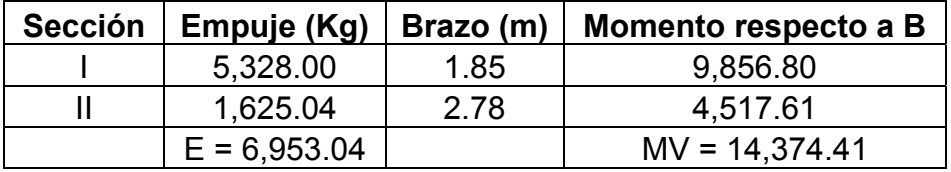

|                | Area  |           |           |                       |
|----------------|-------|-----------|-----------|-----------------------|
| <b>Sección</b> | (m^2) | Peso (Kg) | Brazo (m) | <b>Momento (Kg-m)</b> |
|                | 0.35  | 840.00    | 2.35      | 1,974.00              |
| 2              | 0.28  | 672.00    | 2.15      | 1,444.80              |
| 3              | 3.60  | 9,720.00  | 3.10      | 30,132.00             |
| 4              | 2.80  | 7,560.00  | 2.15      | 16,254.00             |
| 5              | 3.60  | 9,720.00  | 1.20      | 11,664.00             |
| 6              | 2.79  | 4,185.00  | 3.40      | 14,229.00             |
| 7              | 3.60  | 5,400.00  | 3.70      | 19,980.00             |
| 8              | 0.25  | 375.00    | 3.70      | 1,387.50              |
|                |       | $W =$     |           |                       |
|                |       | 38,472.00 |           | $ME = 97,065.30$      |
|                |       |           |           |                       |

**Tabla XII.** Momento estabilizante

# **Chequeo del estribo (sin superestructura)**

Volteo =  $ME / MV > 1.50$ Volteo = 97,065.30 / 14,374.41 = 6.75 > 1.50 Resiste volteo

Deslizamiento =  $(0.50 \times W) / E > 1.50$ Deslizamiento = (0.50 x 38,472.00) / 6,953.04 = 2.77 > 1.50 Resiste.

Presiones

 $a = (ME - MV) / W = (97,065.30 - 14,374.41) / 38,472.00 = a = 2.1494$  $b / 3 = 4.30 / 3 = 1.43 < 2.1494$  $e = (b / 2) - a = (4.30 / 2) - 2.1494 = 0.001$ 

P = (W / A) x (1  $\pm$  (6 x (e / b))) = (38,472 / 4.30) x (1  $\pm$  (6 x (0.001 / 4.30))) = Pmáx = 8,959.46 < 17,260 Kg/m<sup>2</sup> Pmín =  $8,934.50 > 0$ 

 Como la presión máxima es menor que la capacidad de soporte del suelo, y la presión mínima es mayor que cero, entonces el suelo resiste las presiones.

#### **Comprobación del muro con superestructura y carga viva**

 $CM + CV = 32,248.08$  Kg Brazo = 2.15 m (punto medio de la base)

 $ME1 = (CM + CV) \times brazo =$ ME1 = 32,248.08 x 2.15 = ME1 = 69,333.37 Kg-m

 $MEt = ME1 + ME$ MEt = 69,333.37 + 97,065.30 = MEt = 166,398.67 Kg-m

Revisión de presiones

$$
a = (MEt - MV) / ((CM + CV) + W =
$$
\n
$$
a = (166,398.67 - 14,374.41) / (32,248.08 + 38,472.00) = a = 2.1497
$$

 $e = (4.30 / 2) - a$  $e = (4.30 / 2) - 2.1497 =$   $e = 0.0003$  2.15 > 2.1497

P = (W/A) x (1<sup>+</sup>(6 x (e/b))) = ((38,472+32,248.08)/4.3) x (1<sup>+</sup>(6 x (0.0003/ 4.3))) =

Pmáx = 16,453.41 < 17,260 Kg/m<sup>2</sup>

Pmín = 16,439.65 > 0 El suelo resiste las presiones.

#### **Verificación del muro de concreto ciclópeo con sismo (sin carga viva)**

Se toman los momentos de volteo en el sentido horizontal.

 $W1 = W + Cm$  $W1 = 38,472.00 + 15,156.60 =$  W1 = 53,628.60 Kg.  $ME2 = ME + (CM \times brazo)$ ME2 = 97,065.30 + (15,156.60 x 2.15) = ME2 = 129,651.99 Kg-m

Fuerza horizontal:

 $FH = (1.08 \times E) + (0.08 \times W1)$ 

FH =  $(1.08 \times 6,953.04) + (0.08 \times 53,628.60) = FH = 11,799.57$  Kg

**Tabla XIII.** Momento de volteo en el sentido horizontal

| <b>Sección</b> | Peso (Kg) | Brazo (m) | Momento (Kg-m)         |
|----------------|-----------|-----------|------------------------|
|                | 840.00    | 4.98      | 4,183.20               |
| 2              | 672.00    | 4.20      | 2,822.40               |
| 3              | 9,720.00  | 1.33      | 12,927.60              |
| 4              | 7,560.00  | 2.00      | 15,120.00              |
| 5              | 9,720.00  | 1.33      | 12,927.60              |
| 6              | 4,185.00  | 4.78      | 20,004.30              |
|                | 5,400.00  | 2.67      | 14,418.00              |
| 8              | 375.00    | 5.64      | 2,115.00               |
|                |           |           | $MV2 = 84,518.10$ Kg-m |

MEQ = 0.08 x MV2

MEQ = 0.08 x 84,518.10 = MEQ = 6,761.45 Kg-m

 $MV3 = (1.08 \times MV) + (CM \times 0.08 \times h) + MEQ =$ MV3 = (1.08 x 14,374.41 + 15,156.60 x 0.08 x 4.40 + 6,761.45 = MV3 = 27,620.93 Kg-m

Comprobación de volteo

$$
V = ME2 / mv3 = 129,651.99 / 27,620.93 = V = 4.69 > 1.50
$$

Comprobación de deslizamiento

 $D = (0.5 \times W1) / FH$ 

 $D = (0.5 \times 53,628.609 / 11,799.57 = D = 2.27 > 1.50$ 

 Como ambos resultados son mayores de 1.50, la estructura de concreto ciclópeo es apta.

Comprobación de presiones: a = (ME2 – MV3) / W1  $a = (129,651.99 - 27,620.93) / 53,628.60 =$  a = 1.90

$$
3 \times a = 3 \times 1.90 = 5.70
$$
  
e = (4.30 / 2) - a = (4.30 / 2) - 1.90 = e = 0.25

 $P = (W1 / A) \times (1 + (6 \times (e / b)))$  $P = (53,628.60 / 4.30) \times (1 + (6 \times (0.25 / 4.30))) =$ Pmáx = 16,836.89 < 17,260 Kg/m<sup>2</sup> Pmín =  $8,106.65 > 0$ 

 Como ambas presiones están dentro de los parámetros de diseño, el suelo resiste las presiones.

## **2.5.4.3.4. Diseño de obras de protección**

Para este proyecto las alas son de concreto ciclópeo, con una longitud de 1.30 metros para ambos lados; su función es proteger la subestructura y los aproches de posibles socavaciones. De acuerdo con el análisis respectivo, se comprueban el volteo, el deslizamiento y las presiones.

## **2.5.5. Diseño del barandal**

Los postes para este proyecto quedaron a una separación de 2.00 m con una altura de 1.07 m (ver figura 42).

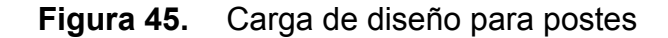

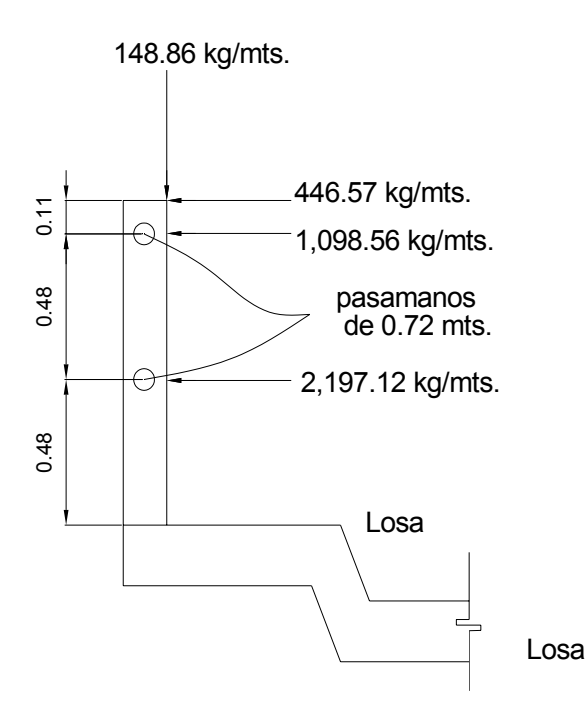

Se calcula el momento resultante, a partir de las cargas vivas y muertas.

 $\sum M = 0$  Mresultante = 862.52 Kg-m

Se diseñará el poste con los datos siguientes: M = 862.52 Kg-m

f'c = 210 Kg/cm $^2$ 

Fy = 2,810 Kg/cm<sup>2</sup>  $b = 15$  cm  $d = 17.03$  cm As = 2.14  $\text{cm}^2$ Asmín = 1.28 cm $<sup>2</sup>$ </sup> Asmáx = 4.72 cm $2$ 

4 No. 3 G40 + Estribo No. 2 @ 0.10 m (ver figura 43)

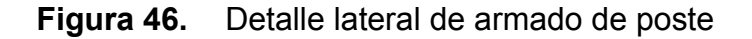

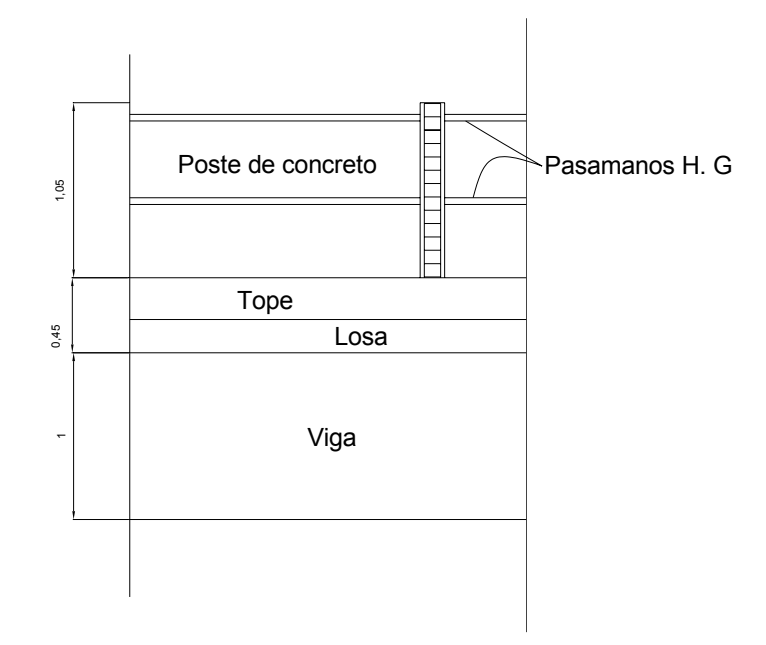

**2.5.6. Elaboración de planos** 

Los planos que se elaboraron son:

- $\boxtimes$  sección longitudinal del puente,
- $\boxtimes$  dimensionamiento de superestructura,
- $\boxtimes$  armado y refuerzo de la superestructura,
- $\boxtimes$  armado y refuerzo de vigas.

# **2.5.7. Elaboración del presupuesto**

El presupuesto se elaboró con los mismos criterios que se utilizaron en el presupuesto anterior del edificio escolar de dos niveles.

# **Presupuesto por renglones de trabajo**

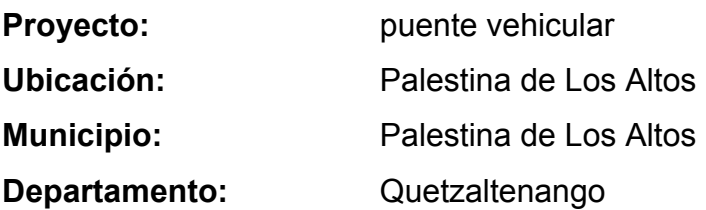

# **Tabla XIV.** Presupuesto del puente vehicular

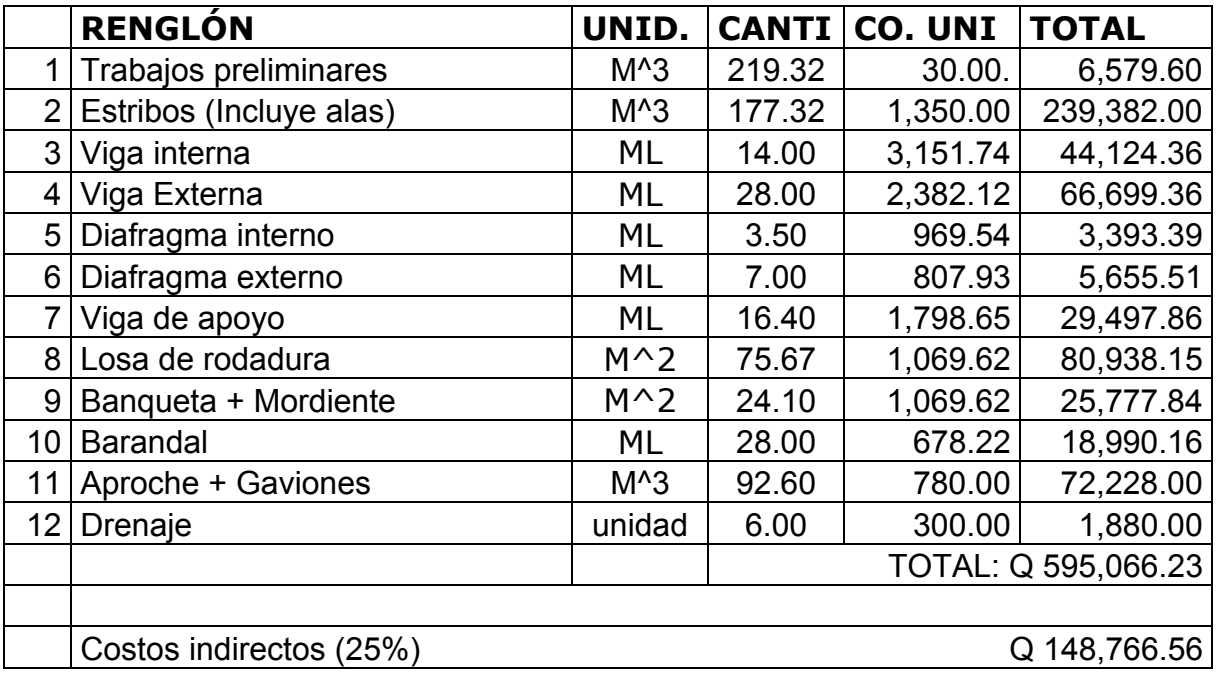

**TOTAL GENERAL: Q 743,832.79**

## **2.6. Trabajos preventivos y correctivos**

#### **Preventivo**

Es la acción que se realiza con el objetivo de anticiparse a los posibles deterioros que puedan producirse. Se entiende también como la conservación, principalmente de las instalaciones y equipo que de otro modo bajarían sensiblemente su rendimiento.

 Incluye así mismo, la sustitución de elementos ligeros y sencillos que se rompen o desgastan con mucha frecuencia y que se pueden remplazar con facilidad.

#### **Correctivo**

Es la acción que se realiza luego de producido el deterioro con el objeto de restituir al elemento o al edificio sus adecuadas condiciones; no es programable pero debe realizarse inmediatamente de verificado el deterioro e incluye:

- ¾ reparación de elementos dañados que no han sido adecuados tratados con los renglones preventivos o que han sido afectados por accidente o depredación,
- ¾ sustitución de elementos de mayor envergadura dañados por causas algunas veces no previstas, tales como vientos, rayos, lluvia excesiva, etc.

# **CONCLUSIONES**

- 1. El ejercicio profesional supervisado (E.P.S.) es una experiencia que permite enfrentar la realidad de la carrera, por cuanto da la oportunidad de aplicar teoría y criterios para darle solución a problemas de infraestructura.
- 2. El área rural presenta características diferentes en comparación con el área urbana del municipio de Palestina de Los Altos, enmarcándose principalmente, en los renglones de servicios básicos e infraestructura, este es el caso del caserío Cruz Verde que tiene necesidades prioritarias, que deben atenderse en un plazo corto, como son: un edificio escolar para atender a la población estudiantil y un sistema de alcantarillado sanitario, para resolver la problemática de aguas servidas.
- 3. En el diseño estructural del edificio escolar, se aplicaron diferentes criterios, tanto técnicos, como económicos, en lo particular se le dio más importancia a los que establece el reglamento A.C.I., con el propósito de garantizar una estructura segura, por estar ubicada en una zona sísmica.
- 4. La construcción del puente vehicular en la cabecera municipal contribuirá considerablemente, al desarrollo económico y social de la cabecera municipal, por cuanto se mejorará el tránsito vehicular y, así, permitirá más vías de acceso a la misma.
- 5. Es importante la incorporación de las obras de protección en la subestructura del puente vehicular (aletones) para darle seguridad y garantía a la estructura durante su vida útil.
- 6. El presupuesto de los proyectos se elaboró con base en precios unitarios, con el propósito de facilitar la calificación de las empresas que inviten a cotizar la ejecución de las obras, así también, dentro de éste se consideró la aplicación de criterios como: precio de materiales que se manejan en la región, salarios propios del lugar y transporte de materiales al lugar de la obra.

# RECOMENDACIONES

# **A la corporación municipal de Palestina de Los Altos**

- 1. Contratar a un profesional de la Ingeniería Civil para que, a través de él, se garantice la supervisión técnica y el control de calidad de los materiales, durante la construcción de los dos proyectos.
- 2. Actualizar los presupuestos de los proyectos antes de su cotización o contratación, ya que, tanto materiales como salarios están sujetos a cambios ocasionados por variaciones en la economía.
- 3. Mantener el vínculo con la Universidad de San Carlos de Guatemala y la Facultad de Ingeniería, a través del Ejercicio profesional supervisado (E.P.S.) para darle continuidad y seguimiento a los proyectos desarrollados en este trabajo.
- 4. Brindar el apoyo necesario a todos los practicantes de distintas áreas, porque ellos representan beneficio para el desarrollo de este municipio.

# **Al comité promejoramiento del caserío Cruz Verde**

1. Crear una organización con los beneficiarios del proyecto para la ejecución del mismo y buscar apoyo económico para la adquisición de mobiliario escolar adecuado.

2. Crear un fondo de Q 3.00 a Q 5.00 por alumno, cada mes, para los trabajos preventivos y correctivos del edificio escolar para que éste se mantenga en buen estado.

# **BIBLIOGRAFIA**

- 1. American Asociation of state Highways and Transportation officials (AASHTO). Standard specifications for highways and bridges. 16ª edición. Estados Unidos 1996.
- 2. Campbell, John Dixon. Sistemas de mantenimiento, planeación y Control. México: editorial Limusa. 2002. 416 pp.
- 3. Comité ACI 318. Reglamento de las construcciones de concreto reforzado (ACI 318-99) y comentarios. México: Editorial Limusa. 1999. 525 pp.
- 4. Crespo Villalaz, Carlos. Mecánica de suelos y cimentaciones. 4ª edición. México: editorial Limusa. 1999. 640 pp.
- 5. Dirección General de Caminos. Especificaciones generales para construcción de carreteras y puentes. Guatemala 2001.
- 6. Guzmán Escobar, Ernesto Salvador. Diseño de puentes. Tesis Ing. Civil. Guatemala, Universidad de San Carlos de Guatemala, Facultad de ingeniería, 1988. 88 pp.
- 7. Juárez Cárdenas, Víctor Leonardo. Diseño de tres puentes en el municipio de San Marcos, dirección y supervisión de la instalación de la red de distribución de agua potable de la Aldea San Rafael Soche y análisis a su línea de conducción. Tesis Ing. Civil. Guatemala, Universidad de San Carlos de Guatemala, Facultad de Ingeniería, 1984. 212 pp.
- 8. Meli, Roberto. Diseño estructural. 2ª edición. México: editorial Limusa. 2000. 597 pp.
- 9. Morrow, L. C. Mantenimiento industrial. 2ª edición. México: editorial CECSA. 1997. 572 pp.
- 10. Paredes Ruiz, Paola Anaitee. Guía teórica y práctica del curso de diseño estructural. Tesis Ing. Civil. Guatemala, Universidad de San Carlos de Guatemala, Facultad de Ingeniería, 1996. 135 pp.
- 11. Sic García, Ángel Roberto. Guía teórica y práctica del curso de concreto armado 2. Tesis Ing. Civil. Guatemala, Universidad de San Carlos de Guatemala, Facultad de Ingeniería, 1988. 326 pp.
## ANEXOS

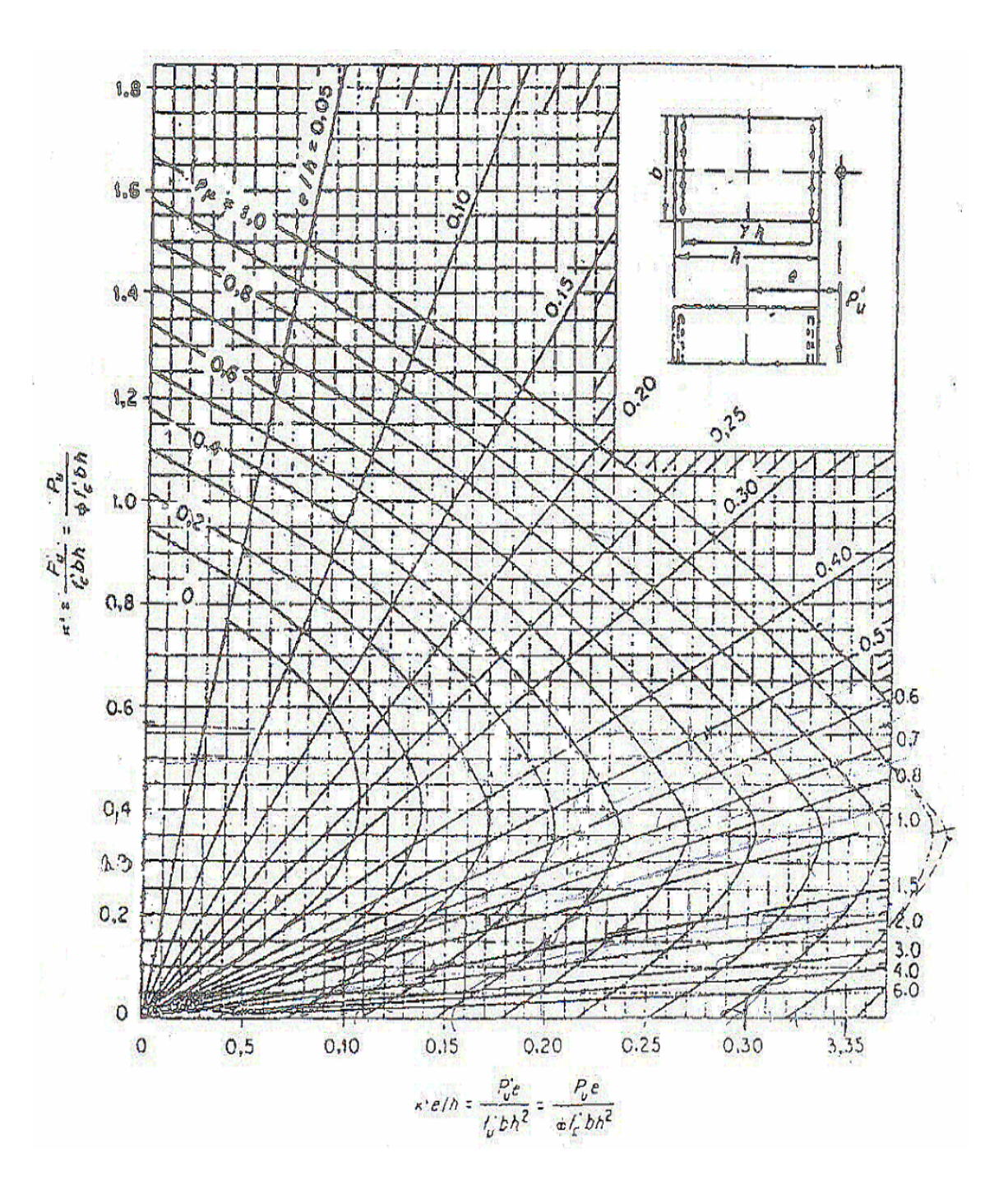

 **Figura 47.** Gráfica de interacción para columna rectangular

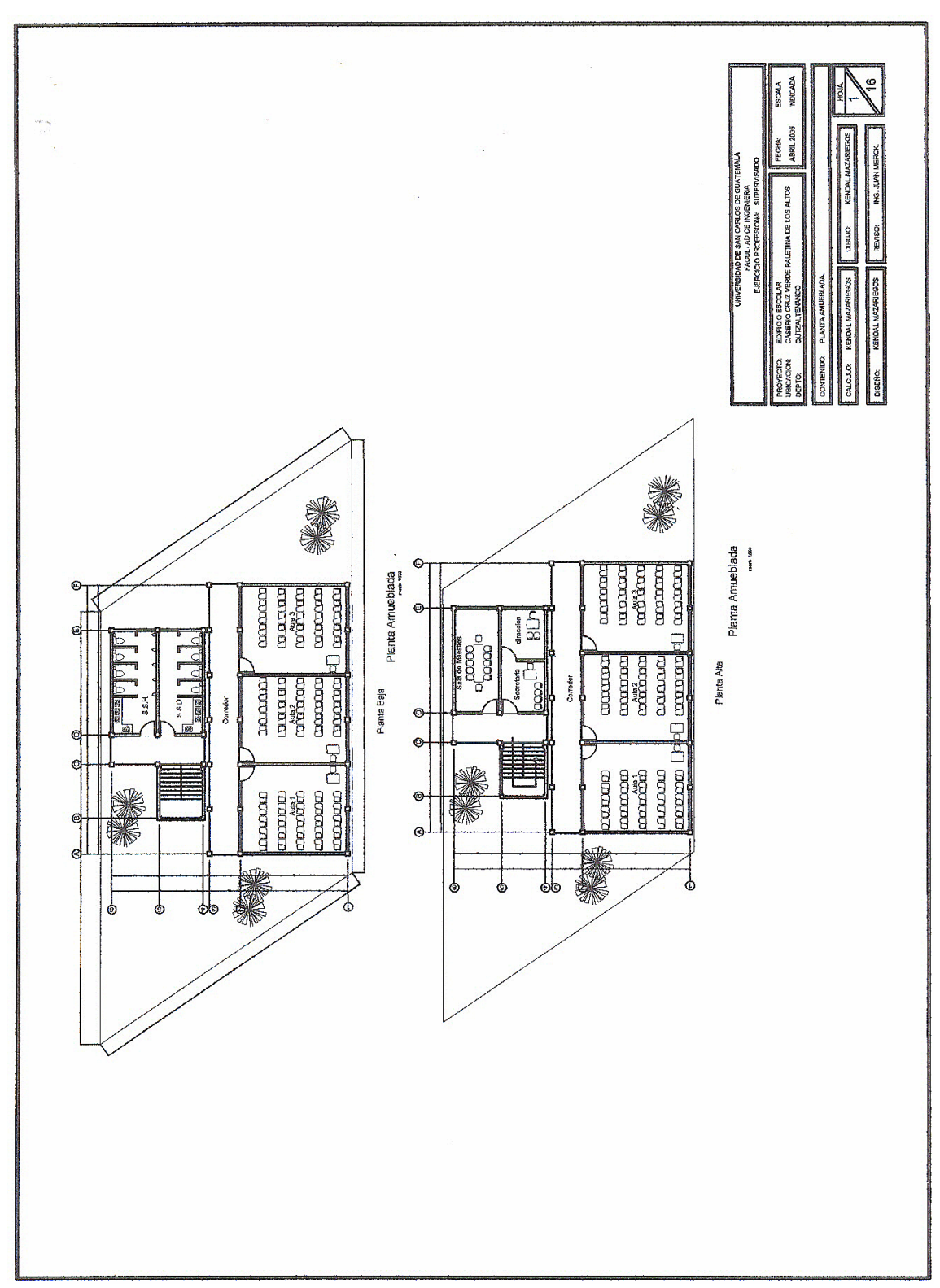

**Figura 48.** Planta amueblada – edificio escolar

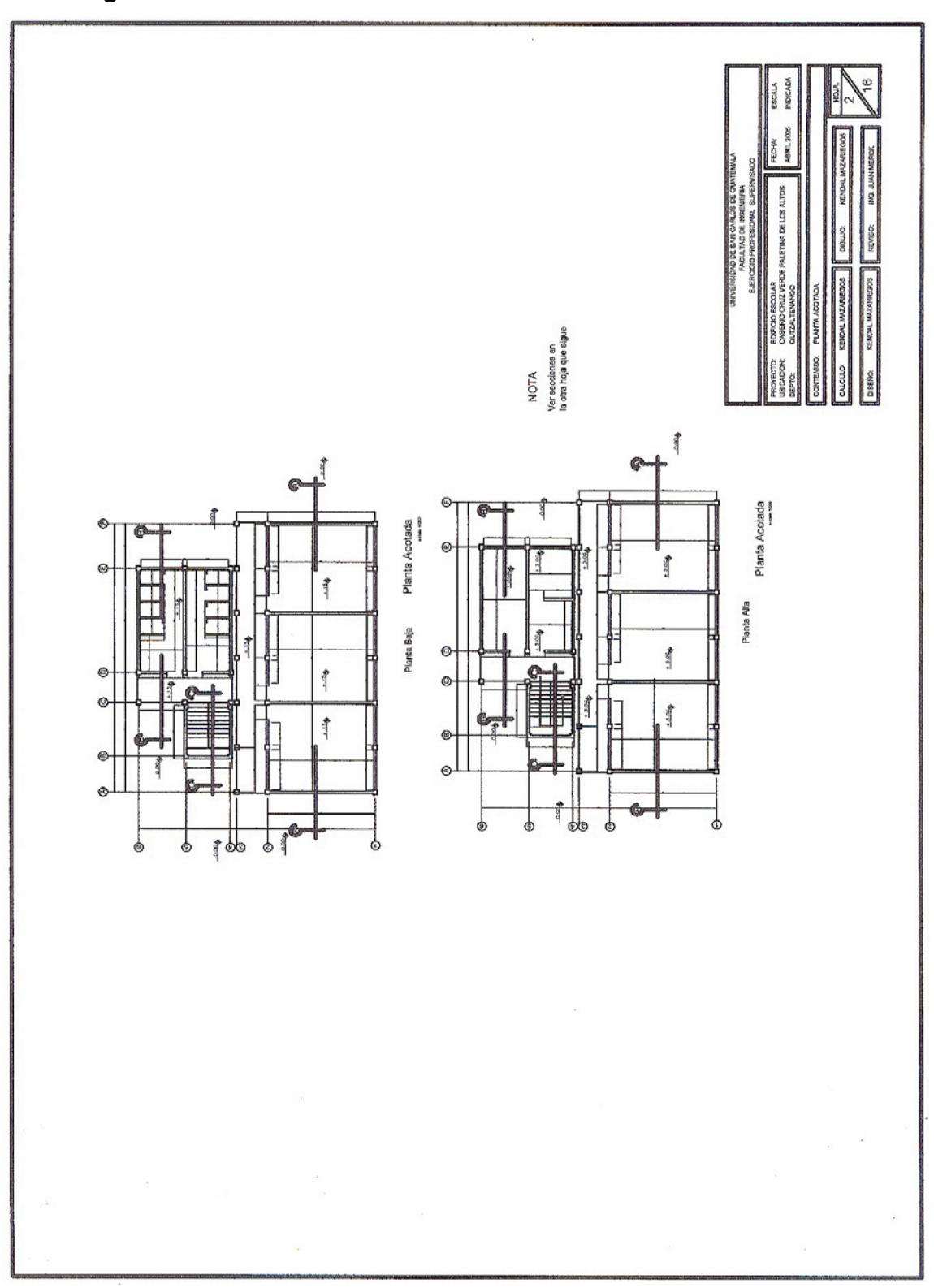

**Figura 49.** Planta acotada – edificio escolar

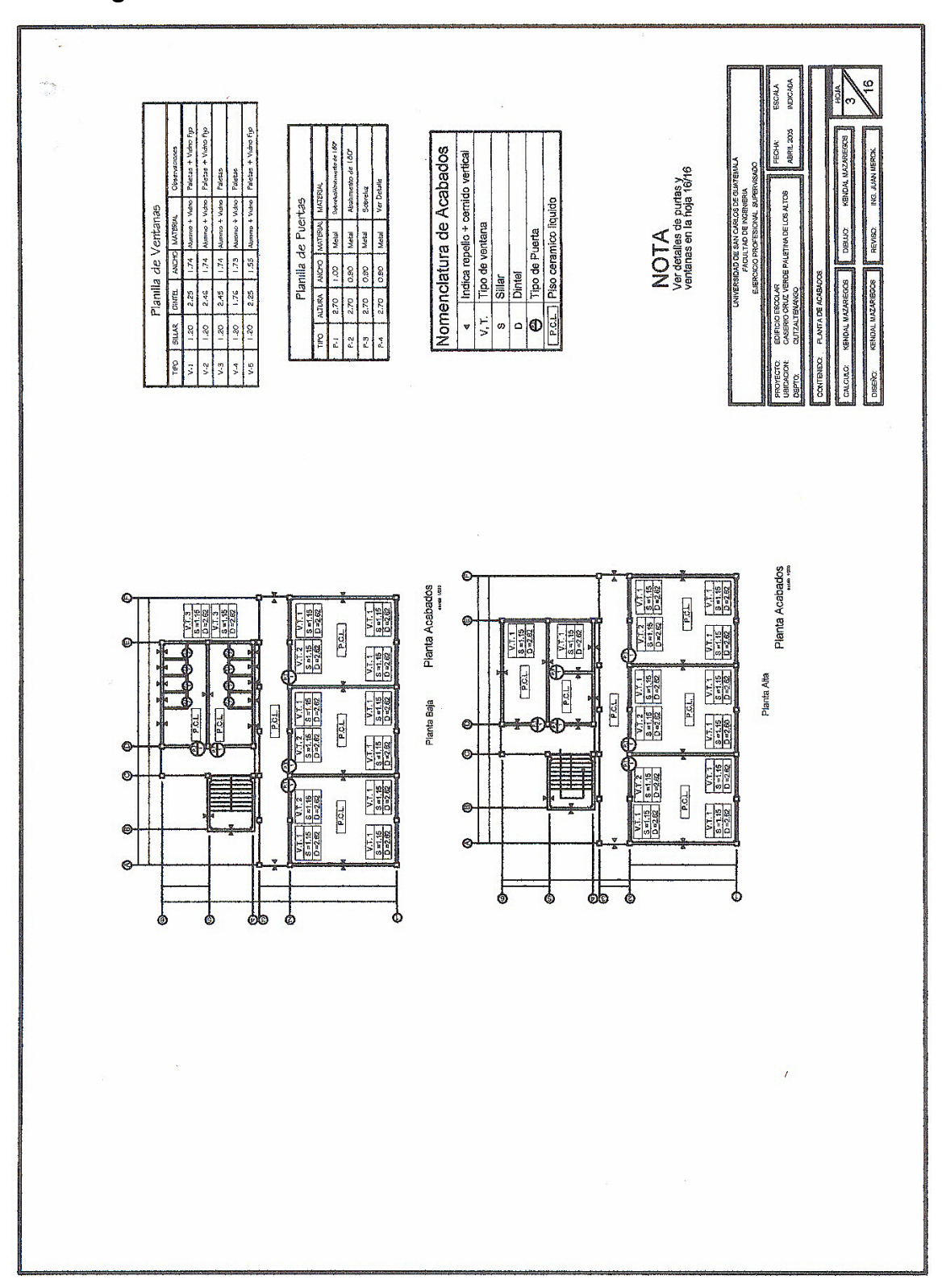

 **Figura 50.** Planta de acabados – edificio escolar

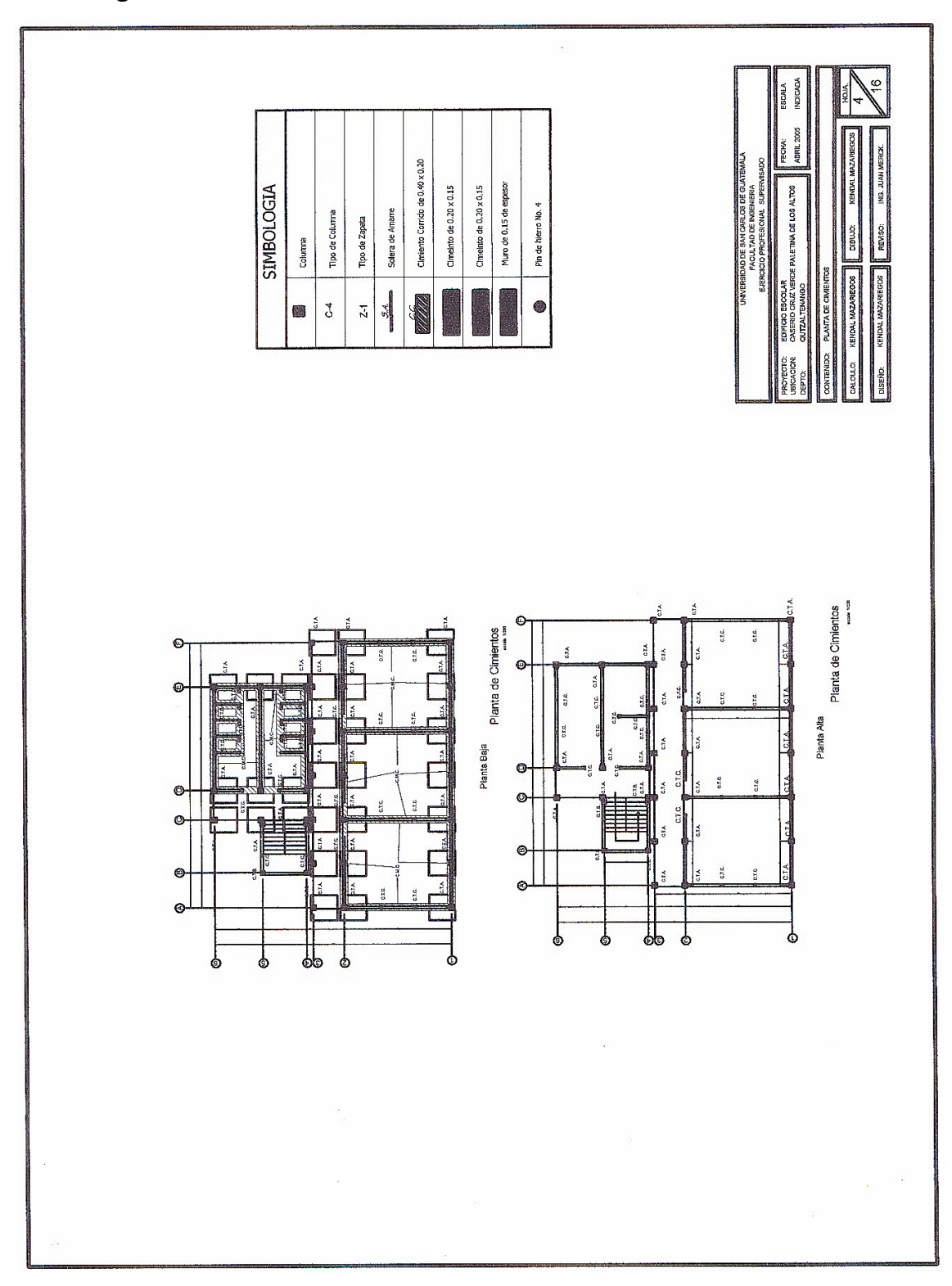

 **Figura 51.** Planta de cimientos – edificio escolar

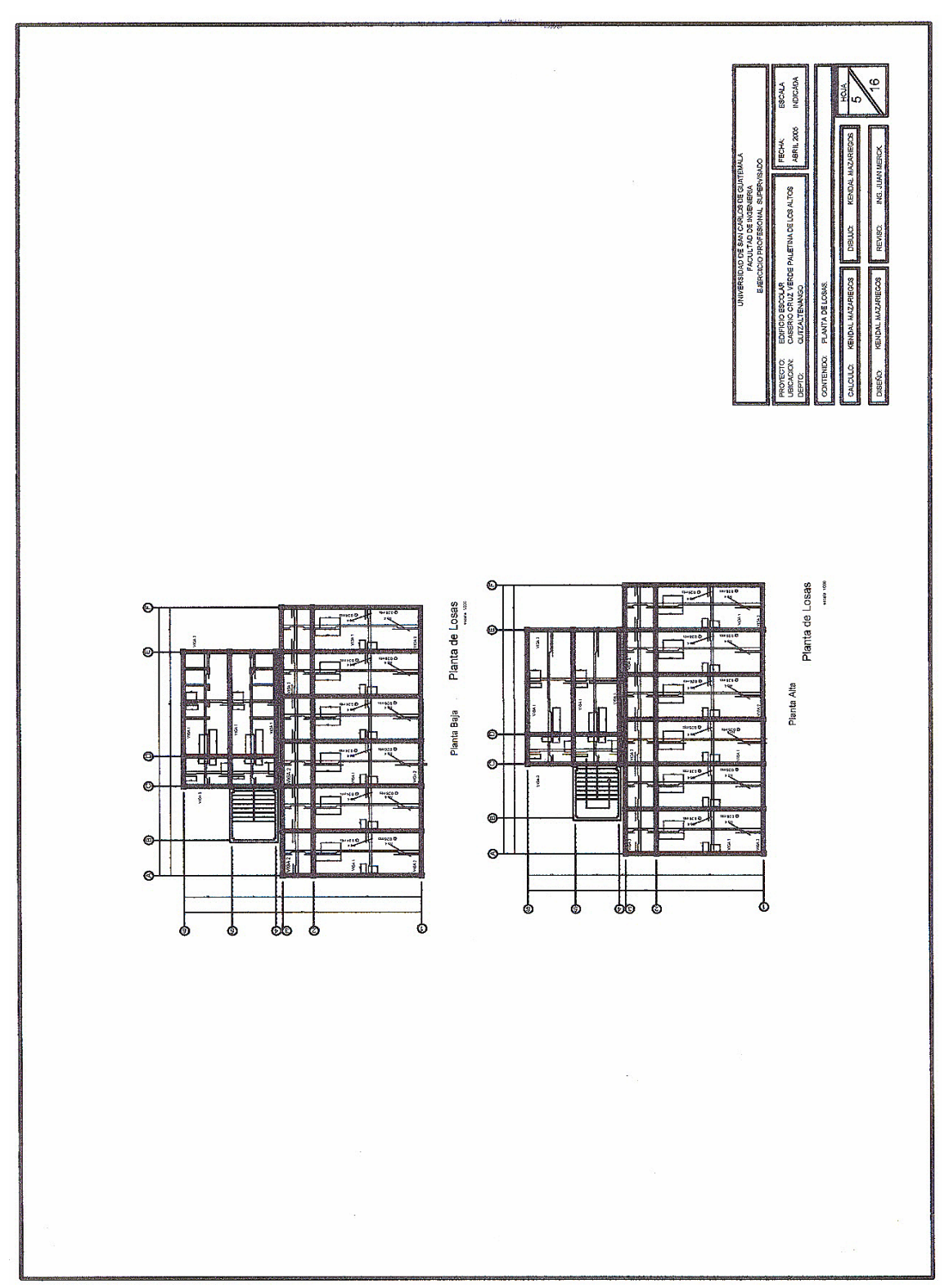

 **Figura 52.** Planta de losas – edificio escolar

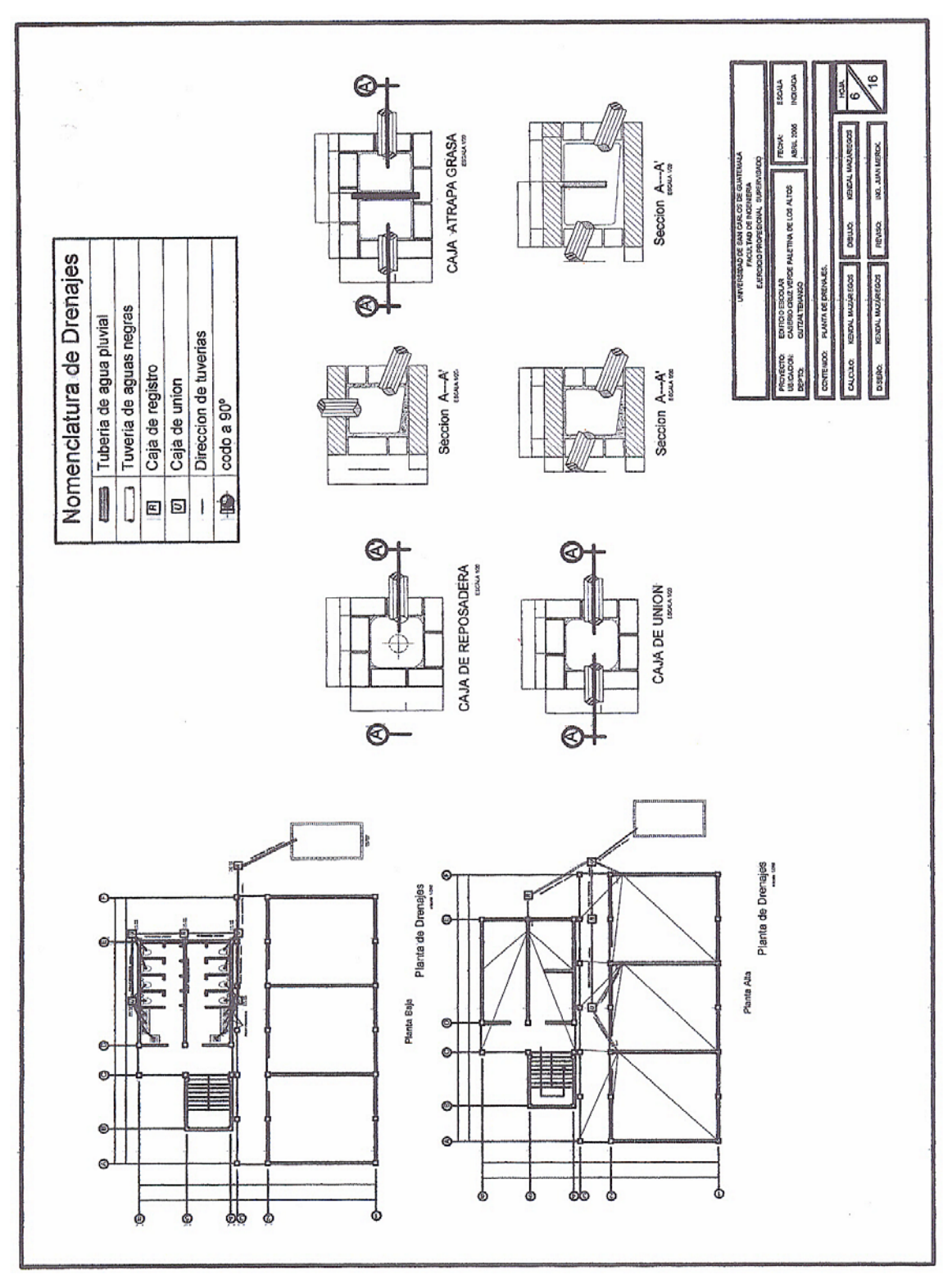

 **Figura 53.** Planta de drenajes – edificio escolar

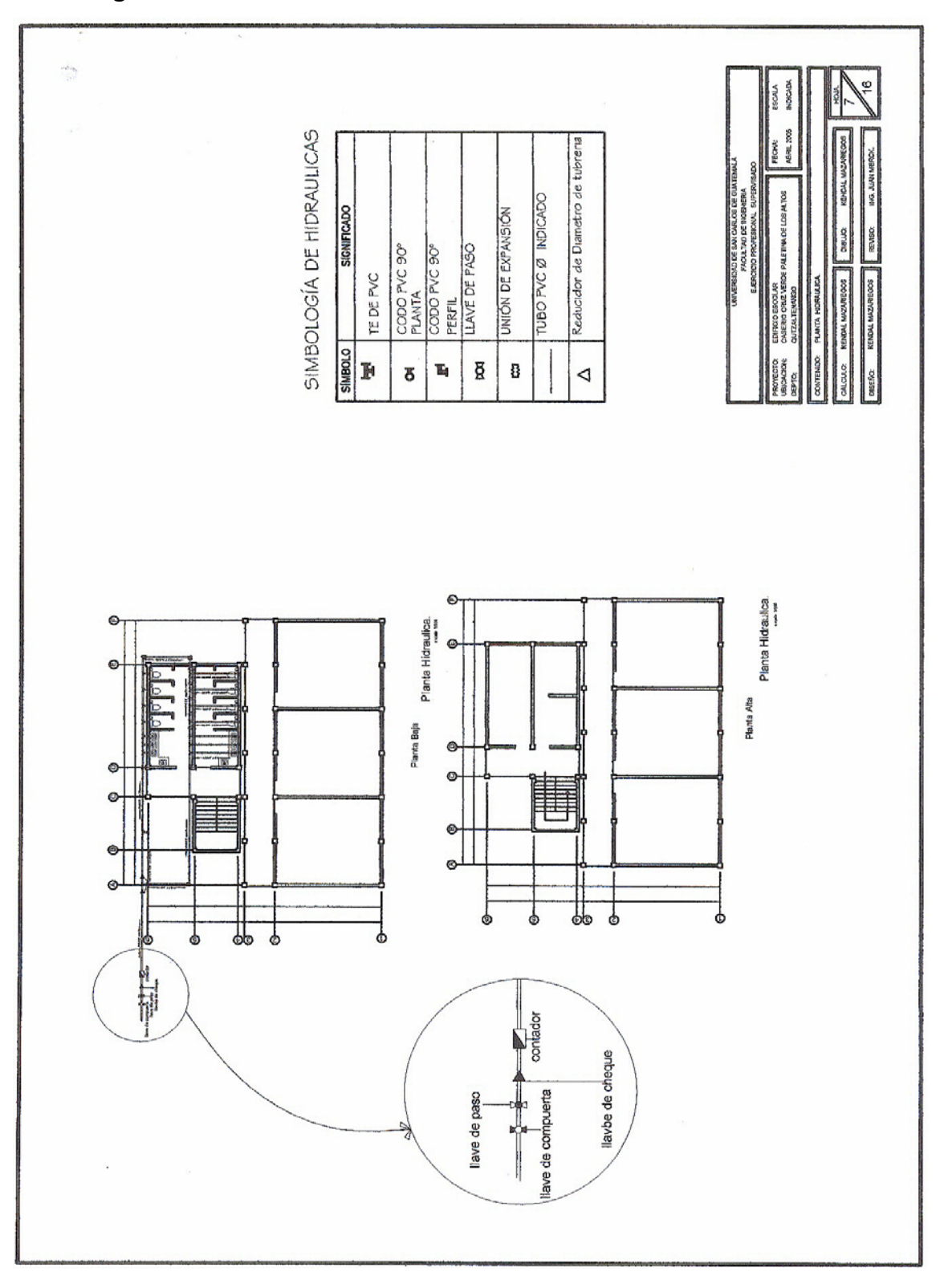

 **Figura 54.** Planta hidráulica – edificio escolar

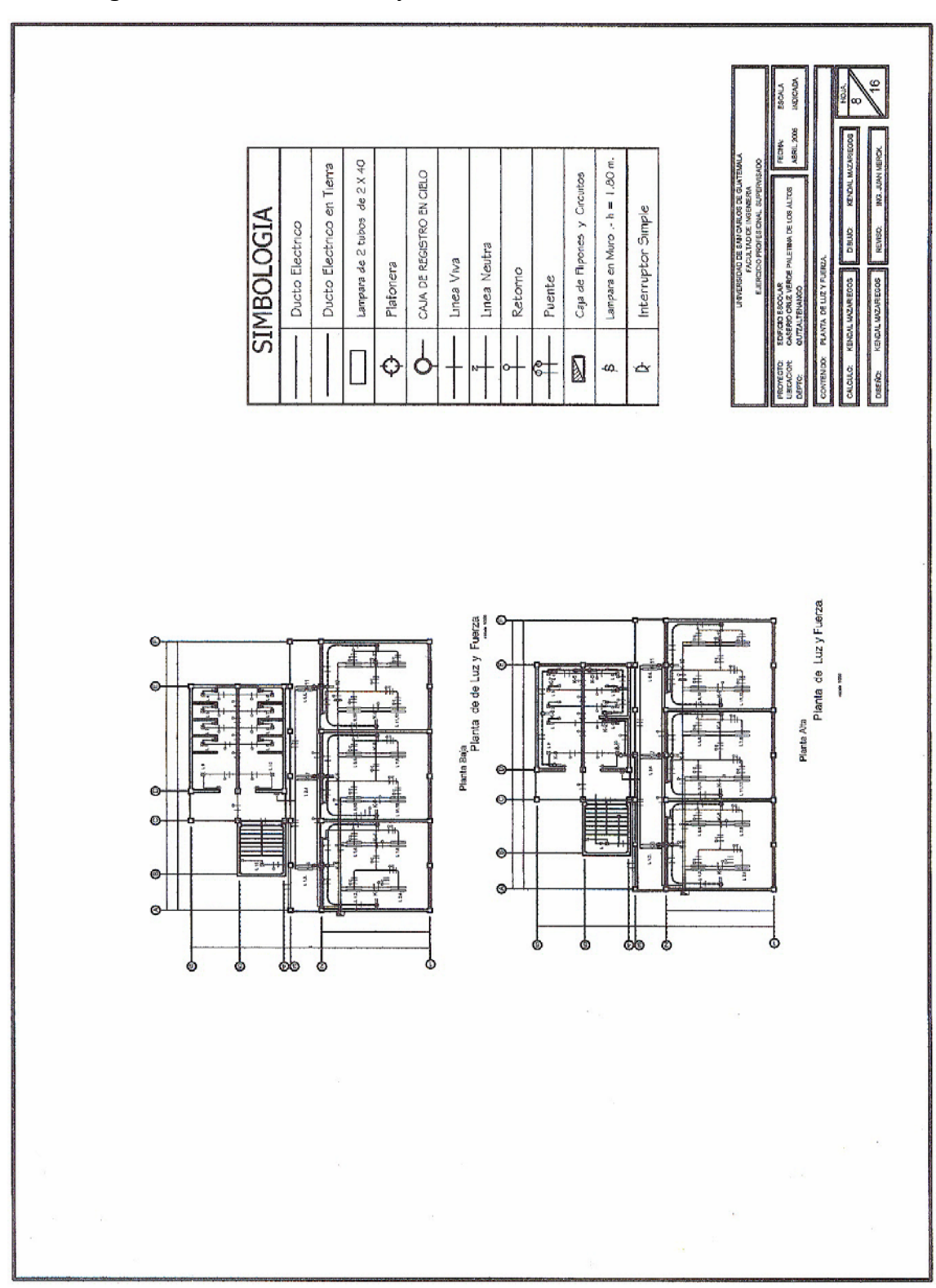

 **Figura 55.** Planta de luz y fuerza – edificio escolar

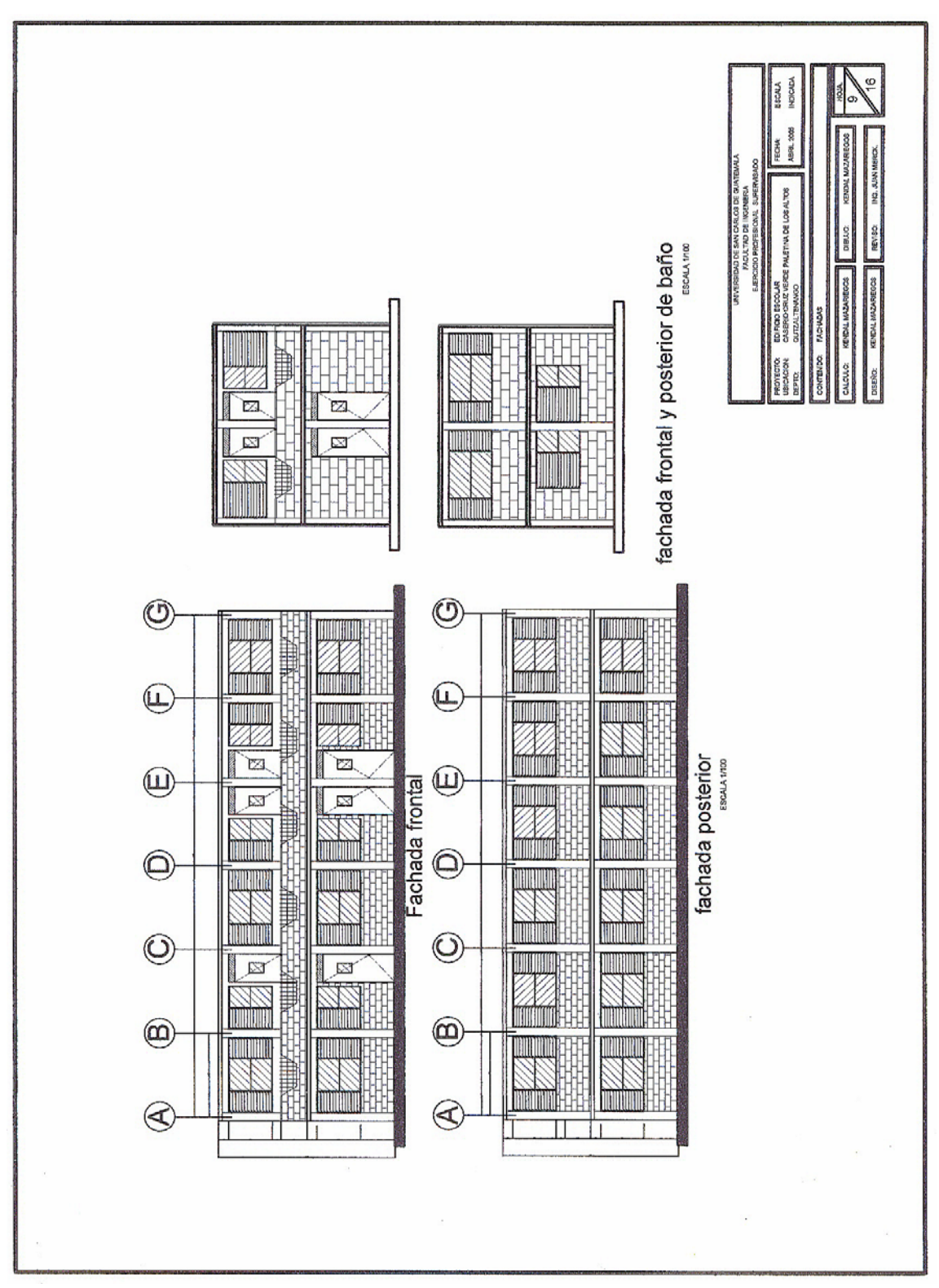

**Figura 56.** Fachadas – edificio escolar

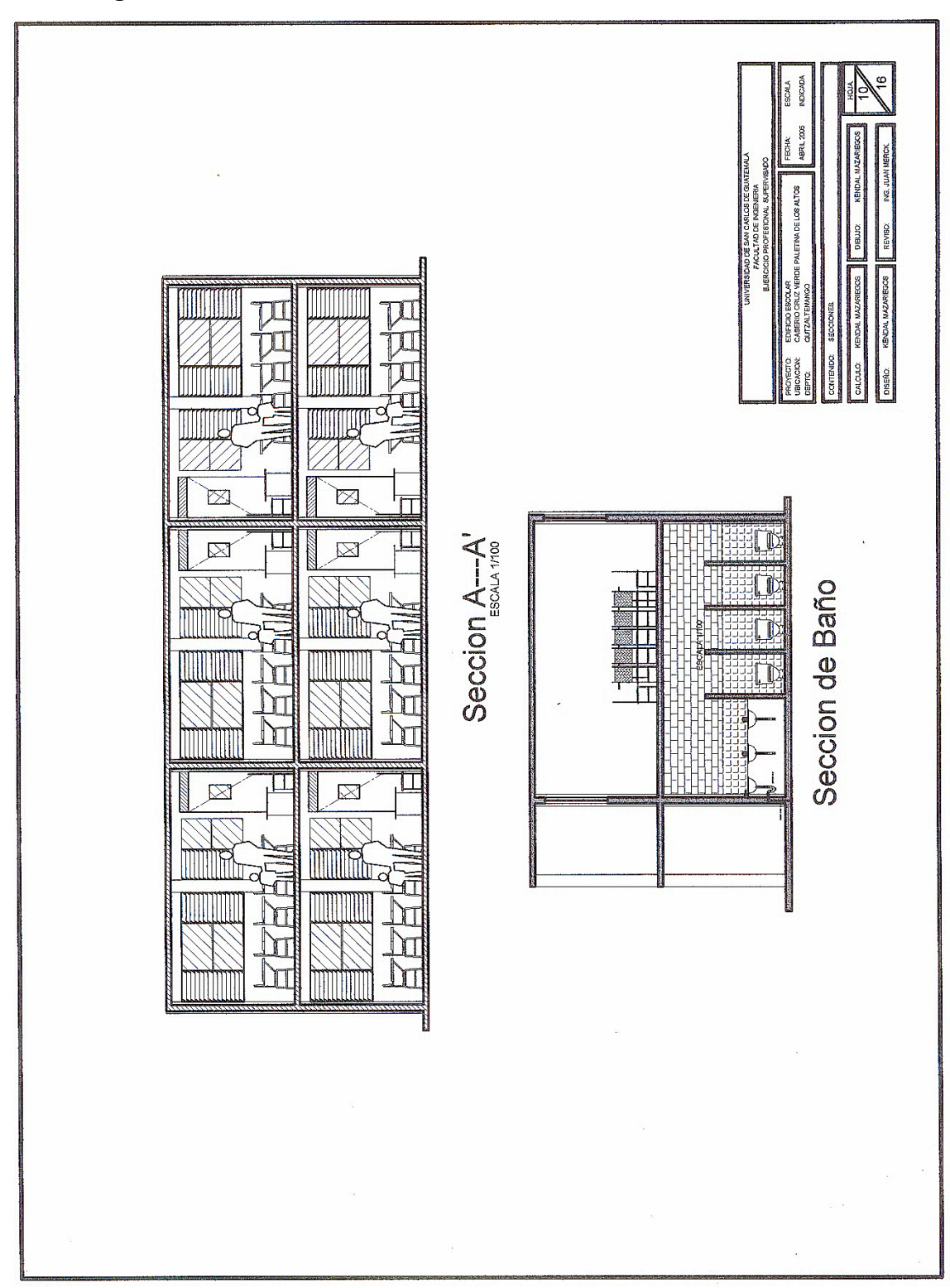

 **Figura 57.** Secciones – edificio escolar

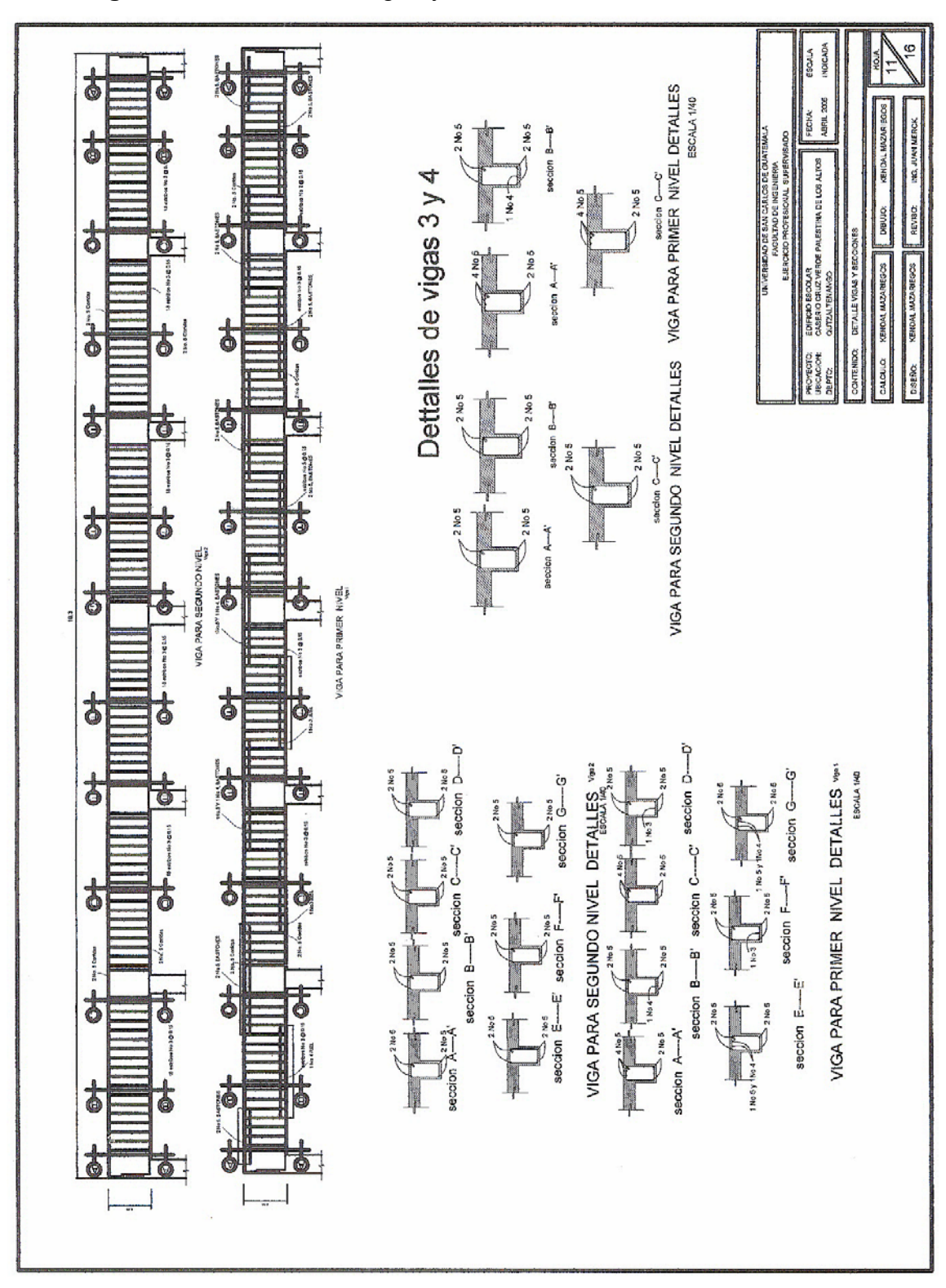

 **Figura 58.** Detalle de vigas y secciones – edificio escolar

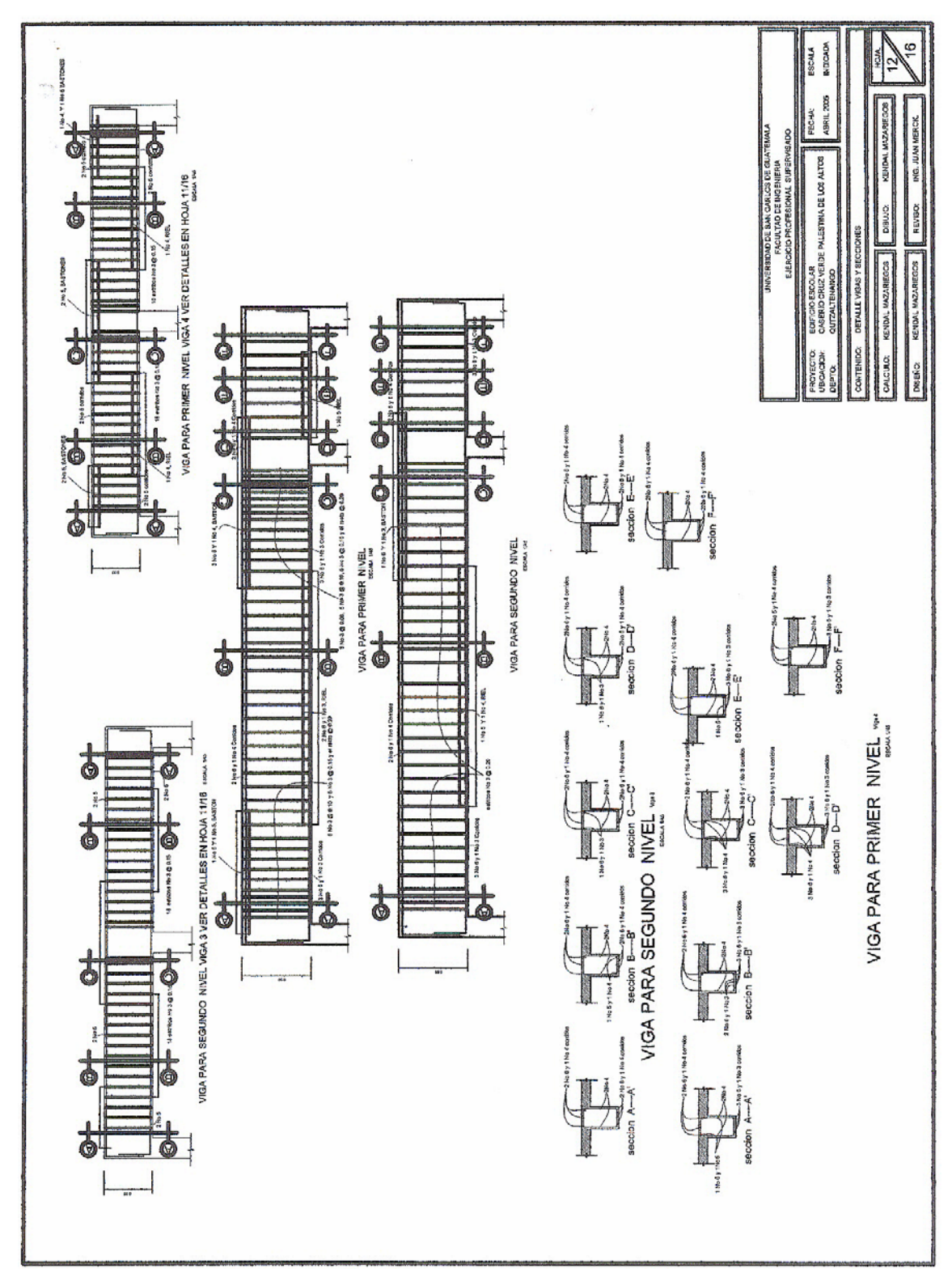

 **Figura 59.** Detalle de vigas y secciones – edificio escolar

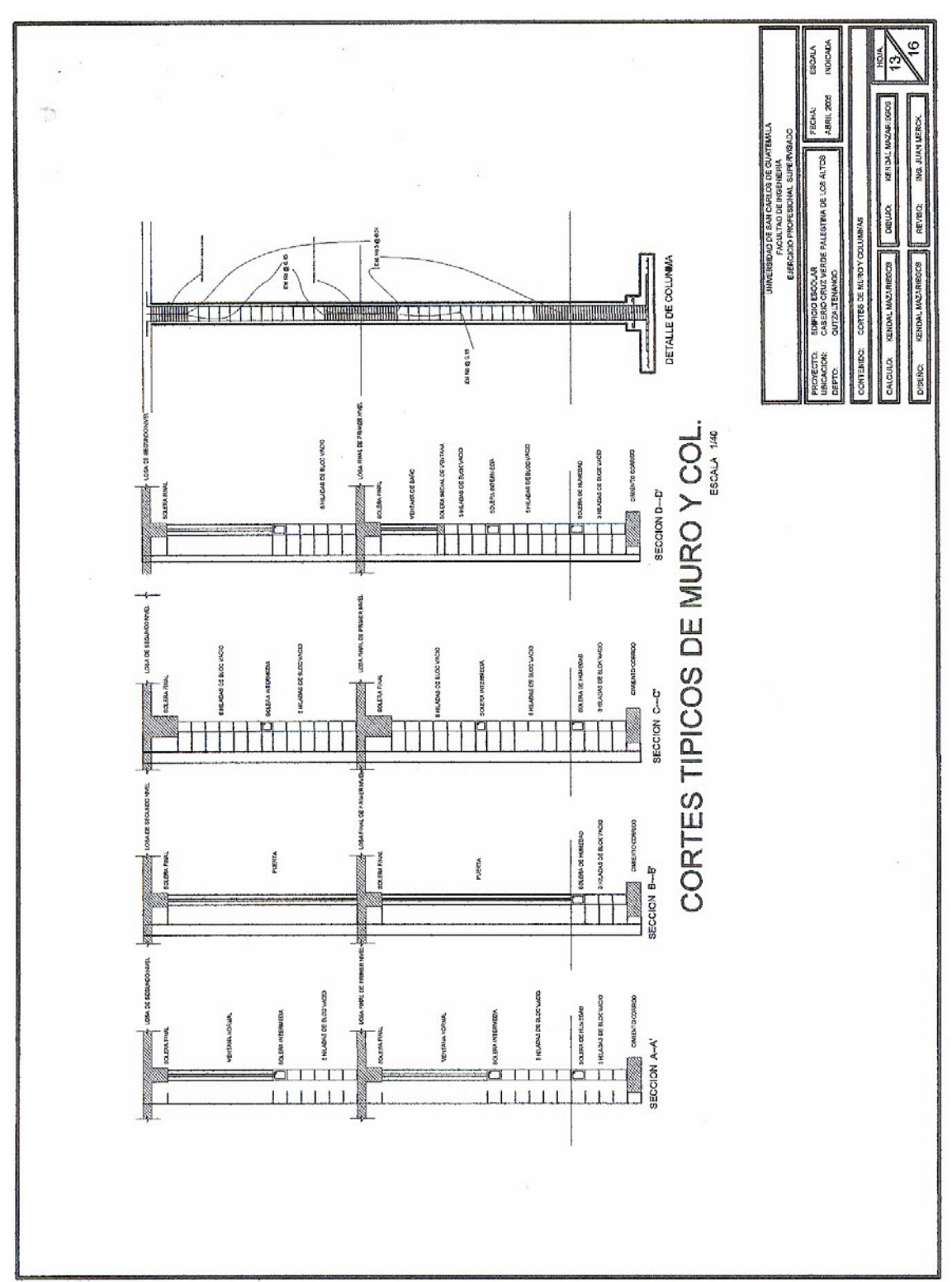

 **Figura 60.** Cortes de muros y columnas – edificio escolar

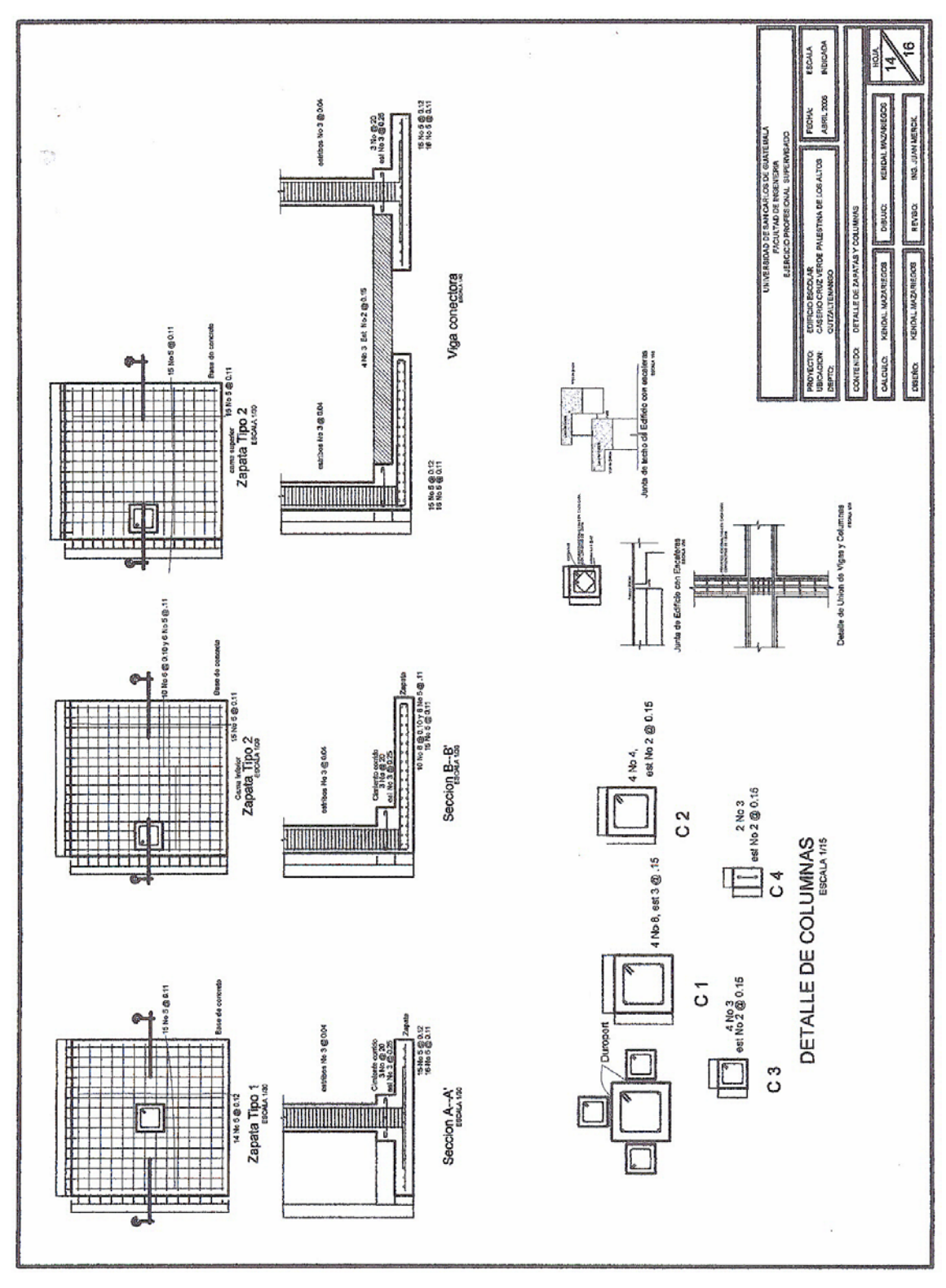

 **Figura 61.** Detalle de zapatas y columnas – edificio escolar

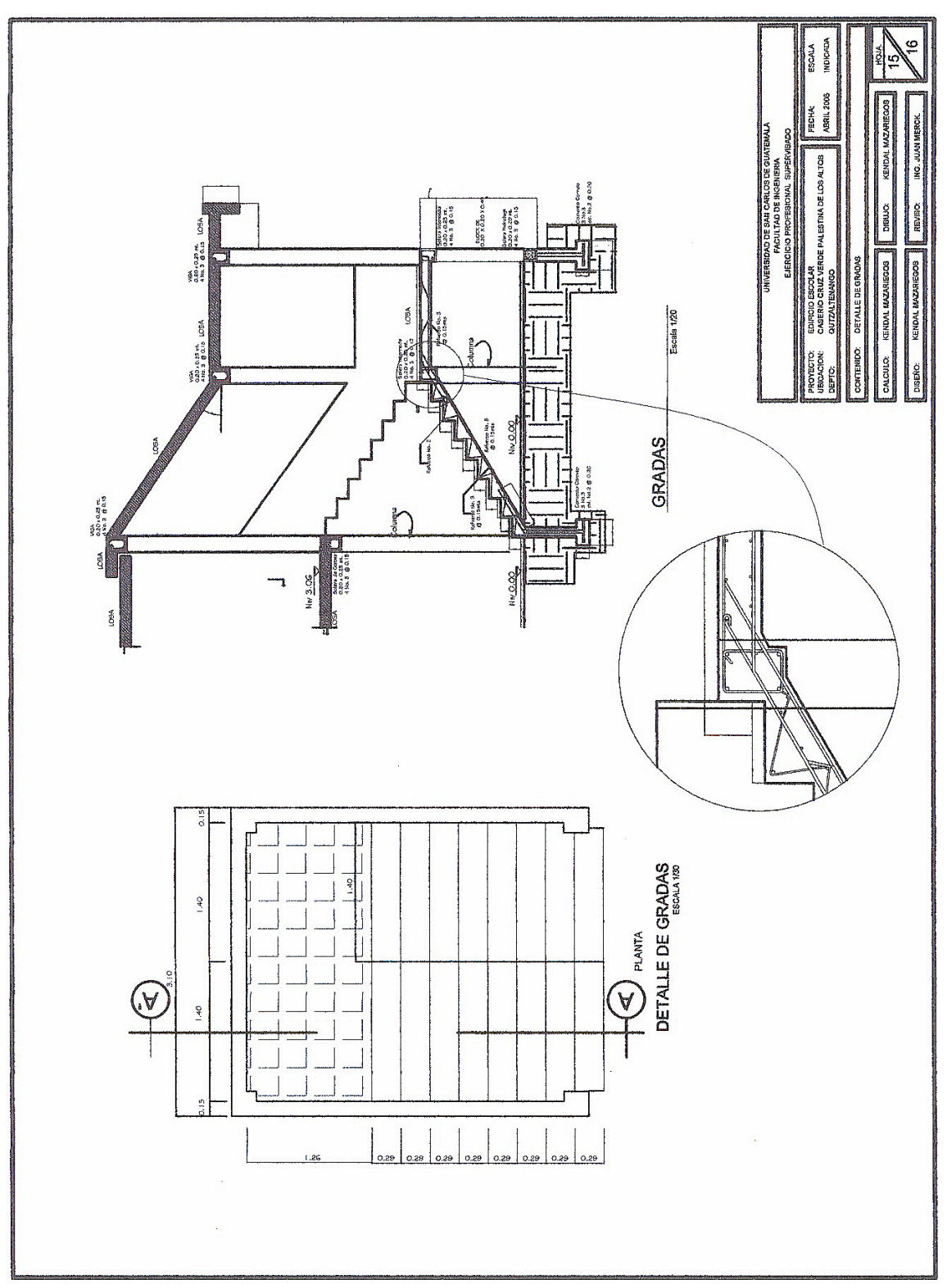

 **Figura 62.** Detalle de gradas – edificio escolar

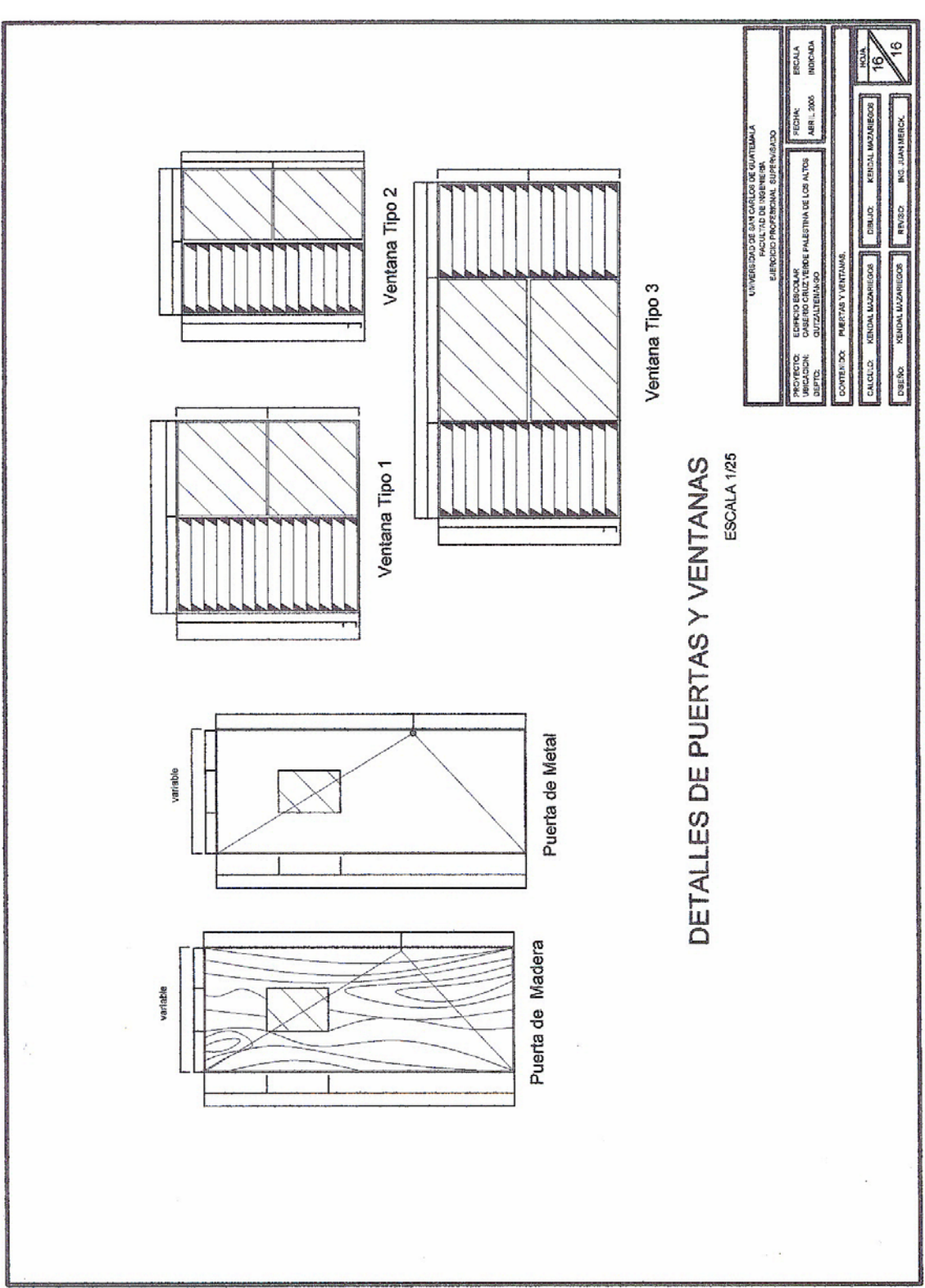

 **Figura 63.** Puertas y ventanas – edificio escolar

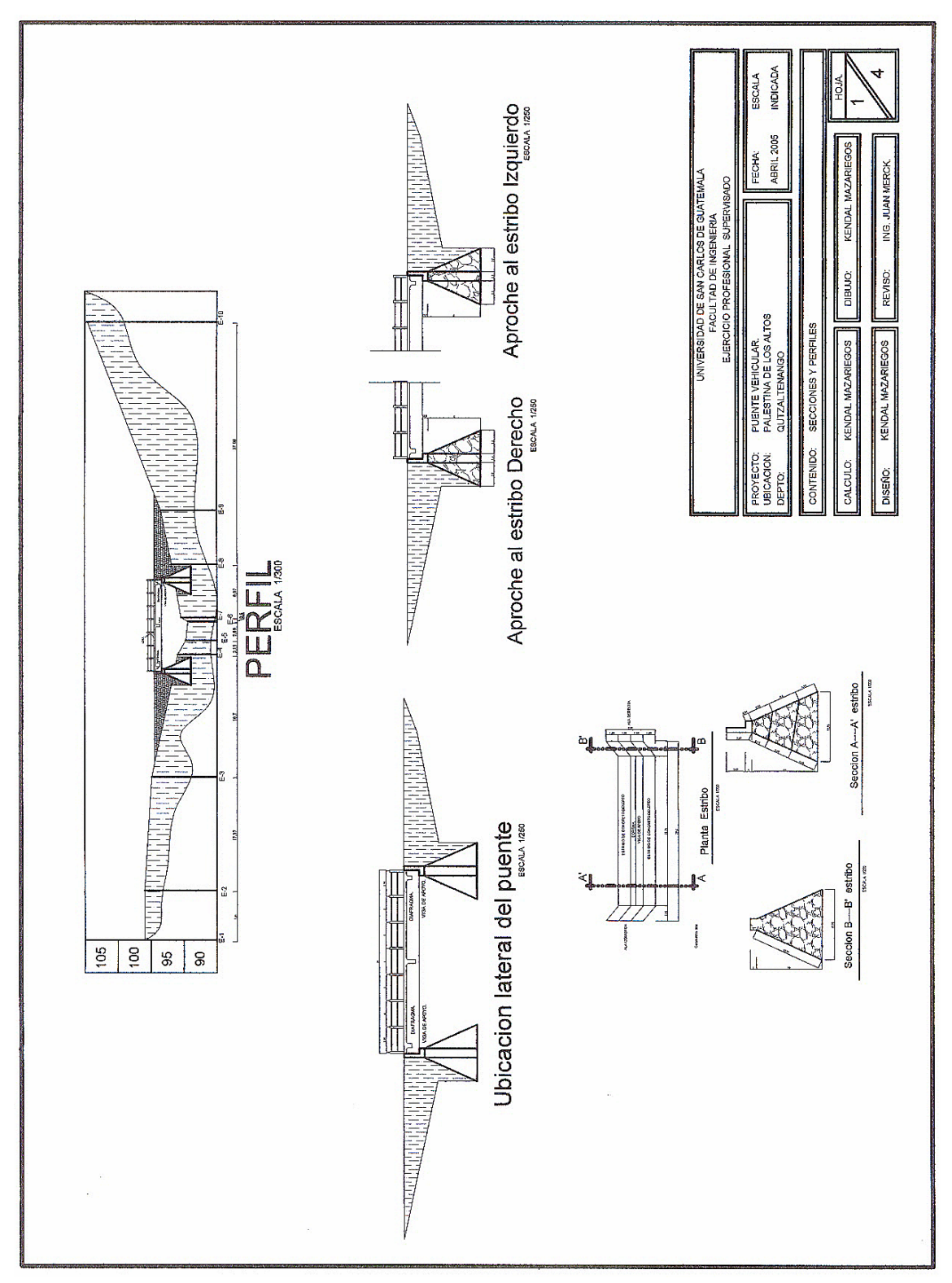

 **Figura 64.** Secciones y perfiles – puente vehicular

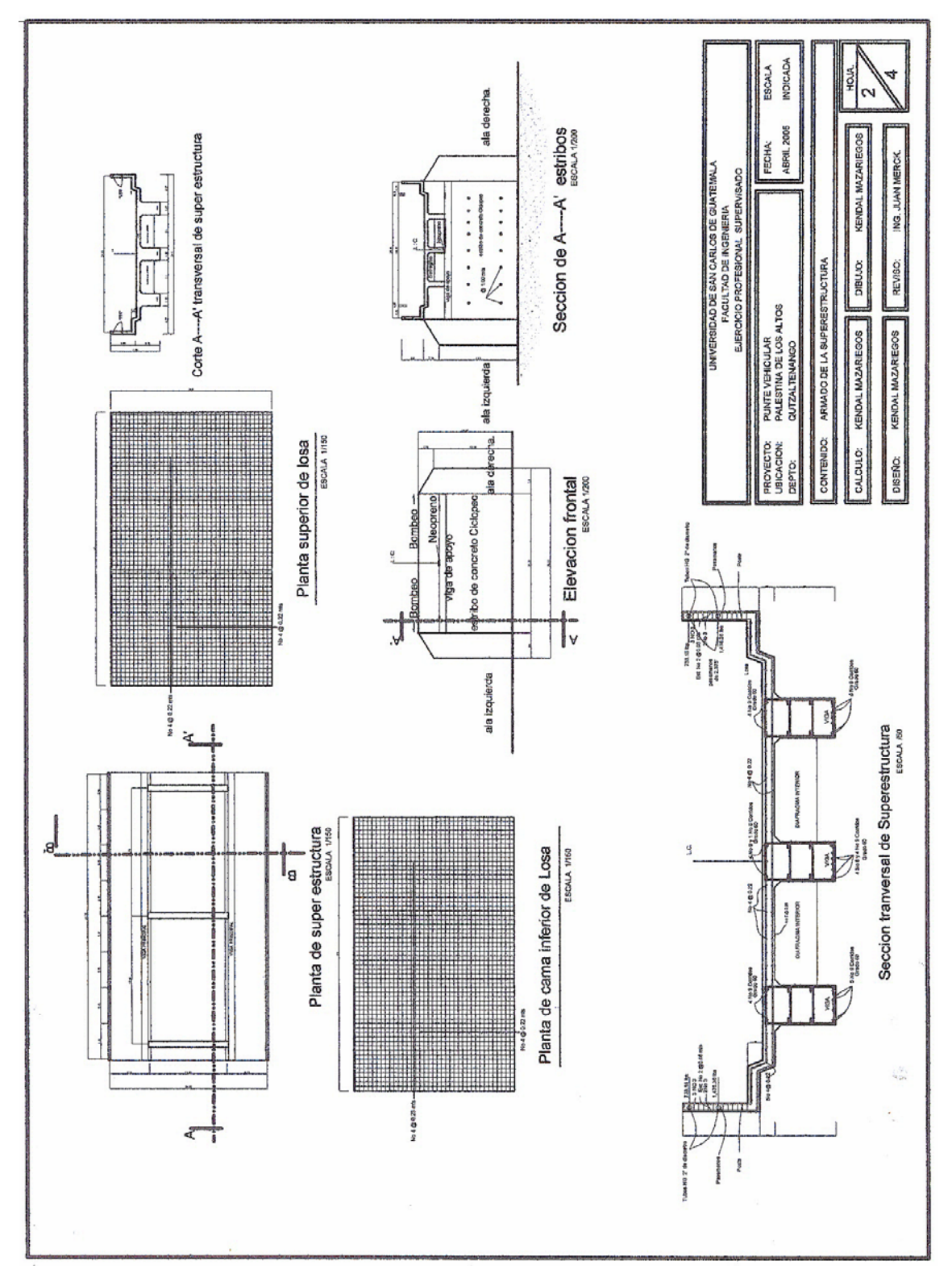

**Figura 65.** Superestructura, viga interna y detalle de vigas – puente

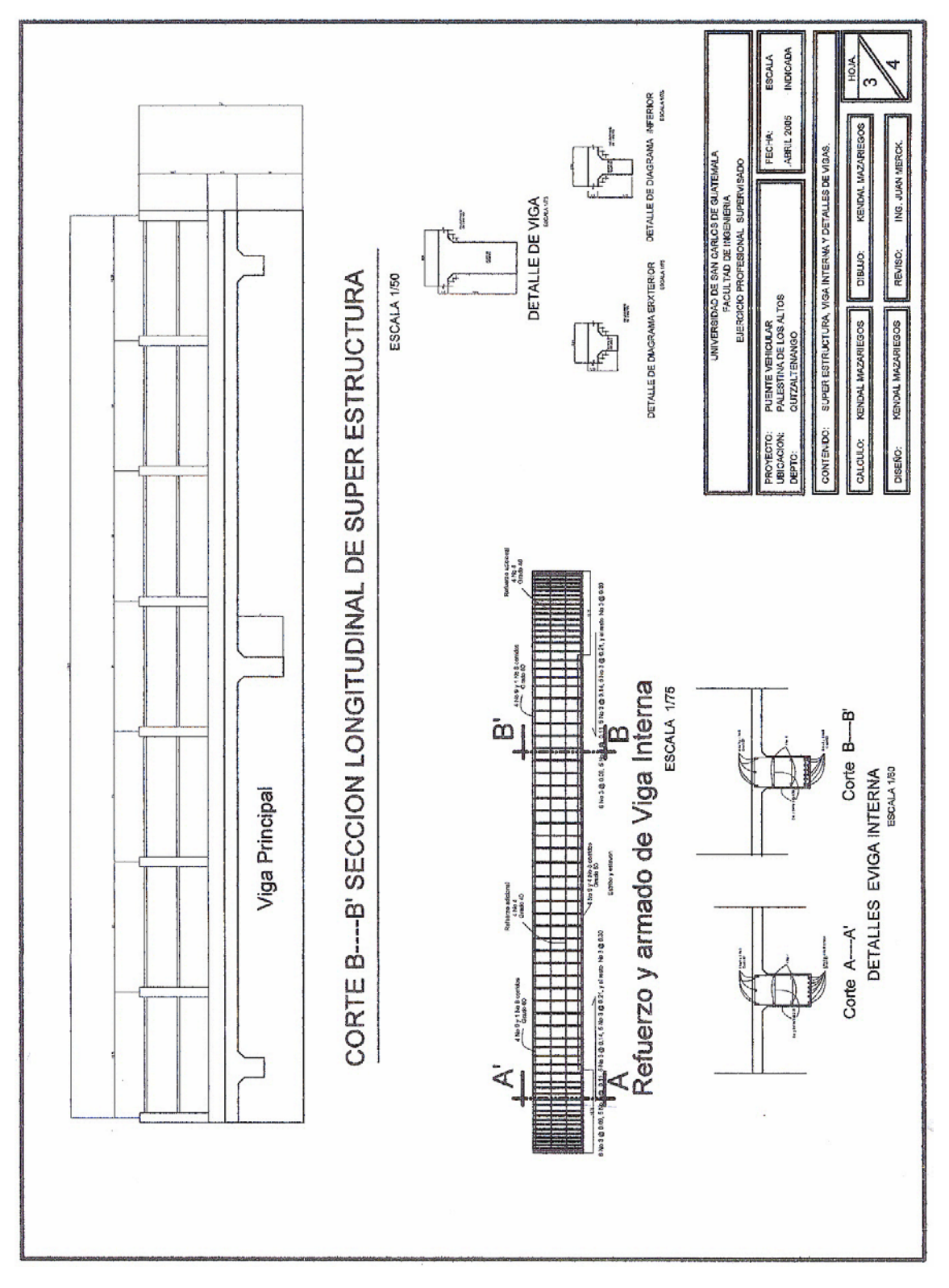

 **Figura 66.** Armado de la superestructura – puente vehicular

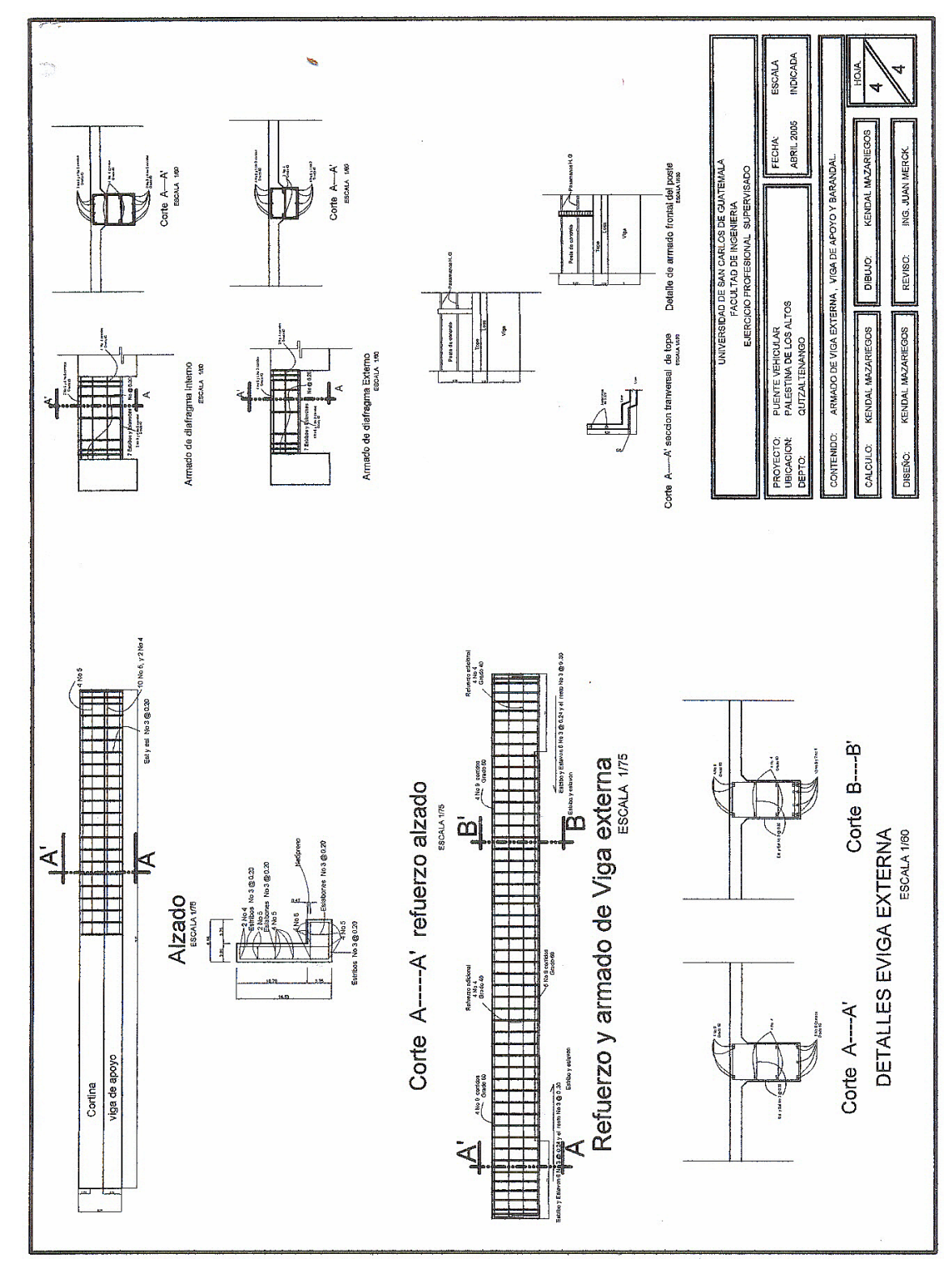

**Figura 67.** Armado de viga externa, viga de apoyo y barandal – puente